# **Anais do** evento v.7, 2023

\$

A

B

THE

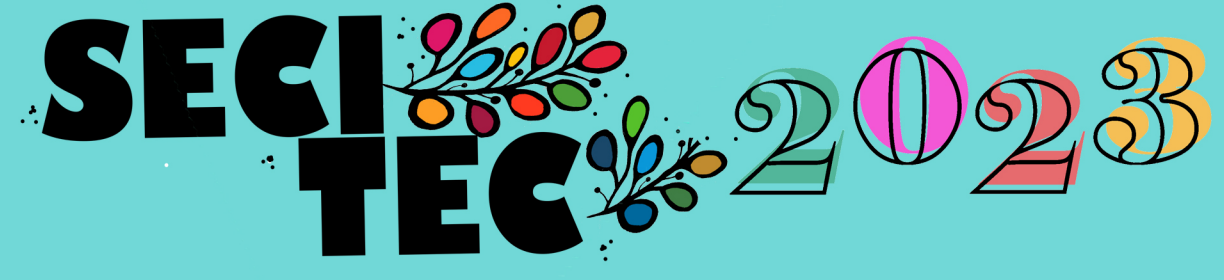

道

 $\mathbb{R}$ 

SEMANA DA EDUCAÇÃO, CIÊNCIA, TECNOLOGIA

ANAIS DA SEMANA DE EDUCAÇÃO, CIÊNCIA, TECNOLOGIA E CULTURA -SECITEC 2023 **CAMPUS JUIZ DE FORA** V.7, 2023

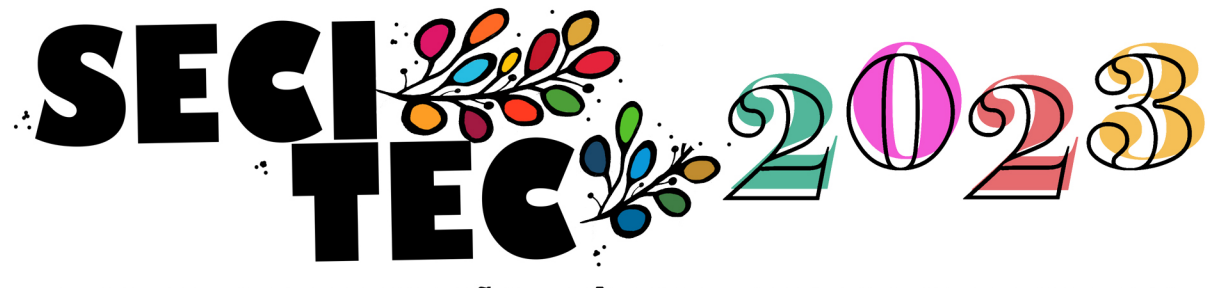

SEMANA DA EDUCAÇÃO, CIÊNCIA, TECNOLOGIA E CULTURA

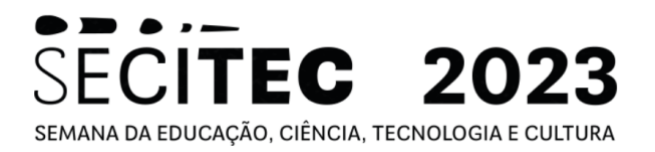

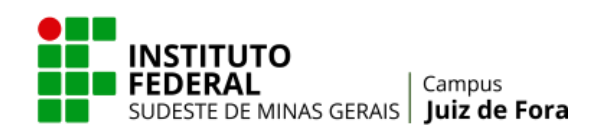

### **EXPEDIENTE**

**Reitor do Instituto Federal de Educação, Ciência e Tecnologia do Sudeste de Minas Gerais**

André Diniz de Oliveira

*Campus* **Juiz de Fora**

**Diretora**‐**Geral** Cláudia Valério Gávio Coura

**Diretoria de Pesquisa, Inovação e Pós-Graduação** Alessandro Del'Duca Teixeira

**Coordenação de Pesquisa** Gheysa Lemes Gonçalves Gama

**Diretoria de Extensão e Relações Comunitárias** Jacqueline Rodrigues Gonçalves da Costa

> **Diretoria de Ensino** Aluísio de Oliveira

#### **Comissão Científica do Simpósio de Pesquisa, Inovação e Pós-graduação 2023**

Alessandro Del'Duca Teixeira - Núcleo de Biologia

Gheysa Lemes Gonçalves Gama – Núcleo de Eventos

Márcio do Carmo Barbosa Poncilio Rodrigues – Núcleo de Eletrônica e Automação

Maria Enerstina Alves Fidelis – Núcleo de Construções Civis

Roberta Cristina Novaes dos Reis – Núcleo de Química

Vivian Gemiliano Pinto – Núcleo de Construções Civis

#### **Publicação Anual do** *Campus* **Juiz de Fora – IF Sudeste MG**

Rua Bernardo Mascarenhas, 1283 - Bairro Fábrica 36080-001 - JUIZ DE FORA - MG dpipg.jf@ifsudestemg.edu.br; pesquisa.jf@ifsudestemg.edu.br

**NOTA**: Os conceitos, as informações expressas e a correção gramatical dos resumos são de exclusiva responsabilidade de seus autores.

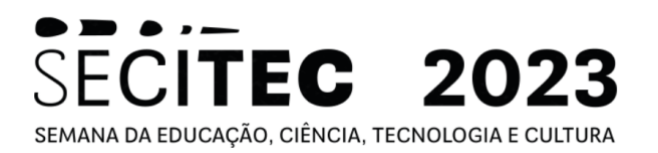

#### **ISSN 2527-1776**

Semana de Educação Ciência, Tecnologia e Cultura (7.: 2023: Juiz de Fora, MG. Anais [digital] / SECITEC: ciências básicas para o desenvolvimento sustentável. -- Juiz de Fora: IF Sudeste MG, 2023. 106 p. Evento realizado pelo: Instituto Federal de Educação, Ciência e Tecnologia do Sudeste de Minas Gerais – Campus Juiz de Fora - MG. 1. Pesquisa. 2. Iniciação cientifica I. Simpósio de Iniciação Científica.

2. CDD 001.4

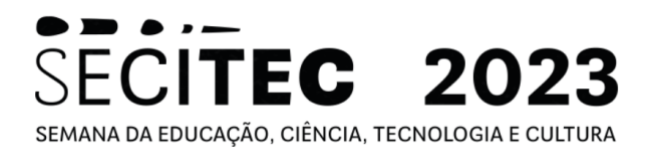

### Sumário

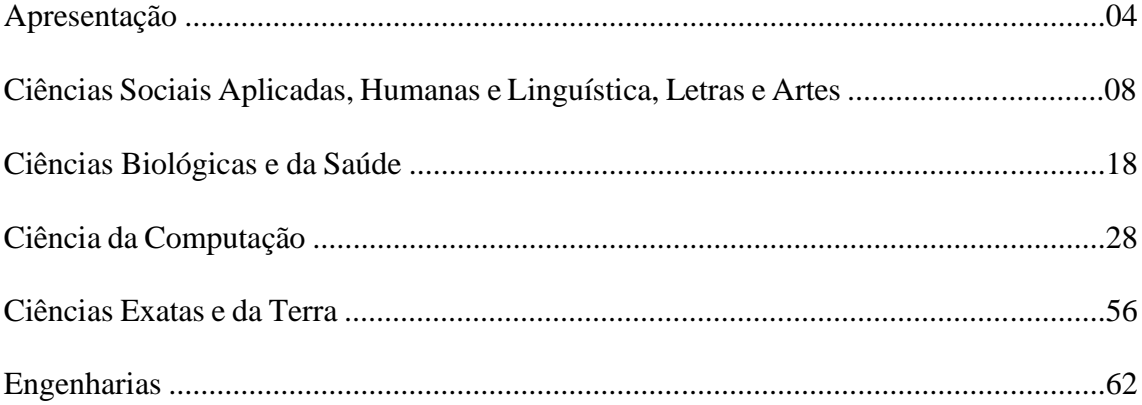

### **APRESENTAÇÃO**

Os Anais da **Semana de Educação, Ciência, Tecnologia e Cultura (SECITEC) 2023** apresentam mais uma rodada de trabalhos de pesquisas que têm sido desenvolvidos por pesquisadores e seus orientandos e foram apresentados no **Simpósio de Pesquisa, Inovação e Pós-graduação**.

O evento, ocorrido entre os dias 02 e 06 de outubro de 2023, compôs a 13ª edição da **Semana de Educação, Ciência, Tecnologia e Cultura (SECITEC) 2023**, buscando dialogar com a **Semana Nacional de Ciência e Tecnologia**, a qual foi instituída por Decreto Presidencial em 2004 e desde então é comemorada anualmente no mês de outubro, sob a coordenação do Ministério de Ciência, Tecnologia e Inovações e Comunicações (MCTIC) e com a colaboração das entidades nacionais vinculadas ao setor, tendo por finalidade promover a divulgação científica e tecnológica. O tema escolhido para 2023 foi "Ciências Básicas para o Desenvolvimento Sustentável".

Neste documento divulgamos os trabalhos de estudantes das mais variadas áreas de pesquisa e de diferentes níveis de formação<sup>1</sup>. Refletem o posicionamento do *Campus* Juiz de Fora em relação à função educacional para qual foram criados os Institutos Federais no Brasil a partir de 29 de dezembro de 2008: procurar integrar ensino técnico e tecnológico para realizar pesquisas aplicadas, estimulando o desenvolvimento de soluções técnicas e tecnológicas, estendendo seus benefícios à comunidade.

Deve-se agradecer ao apoio recebido pelos órgãos de fomento CNPq e Fapemig, além do apoio dado pelo próprio *campus* e pela Pró-reitoria de Pesquisa, Pós-graduação e Inovação no fomento às bolsas, equipamentos e insumos de pesquisa e apoio docente e discente na produção e divulgação dos resultados de seus trabalhos.

<sup>1</sup> Os conceitos, as informações e a correção gramatical dos resumos são de exclusiva responsabilidade de seus autores.

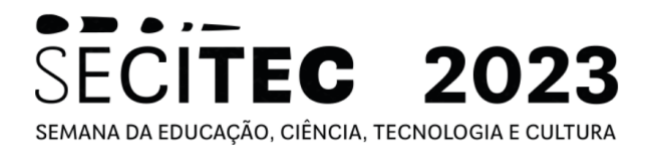

### **Os Programas de Iniciação Científica**

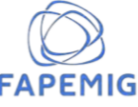

#### Pibic: Programa Institucional de Bolsas de Iniciação Científica e Tecnológica **Fapemig/IF Sudeste MG:**

É destinado a estudantes da graduação. Seu objetivo é desenvolver nos alunos o interesse pela pesquisa científica e tecnológica e complementar sua formação acadêmica.

Pibic Jr: Programa Institucional de Bolsas de Iniciação Científica e Tecnológica Júnior **Fapemig/IF Sudeste MG** 

É destinado a estudantes do ensino técnico de nível médio. Seu objetivo é despertar o desde a educação básica o interesse pela investigação e conhecimento científico.

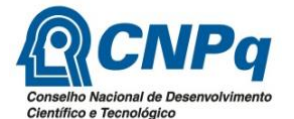

#### **Pibic: Programa Institucional de Bolsas de Iniciação Científica CNPq/IF Sudeste MG e Fapemig/IF Sudeste MG**

Programa que visa apoiar a política de Iniciação Científica desenvolvida nas Instituições de Ensino e/ou Pesquisa, por meio da concessão de bolsas de Iniciação Científica a estudantes de graduação integrados na pesquisa científica.

#### **Pibic Jr.: Programa Institucional de Bolsas de Iniciação Científica para o Ensino Médio CNPq/IF Sudeste MG**

É voltado para os estudantes dos cursos técnicos de nível médio e visa fortalecer o processo de disseminação das informações e conhecimentos científicos e tecnológicos básicos, além de desenvolver atitudes, habilidades e valores necessários à educação científica e tecnológica.

#### **Pibiti: Programa Institucional de Bolsas de Iniciação em Desenvolvimento Tecnológico e Inovação CNPq/IF Sudeste MG**

O programa tem por objetivo estimular os jovens do ensino superior nas atividades, metodologias, conhecimentos e práticas próprias ao desenvolvimento tecnológico e processos de inovação.

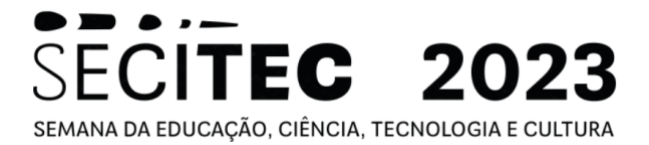

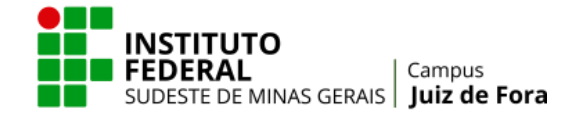

#### **Pibicti: Programa Institucional de Bolsas de Iniciação Científica, em Desenvolvimento Tecnológico e Inovação IF Sudeste MG**

Destinado a estudantes do ensino superior, inserindo-os e estimulando-os à atividade científica e ao desenvolvimento e transferência de novas tecnologias e inovação (recursos do *campus*).

#### **PIBICTI Jr: Programa Institucional de Bolsas de Iniciação Científica, em Desenvolvimento Tecnológico e Inovação Júnior IF Sudeste MG**

Destinado a estudantes do ensino técnico de médio, inserindo-os e estimulando-os à atividade científica e ao desenvolvimento e transferência de novas tecnologias e inovação (recursos do *campus*).

#### **Pivicti: Programa Institucional Voluntário de Iniciação Científica, em Desenvolvimento Tecnológico e Inovação IF Sudeste MG**

Programa implementado com estudantes voluntários do ensino superior, com os mesmos deveres dos demais bolsistas, inserindo-os e estimulando-os ao desenvolvimento e transferência de novas tecnologias e inovação (sem bolsa).

#### **Pivicti Jr: Programa Institucional Voluntário de Iniciação Científica, em Desenvolvimento Tecnológico e Inovação Júnior IF Sudeste MG**

Programa implementado com estudantes voluntários do ensino técnico de nível médio, com os mesmos deveres dos demais bolsistas, inserindo-os e estimulando-os ao desenvolvimento e transferência de novas tecnologias e inovação (sem bolsa).

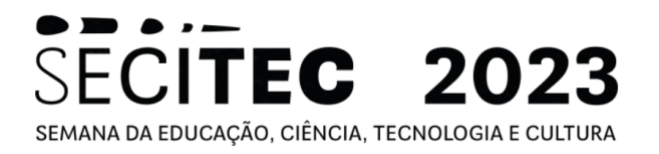

### **SIMPÓSIO DE PESQUISA, INOVAÇÃO E PÓS-GRADUAÇÃO 2023**

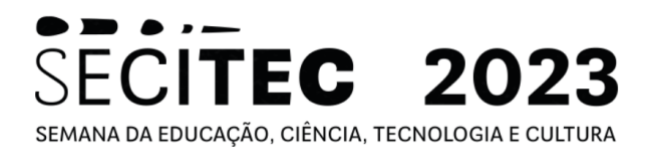

### **CIÊNCIAS SOCIAIS APLICADAS, HUMANAS, LINGUÍSTICA, LETRAS E ARTES**

**Área do conhecimento:** Ciências Sociais Aplicada, Humanas, Linguística, Letras e Artes

#### **DEMANDA, PRODUÇÃO, VENDA E CONSUMO DE MÓVEIS EM JUIZ DE FORA: UMA ANÁLISE A PARTIR DOS ANÚNCIOS DO JORNAL** *PHAROL* **DO SÉCULO XIX<sup>2</sup>**

**ECITEC 2023** 

SEMANA DA EDUCAÇÃO, CIÊNCIA, TECNOLOGIA E CULTURA

Daniela Aparecida de Paula Silva<sup>3</sup>, Érica Alves da Silva<sup>4</sup>, Jefferson de Almeida Pinto<sup>5</sup>

#### **Introdução**

O mobiliário desempenha um papel fundamental na história das sociedades ao longo dos tempos. Além de sua função prática, como proporcionar conforto e suporte para a realização das atividades cotidianas, os móveis também são importantes elementos simbólicos, que refletem os valores, costumes e estilos de vida de uma determinada época.

O presente projeto é um estudo da história mobiliária do século XIX, a partir da cidade de Juiz de Fora (MG), que busca entender a cultura e desenvolvimento da sociedade a partir da análise documental dos móveis divulgados no antigo jornal *Pharol*. O recorte da pesquisa está entre 1876, data do primeiro exemplar disponível do periódico, até o ano de 1900.

A pesquisa consiste em coletas de dados e organização em planilha analisando a demanda, produção, venda e consumo de móveis na cidade durante o período. Paralelamente ocorre um seminário de pesquisa voltado para uma discussão de teoria e metodologia da História.

A partir do levantamento e reconhecimento de características históricas e contexto socioeconômico da sociedade local do século XIX, busca-se discutir a produção material na história local, através da contribuição conceitual de autores das ciências sociais para a fundamentação da pesquisa e divulgação de novos estudos históricos para descrever a sociedade juizforana do século XIX.

#### **Objetivos**

O objetivo desta pesquisa é fazer um estudo histórico do mobiliário que circulava em Juiz de Fora tomando por referência os anúncios de jornais do século XIX. A ideia é identificar as demandas, a produção, a venda e o consumo de móveis, tendo em vista que a cidade uma forte concentração de capitais no século XIX, levando em consideração a produção cafeeira na região, além de outras atividades econômicas, o que daria a mesma um mercado consumidor de bens, entre os quais o mobiliário (DE FUSCO,2010).

 $2$  Resumo do trabalho desenvolvido no projeto: Demanda, produção, venda e consumo de móveis em Juiz de Fora: Uma análise a partir dos anúncios do jornal Pharol no século XIX.

 $3$  Graduando do Tecnólogo em Design de Interiores[; daniela.aluap@gmail.com](mailto:daniela.aluap@gmail.com) e bolsista Fapemig.

<sup>4</sup> Graduando do Tecnólogo em Design de Interiores; [erica.as2019@gmail.com](mailto:erica.as2019@gmail.com) e bolsista IF Sudeste MG - Campus Juiz de Fora.

<sup>5</sup> Núcleo de HIstória - Departamento de Educação e Ciências; [jefferson.pinto@ifsudestemg.edu.br](mailto:fulano@ifsudestemg.edu.br)

# ECITEC 2023 SEMANA DA EDUCAÇÃO, CIÊNCIA, TECNOLOGIA E CULTURA

#### **Material e métodos ou metodologia**

O método utilizado na pesquisa possui o Jornal *Pharol* como principal fonte de coleta de dados informativos. Tal fonte encontra-se arquivada digitalmente no Acervo da Biblioteca Nacional, por meio da Hemeroteca Digital Brasileira. Acessando o jornal temse o documento separado em pastas anuais compostas de suas edições de publicação.

Os anos a serem pesquisados partem dos anos de 1876 a 1900, onde os anúncios encontrados durante a pesquisa, são lançados em uma planilha setorizado como: 1. data; 2. edição; 3. página; 4. *link* BN; 5. categoria; 6. finalidade; 7. recorte do anúncio; 8. observações; e 9. edições que se repete o anúncio.

No setor 5 onde se encontra a Categoria, é onde colocamos a principal característica do anúncio. Ele pode se referir a anúncios de a) móveis, b) casas, c) leilões, d) serviços, e) material de construção ou, f) outra categoria. Em complemento a categoria, tem-se a finalidade, que pode ser determinada como um anúncio de vendas, uma demanda ou algum tipo de consumo. Também houve alterações na categoria de recorte de anúncio, a qual, ao invés de apresentarmos imagens do anúncio, realiza-se a transcrição do mesmo em um documento.

Ademais, a partir de uma vasta quantidade de dados levantados na planilha, passou-se a também, analisarmos conceitos científicos que deram norte para o embasamento e senso crítico da pesquisa, dentre eles, o estudo da cultura material (MENDES, 2012) e históricocultural, sobretudo na visão do autor Roger Chartier (1991).

#### **Resultados e Discussão:**

A partir do levantamento, leituras e discussões, como resultado obtivemos novos olhares sobre arquivo e objeto histórico, cultura e cultura material, classes sociais, costumes, entre outros.

Para uma boa análise de um arquivo histórico seria necessário ter acesso ao que se tem registrado, além de contextualizá- lo com sua época e todo entorno. Os interiores como fonte de objetos históricos, seria necessário se pensar em uma metodologia para analisar o objeto por completo, não apenas o que se é visto como também as entrelinhas (GINZBURG, 1989).

Qual a época em que o objeto está inserido? Quem o confeccionou? Foi criado com qual intuito? Quais pessoas tinham acesso a ele? Como era utilizado? Qual a classe social dos usuários? Quais eram os costumes da época? Como sucedeu a utilização desse objeto no decorrer do tempo? São questões que resultam das discussões dos textos e se unem a aplicação no desenvolvimento deste projeto, analisar não só o objeto puro e simples, mas todo o contexto que interfere direta ou indiretamente em sua análise histórica. (BAXANDAL, 1991).

Através da leitura entendemos sobre o que é e como é analisado um estudo histórico, como analisar e entender melhor sobre a cultura material e imaterial, refletir sobre o que de fato é cultura. Uma visão global nos auxilia para um levantamento histórico de qualidade.

#### **Conclusão(ões):**

Até o presente momento identificamos que, por meio da cultura material, é possível compreender a sociedade a partir dos objetos e artefatos produzidos e consumidos por ela ao longo do tempo. Essa abordagem tem se mostrado extremamente relevante para a compreensão da cultura de determinado período, pois os objetos utilizados pelas pessoas

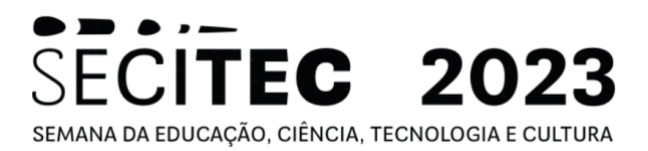

refletem seus valores, relações sociais e modos de vida. Nesse sentido, baseado nos levantamentos realizados até agora, identificamos uma sociedade voltada para sua economia cafeeira, classes determinantes e dominadoras que padronizaram o mesmo tipo de consumo, muito presente nos anúncios de leilão do jornal. Além disso, consegue-se identificar como as inovações materiais, mobiliárias e circular do exterior influenciaram e continuam influenciando a sociedade.

Contudo, tal pesquisa tem o potencial para criar um pertinente documento histórico para o estudo da história da cidade de Juiz de Fora, uma vez que a mesma contém números restritos de documentos científicos que englobam, a arte, arquitetura e os interiores.

**Palavras-chave:** história; cultura material; mobiliário.

#### **Referências bibliográficas:**

1. BACELLAR, Carlos.**Uso e mau uso dos arquivos.** Editora Contexto, 2005. p 23-79.

2. BARROS, José D'Assunção. **A História Cultural e a Contribuição de Roger Chartier.** Diálogos, DHI/PPH/UEM, v. 9, n. 1,p. 125 - 141, 2005.

3. BAXANDAL, Michael. O olhar renascente: pintura e experiência social na Itália da Renascença. Rio de Janeiro: Paz e Terra, 1991, p 11-35.

4. CHARTIER, Roger**. O Mundo como Representações.** Revistas das Revistas: Estudos Avançados, 1991. p 173-19.

5. GINZBURG, Carlo. Mitos, emblemas e sinais: morfologia e história. São Paulo: Cia das letras, 1989.

6. MENDES, Mariuze Dunajski. **Cultura material e Design: trajetórias sociais de artefatos em contextos materiais e culturais de produção, circulação e consumo**. In: Design Cultura Material. Editora da Universidade Tecnológica Federal do Paraná, 1ªed, 2012. p 15-33.

7. SANTOS, José Luiz dos**. O que é cultura.** Editora Brasiliense, 16ª ed, 2009.

8. CHARTIER, Roger. **A História Cultural entre práticas e representações**. Editora DIFEL, 2ª ed, 2002

SECITEC 2023 SEMANA DA EDUCAÇÃO, CIÊNCIA, TECNOLOGIA E CULTURA

**Área do conhecimento:** Ciências Sociais Aplicada, Humanas, Linguística, Letras e Artes

#### **JOGO DE TABULEIRO EDUCATIVO DE CONHECIMENTOS GERAIS: UMA ESTRATÉGIA LÚDICA NA EDUCAÇÃO COMPLEMENTAR DO ENSINO MÉDIO – Etapas Ano 2021/2022<sup>6</sup>**

Ana Clara Tocantins Scotelano Brignolini<sup>7</sup>, Bruna Izabel Da Silva Pereira<sup>8</sup>, Debora Silva Netto<sup>9</sup>, Larissa Morais Souza<sup>10</sup>, Matheus Da Sá Bragança Gonçalves<sup>11</sup>, Narah Costa Vitarelli<sup>12</sup>, João Paulo Lima De  $Miranda<sup>13</sup>$ 

#### **Introdução:**

O processo educacional no ambiente escolar possui várias estratégias de ensino que são alternativas ao tradicional uso do quadro em sala de aula como forma pedagógica de passar conteúdo e de interiorização de conceitos. O uso de jogos de tabuleiro é uma dessas formas alternativas extremamente interessantes dentro do processo ensino/aprendizagem (Alves 2015). Crianças e adolescentes aprendem com mais facilidade com atividades lúdicas, que são mais atraentes e estimuladoras para a construção do conhecimento (Bretones 2013). Segundo Vygotsky (1989), a atividade lúdica é o berço obrigatório da atividade intelectual, sendo, portanto, indispensável à prática educativa e influencia o desenvolvimento. Diante disso, vê-se a necessidade de estimular o uso dos jogos de tabuleiro como estratégia de ensino dentro das escolas, dando uma maior gama de possibilidades de atuação do professor na formação do aluno.

#### **Objetivos:**

O objetivo do presente projeto é desenvolver um jogo de tabuleiro que tenha caráter multidisciplinar, abrangendo todas as áreas de conhecimento da BNCC, e conteúdos extras como áreas relacionadas à cultura e lazer, visando a elaboração de um recurso pedagógico complementar dentro do IF Sudeste MG Campus Juiz de Fora.

#### **Material e métodos:**

O jogo de tabuleiro está em processo de criação no modelo "Quiz", mais conhecido como perguntas e respostas. No presente projeto propõe-se a elaboração de 8.000 perguntas divididas em 32 temas pré-definidos divididos em 8 grandes áreas do conhecimento,

Devido à complexidade da proposta, o projeto está sendo desenvolvido em três Etapas:

- Etapa 1: Pesquisa de mercado e elaboração das perguntas.
- Etapa 2: Elaboração das jogabilidades, criação do protótipo e testes de

<sup>6</sup> Resumo do trabalho desenvolvido no projeto: Jogo de tabuleiro educativo de conhecimentos gerais: uma estratégia lúdica na educação complementar do ensino médio.

<sup>7</sup> Técnico de edificações[; anaclarabrigolinifsudeste@gmail.com](mailto:anaclarabrigolinifsudeste@gmail.com)

<sup>8</sup> Técnico em eletromecânica; bolsista PIBIC-JR., [brunabeliza559@gmail.com](mailto:brunabeliza559@gmail.com)

<sup>9</sup> Técnico em metalurgia; [deb0ranetto0d@gmail.com](mailto:deb0ranetto0d@gmail.com)

<sup>&</sup>lt;sup>10</sup> Técnico em metalurgia; bolsista PIBIC-JR, [larissamorais1905@gmail.com](mailto:larissamorais1905@gmail.com)

<sup>&</sup>lt;sup>11</sup> Técnico de edificações; bolsista PIBIC-JR, [m.desabraganca12@gmail.com](mailto:m.desabraganca12@gmail.com)

<sup>&</sup>lt;sup>12</sup> Núcleo de Biologia; [narah.vitarelli@ifsudestemg.edu.br](mailto:narah.vitarelli@ifsudestemg.edu.br)

<sup>&</sup>lt;sup>13</sup> Núcleo de Geografia[; joaopaulo.miranda@ifsudestemg.edu.br](mailto:joaopaulo.miranda@ifsudestemg.edu.br)

- Jogabilidades.
- Etapa 3: Design final do produto e pedido de patente.

A Etapa 1 deste projeto já foi quase completamente concluída em projeto aprovado em edital anterior (Edital 05/2020), e com o desenvolvimento deste foram elaboradas a maioria das questões dentro dos 32 temas propostos (5.112 das 8.000 questões propostas para o jogo). A presente proposta refere-se ao desenvolvimento parcial da Etapa 1, com a elaboração de perguntas para assuntos que ficaram incompletos; e refere-se ao início do desenvolvimento da Etapa 2, com a elaboração das jogabilidades, construção do protótipo do jogo e início da fase de testagem das jogabilidades ('game test'). O protótipo do jogo foi desenvolvido com materiais de baixo custo, de fácil manuseio e acessibilidade, sendo utilizado folha de cartolina como base para o protótipo do tabuleiro, recortes de papel A4 para a construção das trilhas para as diferentes jogabilidades.

#### **Resultados e Discussão:**

#### **Etapa 1**

Com os esforços apresentados para a elaboração das questões foi possível finalizar os temas "HQ e Mangás" e "Filosofia". É importante ressaltar que o grupo encontrou dificuldades ao elaborar perguntas dos temas de "sociologia, psicologia e educação", "economia" e "comunicação e imprensa", consequentemente, atrapalhando o desenvolvimento das mesmas, permanecendo uma quantidade menor de questões em relação às outras. No atual momento desta pesquisa foi possível, portanto, atingir um total de 5.780 questões elaboradas dentro das 8 áreas, tendo 20 temas completamente finalizados.

#### **Etapa 2**

#### *Elaboração das jogabilidades*

Foram elaboradas 8 distintas jogabilidades e cada uma delas explora uma forma diferente e divertida de se envolver com o jogo, sendo trabalhados tempos diferentes para o desenvolvimento de cada uma dessas jogabilidades de acordo com a dinâmica que pretendeu-se obter com cada uma delas. Pois o jogo precisa ter um tempo adequado de respostas para que ele se mantenha dinâmico e não fique entediante. Estas mudanças se fazem importantes especialmente para a faixa etária de participantes dentro dos 11 aos 16 anos. Segundo Corrêa et al (2019) , no início da adolescência há perda de um terço dos receptores de dopamina, que atuam no sistema de recompensa e estão ligados à sensação de prazer.

#### *Elaboração do protótipo*

Para a produção do protótipo do jogo, confecção do board game, casas do tabuleiro e cartas de perguntas e respostas utilizou-se folhas de ofício. Com relação ao design do tabuleiro, definiu-se que o mesmo deveria apresentar frente e verso para contemplar as distintas jogabilidades e foram construídas trilhas para as diferentes jogabilidades. Foram feitos recortes de quadrados de diferentes cores, de tal forma que cada cor representava um tema. Como é um jogo que tem várias jogabilidades é necessário prevenir que haja poluição visual, deixando-o com uma estética agradável. Foi elaborada, ainda, uma tabela com os temas e as grandes áreas apresentadas com cores diferentes para facilitar o entendimento. Ficou definido que esta tabela deve aparecer no tabuleiro ou estar presente numa carta guia para todos os jogadores. Foram adicionadas algumas sugestões de siglas

para cada tema, visando economizar espaço nas cartas (cartão de perguntas) com o nome completo de cada tema.

ECITEC 2023

SEMANA DA EDUCAÇÃO, CIÊNCIA, TECNOLOGIA E CULTURA

#### *"Game test'*

Após concluir a criação das jogabilidades e do protótipo iniciou-se os testes, que tem como objetivo evoluir a experiência de jogabilidade. Esta etapa de 'game test' foi baseada em dois momentos distintos: 1. Testagem das jogabilidades entre os membros internos do projeto (coordenadores, bolsistas e voluntários); 2. testagem das jogabilidades com convidados externos ao projeto. Foram chamados alguns alunos da própria instituição para jogar e dar opiniões sobre as jogabilidades. Com o feedback, foi possível acompanhar as reações e emoções do público em relação à proposta do jogo. Para Busarello (2016), no caso do jogo, o indivíduo "vive" uma história. Ao jogar, o indivíduo experimenta diretamente a imersão ao agir como protagonista. Através das dinâmicas de testagem de cada jogabilidade, verificou-se que algumas adaptações nas regras originais se faziam necessárias e as jogabilidades originalmente elaboradas foram então reescritas com as devidas alterações.

#### **Conclusão(ões):**

A elaboração de testes de jogabilidade pelos alunos do ensino médio, bem como a construção do protótipo do jogo mostrou-se como uma importante ferramenta de interação e conhecimento, bem como uma forma de intensificar as relações de cooperação entre os estudantes.

**Palavras-chave:** ensino, aprendizagem, game.

#### **Referências bibliográficas:**

ALVES, F. 2015. **Gamification: como criar experiências de aprendizagem engajadoras.** DVS. BRETONES, P.S. 2013. **Jogos para o ensino de astronomia**. Átomo, Campinas. Busarello, R.I. 2016. **Gamification: princípios e estratégias**. São Paulo: Pimenta Cultural. CORRÊA, C.B.R.; MENDES, L.C.; SARRA, L.K.M.; FUIN, P.M.T.; CRISTIANINI, V. 2019. **As dores da adolescência**. Adriessa Santos Neurociência na escola. Disponível em: https://adriessasantos.com.br/asdores-da-adolescencia/>. Acesso em: 13/10/2022 VYGOTSKY, L.S. 1989. **Pensamento e linguagem**. Martins Fontes, São Paulo.

#### ECITEC 2023 SEMANA DA EDUCAÇÃO, CIÊNCIA, TECNOLOGIA E CULTURA

**Área do conhecimento:** Ciências Sociais Aplicada, Humanas, Linguística, Letras e Artes

#### **JOGO DE TABULEIRO EDUCATIVO DE CONHECIMENTOS GERAIS: UMA ESTRATÉGIA LÚDICA NA EDUCAÇÃO COMPLEMENTAR DO ENSINO MÉDIO - ETAPAS ANO 2022/2023<sup>14</sup>**

Bruna Izabel da Silva Pereira <sup>15</sup>, Larissa Morais Souza <sup>16</sup>, Matheus de Sá Bragança Gonçalves <sup>17</sup>, Rhuan Carlos Silva Souza<sup>18</sup>, Narah Costa Vitarelli<sup>19</sup>, João Paulo Lima de Miranda<sup>20</sup>

#### **Introdução:**

Instigar a curiosidade de um aluno na atualidade é uma tarefa desafiadora e o uso de práticas de ensino alternativas que estimulem o gosto pela aprendizagem é uma importante estratégia de ensino (Cotonhoto et al 2019; Barros 2020). Jogos desenvolvidos em sala de aula com os alunos têm mostrado grande efetividade na interiorização de conteúdos, além de tornarem o momento de aprendizado na escola mais atraente, estimulador e dinâmico (Fialho 2008; Almeida 2008; Souza 2015). O uso de jogos em sala de aula mostra uma função ainda mais nobre ao trabalhar o processo de formação pessoal do aluno, quando atua na promoção de sua sociabilidade, criatividade, espírito de cooperação ou de competição (Bretones 2013). É por esse motivo que os jogos de tabuleiro devem ser estimulados como uma prática de ensino alternativa que permita o desenvolvimento de aulas mais dinâmicas e cativantes, sem excluir a interiorização de conteúdos.

#### **Objetivos:**

O objetivo mais abrangente do projeto é desenvolver um jogo de tabuleiro inédito no formato quiz (perguntas e respostas) que tenha caráter multidisciplinar, abrangendo todas as áreas de conhecimento da BNCC, além de conteúdos extras como áreas relacionadas à cultura e lazer, visando a elaboração de um recurso pedagógico complementar dentro do IF Sudeste MG *Campus* Juiz de Fora e que possa ser utilizado em outras escolas, bem como em lazer familiar. Mais especificamente, para esse trabalho, o objetivo foi concluir as duas primeiras etapas originais, que se referem à formulação e revisão das 8 mil questões propostas e conclusão dos testes de jogabilidade.

#### **Material e métodos:**

O presente trabalho é uma continuação do projeto de pesquisa "jogo de tabuleiro educativo de conhecimentos gerais: uma estratégia lúdica na educação complementar de ensino", proposto inicialmente em 2020 com previsão de término em 2023 e dividido em

<sup>&</sup>lt;sup>14</sup> Resumo do trabalho desenvolvido no projeto: Jogo de tabuleiro educativo de conhecimentos gerais: uma estratégia lúdica na educação complementar do ensino médio.

<sup>&</sup>lt;sup>15</sup> Aluna do curso técnico integrado em eletromecânica, bolsista PIBIC-Jr.; brunabeliza559@gmail.com

<sup>&</sup>lt;sup>16</sup> Aluna do curso técnico integrado em metalurgia; larissamorais1905@gmail.com

<sup>17</sup> Aluno do curso técnico integrado em edificações, bolsista PIBIC-Jr; [m.desabragança12@gmail.com](mailto:m.desabragança12@gmail.com)

<sup>&</sup>lt;sup>18</sup> Aluno do curso técnico integrado em eletromecânica; [rhuanifsudeste @g](mailto:fulano@ifsudestemg.edu.br)mail.com

<sup>&</sup>lt;sup>19</sup> Núcleo de Biologia; [narah.vitarelli@ifsudestemg.edu.br](mailto:narah.vitarelli@ifsudestemg.edu.br)

<sup>20</sup> Núcleo de Geografia[; joaopaulo.miranda@ifsudestemg.edu.br](mailto:joaopaulo.miranda@ifsudestemg.edu.br)

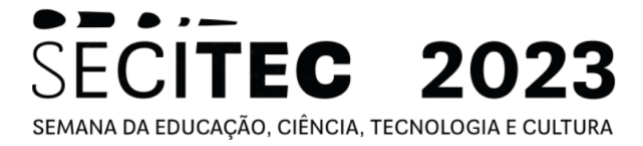

três etapas, mas devido à sua complexidade, precisou ser redimensionado e extendido para ser concluído em 2024.

Na primeira etapa, foram definidos nos anos anteriores 32 temas divididos em 8 grandes áreas do conhecimento que abarcaram todos os assuntos da BNCC, bem como também assuntos relacionados aos conhecimentos gerais e lúdicos. Foram elaboradas ao todo cerca de 5750 das oito mil previstas. Desta forma, para este projeto, a equipe elaboraria as perguntas restantes, principalmente nas áreas de ciências sociais, ciências exatas, ciências naturais e ciências humanas. Além da elaboração das questões que ainda faltam, observou-se durante os testes que algumas perguntas criadas estavam com erros, confusas ou que necessitavam de alguns ajustes. Assim, algumas questões foram revistas.

Na etapa 2, no ano anterior foram criadas e testadas oito diferentes jogabilidades, para tornar o jogo mais dinâmico, desafiador e divertido, além de inédito. Cada jogabilidade prevê um tempo específico de jogo, número de jogadores adequados e diferentes estratégias e dinâmicas de jogo. As testagens, chamadas de "game tests" é a etapa fundamental de verificação se os elementos propostos funcionam, e quanto maior é a repetição, maior é a probabilidade de sucesso do produto. Desta forma, para o presente trabalho, a equipe desenvolvedora testou novamente por diversas vezes todas as jogabilidades, incluindo também membros externos ao projeto que auxiliaram na etapa. Foram anotadas todas as necessidades de ajustes a partir da discussão dos pontos positivos e negativos levantados pelos participantes.

#### **Resultados e Discussão:**

Foram elaboradas 275 novas questões, a maioria nos temas de matemática e lógica, engenharias e tecnologia e sociologia, totalizando 6065 perguntas das 8 mil previstas. Os temas mais difíceis de se produzir questões pela atual equipe desenvolvedora do projeto foram comunicação e imprensa e economia. Com relação aos game tests, foram feitas duas mudanças gerais aplicadas para todas as jogabilidades: os jogadores passaram a ter 30 segundos para responder as questões ao invés dos três minutos originais. Os jogadores terão também 15 segundos para definir os temas, tempo que não havia sido definido anteriormente. Ainda foi implementado o uso de um dado de 20 lados (d20) para definir a ordem de jogo em várias jogabilidades. Com relação a jogabilidade 1, os jogadores não poderiam escolher a mesma grande área ser respondida duas vezes consecutivamente, e o mesmo foi definido para os subtemas. Na jogabilidade 2, cada jogador perde a vez caso sorteie a mesma grande área três vezes consecutivamente, ao contrário do que foi proposto inicialmente. Na jogabilidade 3, anteriormente, não havia certo consenso sobre o jogador mediador, mas foi decidido que o mesmo pode ser alternado entre as rodadas. Além disso, também foi trocada a ordem das 32 questões que serão feitas para os jogadores e definida a regra caso ocorra um empate no final das perguntas. Na jogabilidade 4, percebeu-se que dois jogadores já pode ser um número mínimo de participantes. Na jogabilidade 5, foram implementadas três alterações básicas. Quando o participante erra uma pergunta de tema escolhido por ele, permanece na mesma casa até que se acerte uma pergunta do mesmo tema. Ao longo do percurso, o jogador passou a ganhar duas "chaves", bônus onde o mesmo possa sair de uma casa onde há uma área difícil de ser respondida. Na casa "desafio", o jogador que errar uma pergunta deve permanecer no mesmo espaço por uma rodada, como penalidade. Na jogabilidade 7, os confrontos iniciais passariam a ser definidos pelo dado, de forma semelhante ao que se observa em competições eliminatórias no futebol. Também foi definida a regra para

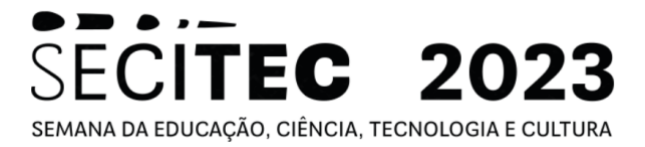

desempate para cada confronto, através de sorteio de temas com o uso de cartas. A cada rodada, deve ser marcado os temas escolhidos pelos jogadores. Não foram propostas alterações específicas para as jogabilidades 4, 6 e 8.

#### **Conclusão(ões):**

Foi observada a importância fundamental dos game tests, os quais indicaram diversas alterações na maioria das jogabilidades propostas, que tornaram o jogo mais dinâmico, fluido e divertido.

Palavras-chave: ensino, lazer, quiz

#### **Referências bibliográficas:**

ALMEIDA, P.N. de. 2008. **Educação lúdica: técnicas e jogos pedagógicos**. Loyola, São Paulo. BARROS, M.J.M.C. 2020. **O uso de jogos como intervenção no âmbito escolar**. Psicologado. Disponível em: [https://psicologado.com.br/atuacao/psicologiaescolar/o-uso-de-jogos-como](https://psicologado.com.br/atuacao/psicologiaescolar/o-uso-de-jogos-como-intervencao-no-ambito-escolar.)[intervencao-no-ambito-escolar.](https://psicologado.com.br/atuacao/psicologiaescolar/o-uso-de-jogos-como-intervencao-no-ambito-escolar.) Acesso em: 12 de julho de 2020.

BRETONES, P.S. 2013. **Jogos para o ensino de astronomia**. Átomo, Campinas.

COTONHOTO L.A.; ROSSETTI C.B.; MISSAWA D.D.A. 2019. A importância do jogo e da brincadeira na prática pedagógica. **Revista Construção Pscicopedagógica 27(28)**: 37-47.

FIALHO, N.N. 2008. Os Jogos Pedagógicos como Ferramentas de Ensino. *In*: **VIII CONGRESSO NACIONAL DE EDUCAÇÃO DA PUCPR. Anais**. Curitiba, 1229812306.

SOUZA, E.C. de. 2015. **A importância do lúdico na aprendizagem**. Disponível em: [https://monografias.brasilescola.uol.com.br/educacao/a-importancia-ludico-na-educacao-infantil.htm.](https://monografias.brasilescola.uol.com.br/educacao/a-importancia-ludico-na-educacao-infantil.htm)  Acesso em 12 de julho 2020.

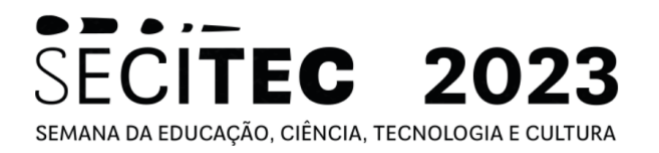

# **CIÊNCIAS BIOLÓGICAS E DA SAÚDE**

#### **Área do conhecimento**: Ciências Biológicas e da Saúde

#### **EDUCAÇÃO FÍSICA INCLUSIVA, ANÁLISE DO COMPORTAMENTO APLICADA E AUTISMO: ANÁLISE DA PRODUÇÃO NO PERÍODO DE 1994-2022<sup>21</sup>**

Artur Alvim Bretas De Almeida <sup>22</sup>, Nycollas Juliano Silva <sup>23</sup>, Paulo Victor Silva Ramos <sup>24</sup>, Miguel Fabiano de Faria<sup>25</sup>, Graziany Penna Dias<sup>26</sup>

#### **Introdução:**

O Transtorno do Espectro Autista (TEA) é o nome técnico dado como Autismo, que é um transtorno global do desenvolvimento que afeta principalmente a comunicação social e comportamental, dificultando a socialização, comunicação verbal e não verbal, conduzindo a criança a um interesse restrito e movimentos repetitivos. (PAIVA JUNIOR, 2020). A pessoa com TEA, detém um conjunto de comportamento que são próprias do espectro, e que trazem dificuldades para pais e educadores no trato com esta pessoa, pois busca-se o desenvolvimento de habilidades acadêmicas e cuidados de vida diário, para permitir o desenvolvimento da sua autonomia. No tocante ao público docente, estudos têm demonstrado, pelo relato dos próprios educadores sobre as dificuldades encontradas seja pela insuficiência de formação na graduação ou mesmo pela dificuldade de encontrar cursos que possibilitem a instrumentalização para saber como ensinar crianças e jovens com TEA. (CUNHA, 2018; CUNHA, 2015). No âmbito da Educação Física, os professores da área escolar são uníssonos em dizer sobre a dificuldade em trabalhar com discentes que tem TEA (WERLICH, 2019). Referências recentes têm demonstrado que as estratégias baseadas na Análise do Comportamento Aplicada (ABA), usadas no interior das instituições esc olares tem implicado numa melhora significativa nos processos de inclusão escolar, os quais observam-se um aumento na interação com os pares e os professores e uma redução nos comportamentos disruptivos (MARTINS, 2020). Nesse sentido, a presente pesquisa procurou verificar as produções científicas na área de Educação Física Escolar e de Educação que procurem indicar práticas e experiências pedagógicas voltadas aos alunos com TEA, nas aulas de Educação Física, tendo como referência a ciência ABA.

#### **Objetivos:**

Geral

- Verificar as produções científicas na área de Educação Física Escolar e de Educação acerca de práticas e experiências pedagógicas voltadas a inclusão

<sup>21</sup> Resumo do trabalho desenvolvido no projeto: Educação física inclusiva, análise do comportamento aplicada e autismo: análise da produção no período de 1994-2022. Agências de fomento: CNPq e IF Sudeste MG/Campus Juiz de Fora.

<sup>22</sup> Técnico integrado em Eletromecânica; [arturalvimbretas@gmail.com](mailto:arturalvimbretas@gmail.com)

<sup>&</sup>lt;sup>23</sup> Técnico integrado em Eletromecânica; [nycollasjuliano06@gmail.com](mailto:nycollasjuliano06@gmail.com)

<sup>24</sup> Técnico integrado em Eletromecânica; [paulo.victor.ifsudeste@gmail.com](mailto:paulo.victor.ifsudeste@gmail.com)

<sup>25</sup> Núcleo de Educação Física; (coorientador) [miguel.faria@ifsudestemg.edu.br](mailto:miguel.faria@ifsudestemg.edu.br)

<sup>26</sup> Núcleo de Educação Física; (orientador) [graziany.dias@ifsudestemg.edu.br](mailto:graziany.dias@ifsudestemg.edu.br)

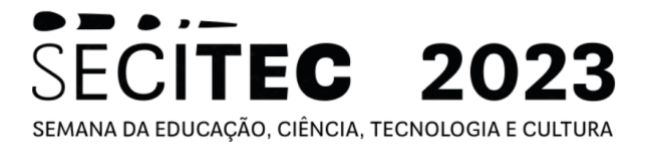

escolar nas aulas de Educação Física de alunos com TEA, tendo como referência a ciência ABA.

Específicos:

- Mapear as produções nos seguintes periódicos área de Educação Física Escolar: Revista Movimento, Revista Brasileira de Ciências do Esporte, Revista Motrivivência, Revista Pensar a Prática.

- Mapear as produções nas seguintes plataformas de pesquisa: Portal de Periódicos da Capes, Google Acadêmico (Scholar) e Biblioteca Digital Brasileira de Teses e Dissertações.

#### **Material e métodos ou metodologia:**

Com uma abordagem qualitativa, esse trabalho consistiu numa pesquisa bibliográfica, cujo marco temporal foi o período de 1994 até 2022. Foram investigados periódicos específicos da área da Educação Física, quanto as plataformas na área de Educação, buscando trabalhos que produziram práticas e experiências pedagógicas na Educação Básica, voltadas a pessoas com TEA, apoiadas na ABA. Foram investigados trabalhos com os de scritores "Educação Física Escolar", Autismo e "Análise do Comportamento Aplicada", com o operador booleano AND. A análise dos dados foi realizada por meio da Análise de Conteúdo (BARDIN, 1977).

#### **Resultados e Discussão:**

A investigação realizada nos periódicos da área de Educação Física e nas plataformas de pesquisa indicaram que, tanto o autismo quanto a ciência ABA, apresentam poucos resultados. Nos periódicos específicos da área de educação física, tem-se o seguinte: "Pensar a Prática" (0 resultados), Revista Brasileira de Ciências do Esporte – RBCE (0 resultados), "Motrivivência" (0 resultados) e "Movimento" (0 resultados). Já nas plataformas de busca o resultado foi o seguinte: Periódicos CAPES (0 resultados), Bibliote ca Digital Brasileira de Teses e Dissertações (0 resultados) e Google Acadêmico (Scholar) (03 resultados). Nesta última plataforma, foram encontrados inicialmente 31 resultados. Destes apenas 03 tratavam diretamente da temática da presenta pesquisa. Num dos trabalhos, os autores fizeram um levantamento da produção bibliográfica no GTT inclusão no CONBRACE/CONICE (MORAES et al., 2022), e, dos trabalhos encontrados, a ciência ABA foi pouco citada, demonstrando profissional desta no âmbito da educação física. No trabalho de Quedas et al. (2015), os autores identificam que a prática pedagógica dos professores de educação física na rede estadual de São Paulo, tem apresentado muita dificuldade por conta de problemas na formação, falta de informação e de apoio da g estão escolar. Já o terceiro trabalho Macedo (2021), identificou dois pontos importantes para a prática pedagógica da educação física: a formação e atuação. Sobre a formação, seu trabalho remete ao despreparo, desde a graduação, reconhecido pelos próprios professores de educação física, ao não saberem como trabalhar com estudantes com TEA. Com relação a atuação, o autor destaca que uma parcela de professores tem conseguido atuar por meio de estratégias pautadas na ABA.

### SECITEC 2023 SEMANA DA EDUCAÇÃO, CIÊNCIA, TECNOLOGIA E CULTURA

#### **Conclusão(ões):**

Feitas as investigações e a análise dos resultados da presente pesquisa, identificamos que a produção científica que procura desenvolver ações pedagógicas no âmbito da educação física, voltadas aos estudantes com TEA, por meio da ABA; ainda são muito parcas. Os trabalhos encontrados também indicaram que a deficiência na formação em nível de graduação também é responsável pelas dificuldades em promover a inclusão escolar dos estudantes autistas dentro da escola. Dois dos trabalhos encontrados identificaram que a ABA se constitui numa importante referência para auxiliar o professor de educação física, mas que esta ciência ainda é pouco conhecida e estudada no âmbito da educação física.

**Palavras-chave:** autismo; ABA; educação física

#### **Referências bibliográficas:**

1. BARDIN, L. **Análise de conteúdo**. Lisboa: Edições 70, 1977.

2. CUNHA, EUGÊNIO. **Autismo na escola**: um jeito diferente de aprender, um jeito diferente de ensinar. – 5ª ed. – Rio de Janeiro: Waak, 2018.

3. CUNHA, EUGÊNIO. **Autismo e Inclusão**: psicopedagogia e práticas educativas na escola e na família. – 6ª ed. – Rio de Janeiro: Waak, 2015.

4. MARTINS, JULIANA DOS SANTOS. **Contribuições da Análise do Comportamento Aplicada (ABA) para adaptação escolar de crianças pré -escolares com autismo**. 2020. 140 f. Dissertação (Mestrado) – Programa de Pós-Graduação em Educação, Faculdade de Educação, Universidade Federal de Pelotas, Pelotas, 2020.

5. MACEDO, PATRICK LORRAN DANTAS DE. **Atuação e formação para o trabalho com crianças autistas: estamos preparados?** . 2021. Disponível em:  $\langle \frac{https://repositiono.ufpb.br/jspui/handle/123456789/22287>}{https://repositiono.ufpb.br/jspui/handle/123456789/22287>}$ . Acesso em: 20/03/2023.

6. MORAES, MAILSON TEIXEIRA DE et al. **A produção do conhecimento sobre autismo: uma análise dos trabalhos publicados no GTT inclusão no CONBRACE/CONICE**. 2022. Disponível em: < [https://bdm.ufpa.br:8443/handle/prefix/4225>](https://bdm.ufpa.br:8443/handle/prefix/4225). Acesso em: 15/02/2023.

7. PAIVA JUNIOR, FRANCISCO. **O que é autismo?** saiba a definição do transtorno do espectro do autismo (tea). Saiba a definição do Transtorno do Espectro do Autismo (TEA). 2020. Disponível em: <https://www.revistaautismo.com.br/o -que-e-autismo/>. Acesso em: 11 set. 2020.

8. QUEDAS, CAROLINA LOURENÇO REIS et al. **O transtorno do espectro do autismo e a educação física escolar** : a prática do profissional da rede estadual de São Paulo. 2015. Disponível em: < [https://dspace.mackenzie.br/handle/10899/22701>](https://dspace.mackenzie.br/handle/10899/22701). Acesso em: 10/04/2023.

9. WERLICH, RODRIGO. **Inclusão de alunos com Transtorno Do Espectro Autista nas aulas de educação física: um estudo de caso** . Trabalho de Conclusão de Curso, 2019. 35f. (Licenciatura em Educação Física) - a Universidade Federal de Santa Catarina (UFSC), Florianópolis, 2019.

#### **Área do conhecimento**: Ciências Biológicas e da Saúde

#### **NÍVEIS DE FLEXIBILIDADE E DORES OSTEOMUSCULARES EM TÉCNICOS ADMINISTRATIVOS EDUCACIONAIS DO IF SUDESTE MG – CAMPUS JUIZ DE FORA<sup>27</sup>**

Clara Aparecida Lopes Nascimento<sup>28</sup>, Vanessa Maia Fontainha<sup>29</sup>, Karla De Souza Bitencourth<sup>30</sup>, Gustavo Pasqualini de Sousa<sup>31</sup>, Graziany Penna Dias<sup>32</sup>

#### **Introdução:**

As hodiernas demandas de trabalho têm expressado no desgaste do sistema musculoesquelético com prevalência de Lesão por Esforço Repetitivo (L.E.R.) e Distúrbios Osteomusculares Relacionados ao trabalho (DORT) (BRASIL, 2005). Em muitos casos, parte dos DORTs podem ser ocasionados também pela hipocinesia em função da natureza de trabalhos comuns aos trabalhadores administrativos como os de escritórios e setores burocráticos. (TOSCANO et al., 2016). No caso de trabalhadores de escritórios, como é o caso da maior parte das funções do TAEs, do IF Sudeste MG/Campus Juiz de Fora, as "doenças ocupacionais" são inúmeras como Síndrome do Pronador Redondo, Bursite, Síndrome de Quervain, Mialgia Tensional etc. (SILVA; JUVÊNCIO ,2004). Considerando a realidade do Campus Juiz de Fora, boa parte dos TAEs desempenham tarefas ocupacionais de escritórios, permanecendo muitas horas do dia sentados. O que pode ser um preditor para o desenvolvimento de problemas osteomusculares, tendo como ponto central a redução da flexibilidade. Assim, a proposta da presente pesquisa foi avaliar a flexibilidade dos TAEs, procurando identificar se os possíveis relatos de dores osteomusculares têm alguma relação causal com um baixo nível de flexibilidade.

#### **Objetivos:**

Objetivo Geral:

O objetivo foi avaliar a flexibilidade do Técnicos-Administrativos Educacionais do IF Sudeste MG – Campus Juiz de Fora e as possíveis relações da baixa flexibilidade com dores ou desconfortos osteomusculares. Objetivos Específicos:

- Realizar a avaliação da flexibilidade de articulações variadas do corpo, utilizando o Flexímetro,

- Realizar o Teste de Sentar e Alcançar, utilizando o Banco de Wells,
- Identificar possíveis dores e desconfortos osteomusculares no TAEs,

<sup>27</sup> Resumo do trabalho desenvolvido no projeto: Níveis de Flexibilidade e Dores Osteomusculares em Técnicos Administrativos Educacionais do IF Sudeste MG – Campus Juiz de Fora. Agências de fomento: CNPq e IF Sudeste MG/Campus Juiz de Fora.

<sup>&</sup>lt;sup>28</sup> Técnico integrado em Edificações[; claralopes0705574@gmail.com](mailto:claralopes0705574@gmail.com)

<sup>29</sup> Técnico integrado em Edificações[; vanessamaiafon@gmail.com](mailto:vanessamaiafon@gmail.com)

<sup>&</sup>lt;sup>30</sup> Técnico integrado em Meio Ambiente; [karlaestudos6@gmail.com](mailto:karlaestudos6@gmail.com)

<sup>&</sup>lt;sup>31</sup> Núcleo de Educação Física - coorientador; [gustavo.pasqualini@ifsudestemg.edu.br](mailto:gustavo.pasqualini@ifsudestemg.edu.br)

<sup>32</sup> Núcleo de Educação Física - orientador; [graziany.dias@ifsudestemg.edu.br](mailto:graziany.dias@ifsudestemg.edu.br)

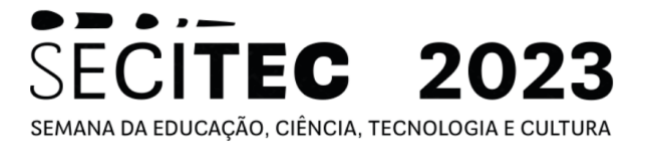

- Verificar se as dores e os desconfortos estão relacionados com a baixa flexibilidade das partes articulações corporais,

- Participação em congresso, eventos, feiras e simpósios; para divulgar os resultados encontrados.

#### **Material e métodos ou metodologia:**

A presente pesquisa se caracterizou como descritiva, do tipo estudo de caso, numa perspectiva exploratória, buscando identificar os níveis de flexibilidade dos TAEs, do IF Sudeste MG/Campus Juiz de Fora e as possíveis correlações de dores e desconfortos osteomusculares relativas a baixos índices de flexibilidade. A amostra prevista era de 20 TAEs que satisfizessem os critérios de inclusão e exclusão. Por se tratar de pesquisa com seres humanos, a pesquisa foi submetida ao Comitê de Ética em Pesquisa com Seres Humanos (CEPH) e aprovada (CAEE 60934422.1.0000.5588). Todos os participantes responderam uma Anamnese. E os testes de flexibilidade realizados foram: Teste com o Flexímetro (Teste Angular) e Teste de Sentar e Alcançar (Teste Linear) (MONTEIRO, 2005; ARAÚJO, 2005). Para a análise dos dados, foram feitas as apurações pelo Google Forms ®, para reproduzir os dados em forma de gráficos e tabelas. Também será utilizado o programa "Excel 2019" do Microsoft Office 365 ®, para fazer a apuração dos dados que correlacionem a flexibilidade e as dores e desconfortos osteomusculares.

#### **Resultados e Discussão:**

Participaram da pesquisa um total de 05 TAEs, sendo 04 do gênero feminino e 01 masculino. Por se tratar de uma pesquisa voluntária, não conseguimos maiores adesões nas realizações dos testes. Com relação a Anamnese, 80% dos participantes responderam que trabalham de 06 a 08 horas diárias e 20%, 06 horas. Sobre a prática de exercícios físicos 80% responderam que praticam e 20% disseram que não. Perguntado sobre treino de flexibilidade 60% responderam que realizam atividades de alongamento e 40% disseram que não. Sobre dores/desconfortos osteomusculares recentes, 100% responderam que não possuem. Sobre lesões antigas, 60% indicaram que não e 40% responderam que sim (em geral, dores na região lombar). Com relação aos testes de flexibilidade feitos no Flexímetro (angular) para avaliar a amplitude de movimento (ADM), seguem os resultados. Nas articulações dos ombros-direito/esquerdo nos movimentos de flexão/extensão, 100% dos participantes apresentaram baixa ADM. Na articulação/movimento do ombrodireito/abdução, 80% apresentaram baixa amplitude e 20% uma ADM moderadamente baixa. Já no ombro-esquerdo/abdução, 60% têm amplitude baixa, 20% moderadamente baixa e 20% moderadamente alta. A articulação do cotovelo mostrou bons resultados com 100% apresentando uma ADM média/moderadamente alta. Já as articulações do punho-direito/esquerdo nos movimentos de flexão/extensão, tiveram uma ADM 100% baixa. Com relação às articulações do quadril os resultados variaram conforme o lado. No quadrildireito/flexão, 80% apresentaram um resultado na média/acima da média e 20% baixa. No quadril-esquerdo/extensão, 60% ficaram na média e 20% com

# **SECITEC 2023** SEMANA DA EDUCAÇÃO, CIÊNCIA, TECNOLOGIA E CULTURA

baixa ADM. Já as articulações quadril-direito/esquerdo nos movimentos extensão/rotação interna-externa, 80% com baixa amplitude e 20% moderadamente baixa. E o quadril-direito/rotação externa, 100% baixa. Nos joelhos direito-esquerdo/flexão, 60% baixa e 40% moderadamente baixa. Nos joelhos direito-esquerdo/extensão, 80% baixa e 20% moderadamente baixa. Nas articulações dos tornozelos-direito-esquerdo/extensão (100% baixa amplitude). Nos tornozelos-direito-esquerdo/flexão/inversão, 80% com ADM baixa e 20% moderadamente baixa. Na coluna cervical, nos movimentos de flexão/extensão/rotação lateral-direita-esquerda, 100% com amplitude baixa. Já a coluna torácica-lombar/flexão, têm ADM 60% alta e 40% moderadamente alta. Já a coluna torácica-lombar/extensão, estão com uma amplitude 60% na média/acima da média e 40% moderadamente baixa. Com relação ao teste de Sentar a Alcançar (Linear), 60% apresentaram um ADM muto pequena, 20% pequena e 20% na média.

#### **Conclusão(ões):**

A partir dos resultados não foi possível estabelecer relação de dores agudas do TAEs com relação aos baixos níveis de ADM, na medida todos responderam que não possuem dores recentes. Nos testes angulares, ficou demonstrado que as regiões do ombro, do punho, do quadril, joelho, tornozelo e coluna cervical, estão om ADMs abaixo de uma média que permitiria um menor riscos de lesões/desconfortos sejam essas agudas (momentâneas) ou crônicas (permanentes). Com relação a ADM do teste Sentar e Alcançar (linear), que avalia a região posterior do corpo, os resultados apontaram níveis baixíssimos de flexibilidade. Considerando as ati vidades administrativas, que impõem uma postura mais hipocinética, atividades de alongamento tornam-se importantes. Ressalta-se que pouco mais da metade os participantes disseram realizar treinos de flexibilidade os quais não estão sendo eficazes o suficiente para alcançar níveis de flexibilidades desejados.

**Palavras-chave:** amplitude de movimento, dores, técnicos administrativos educacionais

#### **Referências bibliográficas:**

1. ARAÚJO, Claudio Gil de. **Flexiteste**: um método completo para avaliar a flexibilidade. Barueri, SP: Manole, 2005.

2. BRASIL. **Lesões por esforços repetitivos (L.E.R.).** Ministério da Saúde. Secretaria de Atenção à Saúde. Departamento de Ações Estratégicas, 2005.

3. MONTEIRO, Gizele de Assis. **Avaliação da Flexibilidade** : manual de utilização do flexímetro Sanny. São Bernardo do Campo, SP: American Medical do Brasil, 2005.

4. SILVA, Cristiano Diniz da; JUVÊNCIO, José de Fátima, Diagnóstico da aptidão física relacionada à saúde em trabalhadores de escritório da Universidade Federal de Viçosa. In: **Revista Brasileira de Cineantropometria e Desempenho Humano** . Volume 6 – Número  $1 - p. 63 - 71 - 2004.$ 

5. TOSCANO, J. J. de O. et al. Prevalência de dor em servidores públicos: associação com comportamento sedentário e atividade física de lazer. In: **Revista DOR**. 17 (2) • Abr.-Jun. 2016. Disponível em:

https://www.scielo.br/j/rdor/a/WsKtx3Ns9DbKh6J8Rmv6mQN/?lang=pt. Acessado dia 20/06/2022.

**Área do conhecimento:** Ciências Biológicas e da Saúde

#### **MORFOANATOMIA FOLIAR DE 3 ESPÉCIES DE** *CROTON L.*  **(EUPHORBIACEAE) COM ÊNFASE NOS ESTUDOS DE TRICOMAS E ESTRUTURAS SECRETORAS<sup>33</sup>**

Davy Vieira Marques Oliveira<sup>34</sup>, Heloísa Campos Delgado<sup>35</sup>, Maria Clara da Silva Henrique Nascimento<sup>36</sup>, Narah Costa Vitarelli<sup>37</sup>

#### **Introdução:**

Espécies de *Croton* são utilizadas na medicina tradicional para o tratamento de diferentes enfermidades. O gênero é reconhecido por sua riqueza de estruturas secretoras (Vitarelli et al 2015; Feio et al 2016) e por sua diversidade de tricomas, características importantes para a taxonomia (Webster 1996; Riina et al 2021). Pinto-Silva et al (2023) publicaram uma nova classificação para os tricomas em *Croton* e utilizam dados anatômicos que suportam a distinção morfológica entre os diversos tricomas. Novos estudos se fazem necessários para ampliar a base de dados acerca de caracteres taxonômicos úteis para o gênero, bem como para o conhecimento do patrimônio genético da flora brasileira.

#### **Objetivos:**

A presente proposta visa ampliar o conhecimento dos tipos de tricomas e de estruturas secretoras foliares em *Croton*, contribuindo com o estudo de 3 espécies do gênero e ampliar a amostragem feita por Pinto-Silva et al (2023).

#### **Material e métodos:**

As espécies estudadas são: *Croton sanctae-crucis* S.Moore; *Croton floribundus*  Spreng. e *Croton fuscences* Spreng. Amostras de folhas foram retiradas a partir de material herborizado e submetidas à reversão da herborização (Smith and Smith, 1942). Peças inteiras das folhas das 3 espécies estudadas e secções transversais feitas à mão livre foram utilizadas como amostras que foram submetidas às técnicas usuais em anatomia vegetal para a confecção de lâminas histológicas e sua observação em microscopia de luz (Johansen 1940). A captura de imagens foi feita a partir de fotomicroscópio (modelo BTM-02-T). Todas as etapas deste trabalho foram realizadas no Laboratório de Biologia do IF Sudeste MG (Campus Juiz de Fora).

<sup>33</sup> Resumo do trabalho desenvolvido no projeto: Estudo do desenvolvimento de peças florais e suas estruturas secretoras no gênero Croton (Euphorbiaceae): Croton splendidus Mart. e Croton mollis Benth. como espécies modelo para análise comparativa em duas linhagens distintas

<sup>&</sup>lt;sup>34</sup> Técnico de Meio Ambiente: davyvmo@gmail.com

<sup>35</sup> Técnico de Meio Ambiente[; helodelgado26@gmail.com](mailto:helodelgado26@gmail.com)

<sup>36</sup>Técnico de Meio Ambiente; [mariaclarahenrique231@gmail.com](mailto:mariaclarahenrique231@gmail.com)

<sup>&</sup>lt;sup>37</sup> Núcleo de Ciências Biológicas; [narah.vitarelli@ifsudestemg.edu.br](mailto:narah.vitarelli@ifsudestemg.edu.br)

## **ECITEC 2023** SEMANA DA EDUCAÇÃO, CIÊNCIA, TECNOLOGIA E CULTURA

#### **Resultados e Discussão:**

Os resultados obtidos com a análise das três espécies estudadas são descritos a seguir e estão sumarizados na Tabela 1.

#### *Croton sanctae-crucis S.Moore*

A folha é hipoestomática com epiderme uniestratificada, cutícula lisa e relativamente espessa. Na face adaxial ocorrem tricomas simples, que é formado por um único raio principal cujas paredes são espessas, e o estrelado na qual possui cerca de 5 raios laterais e um raio porrecto, ambos sésseis. Na face abaxial ocorrem exclusivamente tricomas estrelados e pedunculados. Tricomas secretores unicelulares em formato de maçaneta ocorrem na face abaxial. O mesofilo é dorsiventral e apresenta uma camada de parênquima paliçádico, a qual ocupa cerca de metade do mesofilo. O parênquima lacunoso apresenta-se com cerca de 5 camadas de células. Idioblastos contendo drusas estão presentes no mesofilo e na nervura central. O feixe vascular principal é do tipo colateral. O colênquima apresenta-se como o principal tecido de sustentação na região da nervura principal.

#### *Croton floribundus Spreng.*

A folha é hipoestomática com epiderme uniestratificada, cutícula lisa e relativamente espessa. Na face adaxial e abaxial ocorrem tricomas lepidotos sésseis associados às esclereídes do mesofilo, formando emergências. Tricomas secretores unicelulares em formato de maçaneta ocorrem na face abaxial. O mesofilo é dorsiventral e apresenta uma camada de parênquima paliçádico, a qual ocupa cerca de metade do mesofilo. O parênquima lacunoso apresenta-se com cerca de 5 camadas de células. Idioblastos contendo drusas estão presentes no mesofilo e na nervura central. O feixe vascular principal é do tipo colateral. Laticíferos foram observados como células de conteúdo mais evidente associados ao floema.

#### *Croton fuscenses Spreng.*

A folha é hipoestomática com epiderme uniestratificada, cutícula lisa e relativamente espessa. Na face adaxial e abaxial ocorrem tricomas lepidotos sésseis associados às esclereídes do mesofilo, formando emergências. Tricomas secretores unicelulares em formato de maçaneta ocorrem tanto na face abaxial quanto na face adaxial. O mesofilo é dorsiventral e apresenta uma camada de parênquima paliçádico, a qual ocupa cerca de metade do mesofilo. O parênquima lacunoso apresenta-se com cerca de 5 camadas de células. Idioblastos contendo drusas estão presentes no mesofilo e na nervura central. O feixe vascular principal é do tipo colateral. Laticíferos foram observados como células de conteúdo mais evidente associados ao floema.

|                                |                                  |                   | Tabela 1: Analise comparativa da anatomia foliar de Croton sanctae-crucis, C. floribundus e C. fuscenses. |
|--------------------------------|----------------------------------|-------------------|----------------------------------------------------------------------------------------------------|
|                                | C. sanctae-crucis                | C. floribundus    | C. fuscenses                                                                                              |
| cutícula                       | lisa e espessa                   | lisa e espessa    | lisa e espessa                                                                                            |
| Posição do estômato            | hipoestomática                   | hipoestomática    | hipoestomática                                                                                            |
| Tricoma tector face<br>adaxial | simples e estrelados,<br>sésseis | lepidotos sésseis | estrelado pedunculado e<br>simples séssil                                                                 |
| Tricoma tector face<br>abaxial | estrelados pedunculados          | lepidotos sésseis | estrelado pedunculado e<br>simples séssil                                                                 |
| emergências                    |                                  |                   |                                                                                                    |
| mesofilo                       | dorsiventral                     | dorsiventral      | dorsiventral                                                                                              |
| drusa                          |                                  |                   |                                                                                                    |
| Feixe vascular principal       | colateral                        | colateral         | colateral                                                                                                 |

Tabela 1: Análise comparativa da anatomia foliar de *Croton sanctae-crucis*, *C. floribundus* e *C. fuscenses*.

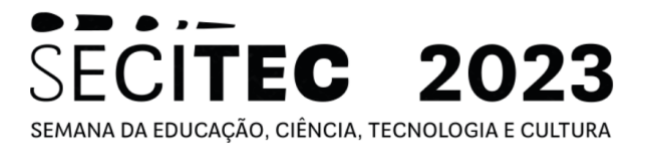

Os resultados obtidos reforçam os dados de literatura, mostrando que os diferentes tipos de tricomas observados nas espécies estudadas contribuem para a sua caracterização taxonômica (Webster et al 1996; Riina et al 2018, 2021; Pinto-Silva et al 2023). Os tricomas secretores foram observados nas 3 espécies estudadas mesmo sendo este um caráter raro no gênero, tendo sido descrito apenas para espécies da seção *Lamprocroton*  (Vitarelli et al., 2015), da seção *Barhamia* (Webster et al., 1996), da seção *Geiseleria*  (Vitarelli et al 2021) e em *C. ciliatoglandulifer* Ortega (sect. *Adenophylli*) (Webster et al., 1996).

#### **Conclusão(ões):**

As folhas das 3 espécies estudadas mostram características anatômicas comuns às demais espécies do gênero, tais como epiderme uniestratificada, estômatos restritos à face abaxial, mesofilo dorsiventral e presença de drusas. Os caracteres anatômicos que se mostraram variáveis são o tipo de tricomas tectores e os tipos e posição das estruturas secretoras, evidenciando que tais caracteres possuem grande relevância para os estudos sistemáticos dentro de *Croton*.

**Palavras-chave:** emergências; idioblastos; laticíferos; tricomas estrelados; tricomas secretores

#### **Referências bibliográficas:**

VITARELLI, N.C.; RIINA, R.; CARUZO, M.B.R.; CORDEIRO, I.; FUERTES-AGUILAR, J.; MEIRA, R.M.S.A. 2015. Foliar secretory structures in Crotoneae (Euphorbiaceae): Diversity, anatomy, and evolutionary significance. **American journal of botany 102 (6)**: 833–847.

FEIO, A.C.; RIINA, R.; MEIRA, R.M.S.A. 2016. Secretory structures in leaves and flowers of two dragon's blood Croton (Euphorbiaceae): new evidence and interpretations. **International Journal of Plant Sciences 177**: 511–522.

VITARELLI, N.C.; SOMAVILLA N, FERRARI, F.B.; SILVA, M.R. 2021. The Amazonian *Croton mollis* (Euphorbiaceae): morphology and leaf anatomy help to understand its preference for the extreme igapó habitat. **Flora 281**: 151878.

WEBSTER G.L.; DEL-ARCO AGUILAR, M.J.; SMITH B.A. 1996. Systematic distribution of foliar trichome types in Croton (Euphorbiaceae). **Botanical Journal of the Linnean Society 121**: 41–57.

RIINA, R.; VAN EE, B.W.; CARUZO, M.B.R.; CARNEIRO-TORRES, D.S.; SANTOS, R.F; BERRY, P.E. 2021. The Neotropical Croton sect. Geiseleria (Euphorbiaceae): classification update, phylogenetic framework, and seven new species from South America. **Annals of the Missouri Botanical Garden 106**: 111–66.

PINTO-SILVA, N.P.; SOUZA, K.F; SILVA, O.L.M.; VITARELLI, N.C.; PEREIRA, A.P.N.; SOARES, D.A.; SODRÉ, R.C.; MEDEIROS, D.; CARUZO, M.B.R.; TORRES, D.S.C.; SILVA, M.J.; MEIRA, R.M.S.A.; RIINA, R.; FEIO, A.C. 2023. Trichomes in the megadiverse genus Croton (Euphorbiaceae): a revised classification, identification parameters and standardized terminology. **Botanical Journal of the Linnean Society XX**: 1 - 13.

SMITH , F. H. , AND E. C. SMITH . 1942 . Anatomy of the inferior ovary of *Darbya*. **American Journal of Botany 29**: 464 – 471 .

JOHANSEN, D.A. 1940. **Plant microtechnique**. McGraw-Hill Book Company, London.

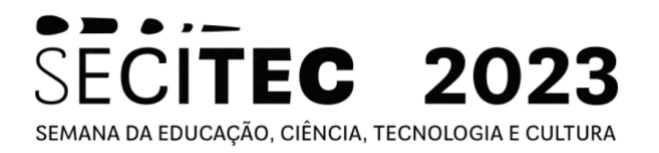

# **CIÊNCIA DA COMPUTAÇÃO**

**Área do conhecimento:** Ciência da Computação

#### **GRAPH FILTER: UM SOFTWARE DE MANIPULAÇÃO DE GRAFOS<sup>38</sup>**

Fernando Souza Pimenta <sup>39</sup>, Igor Rosa Filgueiras Pinto<sup>40</sup>, Lavínia Beghini de Castro<sup>41</sup>, Átila Arueira  $Jones<sup>42</sup>$ 

#### **Introdução:**

O Graph Filter é fruto de projetos de iniciação científica anteriores, destacando sua capacidade de filtrar grafos através de exigências estipuladas pelo usuário e realizar análise de invariantes, enquanto permite a manipulação e desenho interativo dos grafos. Além disso, o projeto enfatiza o contínuo aprimoramento do software, baseado em feedbacks de pesquisadores, que têm resultado em um conjunto crescente de invariantes e funcionalidades, ampliando ainda mais sua eficiência e utilidade para a comunidade científica. O Graph Filter representa uma ferramenta útil para a análise de grafos, possibilitando aos usuários explorar, capturar e desenhar grafos com características específicas. Combinando filtragem, desenho e análise em uma única plataforma, o software impulsiona a descoberta de novos conhecimentos e aplicações. Sua interface amigável e suas funcionalidades robustas tornam o tornam uma opção essencial para a comunidade científica interessada em Teoria dos Grafos.

#### **Objetivos:**

O objetivo deste projeto é aprimorar o processamento durante a execução da filtragem, melhorar a usabilidade e adicionar maior variedade nas possibilidades do que se pode ser feito com o software através da funcionalidade de desenho e manipulação do grafo.

#### **Material e métodos ou metodologia:**

O Graph Filter foi desenvolvido em Python, uma escolha vantajosa devido à sua riqueza de bibliotecas públicas e suporte para operações essenciais para a Teoria dos Grafos. A interface gráfica interativa foi implementada utilizando o framework PyQt [5], proporcionando ao usuário uma experiência amigável e responsiva durante a manipulação e análise dos grafos.

Para os cálculos, foi utilizada a biblioteca NetworkX [4], que oferece uma variedade de funções para a realização de cálculo de invariantes e propriedades dos grafos. As plotagens dos grafos na tela foram realizadas através da biblioteca Netgraph [3], proporcionando visualizações claras e precisas dos dados, sendo responsável pela interatividade do grafo, salvando seu layout, posição das arestas e vértices, entre outras dados do grafo.

<sup>38</sup> Resumo do trabalho desenvolvido no projeto: Aprimoramento de software para filtragem eficaz de grafos <sup>39</sup> Graduando em Bacharelado de Sistemas de Informação, Bolsista CNPq; fsouzapimenta@gmail.com

<sup>40</sup> Graduando em Bacharelado de Sistemas de Informação, Bolsista FAPEMIG; igorrosafilgueiras@gmail.com

<sup>41</sup> Graduanda em Bacharelado de Sistemas de Informação, Voluntária Projeto anterior; lavinia.beghini@gmail.com

<sup>42</sup> Núcleo de Matemática; atila.jones@ifsudestemg.edu.br

## **ECITEC 2023** SEMANA DA EDUCAÇÃO, CIÊNCIA, TECNOLOGIA E CULTURA

Antes do desenvolvimento efetivo, foram criados protótipos de tela utilizando o Balsamiq, permitindo a visualização prévia da interface gráfica e a garantia da usabilidade. O processo de desenvolvimento seguiu uma metodologia ágil, possibilitando a entrega contínua de novas funcionalidades, tendo sido utilizada a plataforma do GitHub para organização e desenvolvimento do código, além de facilitar o acesso do público. Feedbacks de pesquisadores e usuários contribuíram para o aprimoramento contínuo do software. A interação com a comunidade resultou na adição de mais de 170 invariantes e outras funcionalidades, tornando o Graph Filter 3.0 uma ferramenta completa e robusta para a exploração e análise de grafos.

#### **Resultados e Discussão:**

O Graph Filter 3.0 apresenta duas grandes novas funcionalidades, resultantes deste projeto de iniciação científica. A primeira é a capacidade de desenhar grafos diretamente na interface gráfica do software. Com essa funcionalidade, os usuários podem criar grafos a partir do zero ou editar grafos existentes visualmente, tornando o processo de análise mais intuitivo e interativo. A segunda funcionalidade é o suporte ao paralelismo nos processos do software. Com esta tecnologia, o Graph Filter 3.0 ganhou em desempenho, permitindo um processo de filtragem mais fluido, como análises em diferentes grafos ou operações complexas, de forma mais rápida e eficiente.

Houve outras alterações visando aprimorar a usabilidade do software, sendo elas: uma árvore de gerenciamento de arquivos que permite exportar, excluir e manipular arquivos nos formatos suportados pelo software, que são GML, TXT, G6, e ainda possui suporte ao JSON utilizado por usuários da versão anterior. Há também a possibilidade de criar grafos pré-moldados de determinadas classes, facilitando a usabilidade.

Todas estas melhorias resultaram na aprovação para uma apresentação no evento internacional Workshop on Spectral Graph Theory (spectralgraphtheory.org).

O software está atualmente publicado na versão 3.1.2 cujo download pode ser feito pela página oficial do software [2], não necessitando ser instalado e podendo ser utilizado em Windows, MacOS e Linux Distros. Enquanto seu código fonte é disponibilizado no repositório Github do projeto [1].

Na Figura 1, mostramos uma captura de tela da janela principal do software. Na barra de tarefas, podemos observar uma caixa de seleção responsável por determinar qual grafo será mostrado, além das opções de salvar, deletar, criar um novo grafo do zero e exportar. Na parte esquerda da tela, temos a árvore de arquivos, e à direita, a seleção de invariantes. No centro, encontra-se o quadro onde o grafo pode ser interagido. Por fim, na parte inferior são exibidos os resultados dos cálculos de invariantes selecionados, referente ao grafo que está na tela, reforçando que este pode ser editado utilizando mouse e teclado.

# **ECITEC 2023** SEMANA DA EDUCAÇÃO, CIÊNCIA, TECNOLOGIA E CULTURA

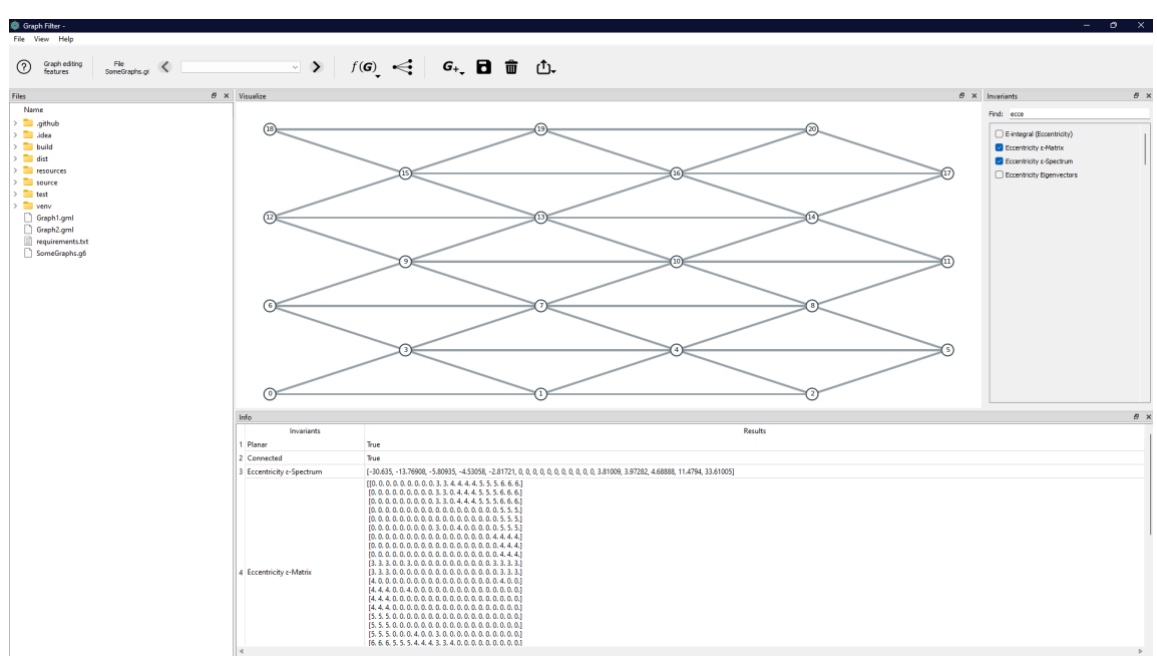

**Figura 1:** Captura de tela da janela principal do Graph Filter

#### **Conclusão:**

O Graph Filter 3.0 representa um avanço significativo em relação à versão anterior, oferecendo novas funcionalidades que ampliam a eficiência do software para a exploração e análise de grafos. O desenho de grafos na interface gráfica facilita a criação e edição visual, enquanto o paralelismo melhora o desempenho e a agilidade do software. Essas melhorias enfatizam o propósito original do Graph Filter de ser uma ferramenta poderosa e intuitiva para auxiliar pesquisadores e estudantes na Teoria dos Grafos, possibilitando a descoberta de padrões, a formulação de conjecturas e uma análise aprofundada das propriedades dos grafos. Com a incorporação dessas novas funcionalidades, acreditamos que o Graph Filter 3.0 se tornará uma opção ainda mais atrativa para a comunidade científica interessada no estudo dos grafos.

#### Palavras-chave: grafos; python

#### **Referências bibliográficas:**

[1] GRAPH FILTER. Repositório GitHub do Graph Filter. Disponível e[m](https://github.com/GraphFilter/GraphFilter) [https://github.com/GraphFilter/GraphFilter.](https://github.com/GraphFilter/GraphFilter) Acesso em 02/08/2023.

[2] GRAPH FILTER. Graph Filter page software. Disponível e[m](http://sistemas.jf.ifsudestemg.edu.br/graphfilter) [http://sistemas.jf.ifsudestemg.edu.br/graphfilter.](http://sistemas.jf.ifsudestemg.edu.br/graphfilter) Acesso em 02/08/2023.

[3] Netgraph — netgraph 4.13.0 documentation. Disponível em: [https://netgraph.readthedocs.io/en/latest/.](https://netgraph.readthedocs.io/en/latest/) Acesso em 02/08/2023.

[4] NetworkX — NetworkX documentation. Disponível em[:](https://networkx.org/) [https://networkx.org/.](https://networkx.org/) Acesso em 02/08/2023.

[5] Qt for python. Disponível em: [https://doc.qt.io/qtforpython-6/.](https://doc.qt.io/qtforpython-6/) Acesso em 02/08/2023.

#### **Área do conhecimento:** Ciência da Computação

#### **SISVAL – UM SISTEMA DE VALORAÇÃO DE PATENTES E ATIVOS TECNOLÓGICOS <sup>43</sup>**

Icaro Bernard Silva de Almeida<sup>44</sup>, Mauricio Azevedo Franco Ladeira<sup>45</sup> Emerson Augusto Priamo Moraes<sup>46</sup>, Luciano Polisseni Duque<sup>47</sup>

#### **Introdução:**

A valoração de ativos intangíveis é um processo fundamental para que uma instituição detentora de tecnologias, tenha informações claras sobre os impactos que elas poderão gerar. (MORAES et al., 2020)

A valoração de ativos intangíveis, consiste em um processo que busca determinar o valor econômico a algo intangível, ou seja, a coisas que não podem ser percebidas diretamente pelos sentidos, mas que ainda assim existem ou têm valor. É relevante, por exemplo, para a gestão e tomada de decisões estratégicas pelas empresas e instituições no geral, permitindo conhecer seu valor real, a rentabilidade de um determinado projeto, patente ou software e os riscos que podem trazer.

#### **Objetivos:**

No entanto, valorar ativos intangíveis é uma tarefa complexa, e, por isso, torna-se importante o desenvolvimento de um sistema de informação para o registro dos dados de valoração de tecnologias e ativos intelectuais, estruturado para atender a demanda do IF Sudeste MG proporcionando um meio para cadastrar e valorar patentes e ativos tecnológicos dese nvolvido por seus funcionários, professores, alunos ou pesquisadores.

#### **Material e métodos ou metodologia:**

A seleção das ferramentas para a construção do sistema de valoração de patentes, foi motivada pelo padrão de desenvolvimento da DTIC (Diretoria de Tecnologia da Informação) do IF Sudeste MG, de forma a garantir a manutenibilidade do sistema por parte de sua equipe.

Desenvolvido em PHP 8 utilizou-se o Laravel para o desenvolvimento do sistema (Inicialmente na versão 9.19, posteriormente atualizado para a versão 10), que é um framework PHP de código aberto desenvolvido por Taylor Otwell.

<sup>43</sup> Resumo do trabalho desenvolvido no projeto: Desenvolvimento de um sistema de valoração de patentes e ativos tecnológicos para o Instituto Federal Sudeste de Minas Campus Juiz de Fora. O sistema visa fornecer uma plataforma eficiente para cadastrar, avaliar calculando o valor econômico de ativos intelectuais. Como resultado final, o sistema foi implantado e está disponível para o núcleo de inovação do IF Sudeste MG.

<sup>44</sup> Graduando em Sistemas de informação; icarobernar@hotmail.com

<sup>45</sup> Graduando em Sistemas de informação; mauricioafl001@gmail.com

<sup>46</sup> Doutor em Administração de Empresas; emerson.moraes@ifsudestemg.edu.br

<sup>47</sup> Doutor em Administração de Empresas; luciano.polisseni@ifsudestemg.edu.br

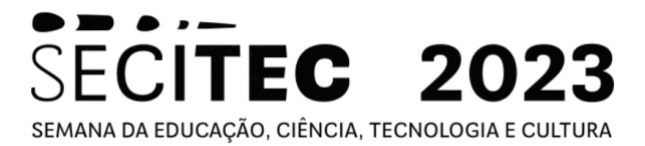

Para Pinto (2000) e Pree e Sikora (1997), um framework pode ser definido como uma arquitetura para uma família de subsistemas e oferece os construtores básicos para criá-los. E a utilização de um framework, foi fundamental para o desenvolvimento de um sistema de valoração para o Instituto Federal Sudeste MG.

Segundo Pelizza, Bertolini e Silveira (2017) o Laravel é uma framework PHP para desenvolvimento de sistemas web, sua arquitetura é baseada em conceitos de MVC (Model-View-Controller). O Laravel oferece uma série de recursos para ajudar os desenvolvedores a criar aplicativos web robustos e escaláveis, recursos como:

Segurança: A framework oferece recursos de segurança avançados, como proteção contra CSRF (Cross-Site Request Forgery), proteção contra injeção de SQL e proteção contra XSS (Cross-Site Scripting). também fornece suporte nativo para autenticação de usuários e autorização de acesso.

Migrations: Oferece um recurso de migração de banco de dados que permite aos desenvolvedores gerenciar facilmente as mudanças no esquema do banco de dados. Com as migrações, é possível criar, modificar e excluir tabelas, colunas e índices do banco de dados usando código PHP.

Artisan: Segundo Blazejuk (2017), o Laravel possui uma CLI (Command - Line Interface) chamada de Artisan, ele descreve também que através de sua utilização os desenvolvedores podem criar arquivos PHP executando comandos disponibilizados pelo Laravel. Nos fornece vários comandos úteis, como criar migrações, criar modelos, gerar controladores, limpar o cache e muito mais, fazendo a experiência de se desenvolver mais simplificada e ágil. Vale ressaltar que Artisan é altamente personalizável e pode ser estendido para suportar comandos personalizados também.

A escolha de utilização do SGBD (Sistema de Gerenciamento de Banco de Dados) MySQL, foi feita, pois é um banco de dados relacional de código aberto amplamente utilizado, conhecido por sua facilidade de uso, escalabilidade e desempenho. É popular entre desenvolvedores e é usado em muitos sites e aplicativos. Ele é uma das principais opções de banco de dados para aplicativos baseados na Web, usado por grandes empresas do mundo (ORACLE, 2019)

Para alcançar o objetivo proposto de desenvolver a plataforma, uma análise bibliográfica foi realizada com o intuito de compreender os métodos de valoração aplicáveis à instituição em questão, foram considerados: Pita, Fluxo de Caixa Descontado, as Taxas de Royalties (Royalty Rates) e os Custos Incorridos (Sunk Cost).

#### **Resultados e Discussão:**

Uma reunião foi conduzida com a equipe técnica da reitoria do IF Sudeste MG para viabilizar a implementação do sistema de valoração de patentes na infraestrutura existente. Durante a reunião, foi realizado um repasse técnico, no qual foram solicitadas a atualização da versão do Laravel de 9 para 10, bem como melhorias no fluxo de acesso às páginas do sistema, estabelecendo a necessidade de autenticação para a criação de usuários. Após a configuração adequada, o sistema foi disponibilizado com êxito para ser acessado nas redes

# SECITEC 2023 SEMANA DA EDUCAÇÃO, CIÊNCIA, TECNOLOGIA E CULTURA

internas do IF Sudeste MG pelo NITTEC Núcleo de Inovação e Transferência de Tecnologia do IF Sudeste MG.

#### **Conclusão(ões):**

A utilização da Framework PHP Laravel e do banco de dados relacional MySQL como ferramentas de desenvolvimento, aliadas ao método ágil de desenvolvimento da equipe como um todo, permitiu que o sistema fosse implementado de forma rápida e confiável.

Todo o processo de trabalho em equipe, fez com que gerasse um envolvimento de todos para que o projeto caminhasse e fosse concluído.

Este trabalho contribui para o desenvolvimento de políticas e estratégias de gestão de tecnologias e propriedades intelectuais, além de possibilitar a replicação em outras instituições de ensino para auxiliar na análise da valoração de diferentes tipos de licenças/patentes.

Assim, a valoração de ativos intangíveis é uma prática essencial para a gestão de propriedade intelectual e a utilização de ferramentas adequadas pode ser um grande diferencial para a eficiência deste incrível processo.

**Palavras-chave:** valoração; valoração de patentes e ativos tecnológicos; valoração de tecnologia; valoração de ativos intangíveis.

#### **Referências bibliográficas:**

MORAES, Emerson A. P. et al.; Guia para Atividades de Valoração de Tecnologias - IF Sudeste MG Campus Juiz de Fora. p. 5, 2020

PINTO, S. C. C. S. Composição em WebFrameworks. Departamento de Informática Pontifícia Universidade Católica do Rio de Janeiro, 2000.

PREE, W.; SIKORA, H. Design Patterns for Object-Oriented Software Development. ICSE '97: Proceedings of the 19th International Conference on Software Engineering, p. 663– 664, 1997.

BLAZEJUK, A. Prevenção de Vulnerabilidades em Aplicações Web Utilizando o Framework Laravel. Trabalho de conclusão de curso. Universidade Federal Do Rio Grande Do Sul – Porto Alegre. 2017.
# **SILK: BIBLIOTECA PARA MACHINE LEARNING<sup>48</sup>**

Flavio Daniel Tuyarot Barci1<sup>49</sup>, Paulo Roberto Fernandes Neto<sup>50</sup>, Sandro Roberto Fernandes<sup>51</sup>

# **Introdução:**

Durante o desenvolvimento da ferramenta WEAVE, um software para uso de Inteligencia Artificial na detecção de padrões em imagens, foi considerada a necessidade da implementação de uma biblioteca própria que proporcionasse o uso de Machine Learning da ferramenta. Desta forma foi implementada a biblioteca SILK, uma Rede Neural Artificial *Feedforward* com *Backpropagation* e o *Stochastic Gradient Descent* como método de aprendizado e de otimização da rede.

# **Objetivos:**

Desenvolvimento da biblioteca SILK, que implementa algoritmos de Machine Learning que possa ser utilizada em outros softwares, como no caso o WAEVE.

#### **Material e métodos ou metodologia:**

Foram utilizadas ferramentas de desenvolvimento visando garantir a qualidade do código, e agilizar o processo de desenvolvimento: SLF4J, Logback, Maven, Checkstyle e o GitHub.

#### **Resultados e Discussão:**

A biblioteca SILK permite o usuário escolher o número de camadas, a quantidade de neurônios em cada camada e funções de ativação de cada camada. Visando a facilidade do funcionamento, além da Classe SILK, foram criadas as seguintes classes: Layer, Activation, Matrix, Progress e Data.

A classe Layer representa as camadas da rede neural. A classe Activation é usada no processo de *feedfoward* dentro da classe SILK e possui as seguintes funções de ativação: *Rectified Linear Unit*, *Leaky Rectified Linear Unit*, *Linear*, *Sigmoid*, *Step* e *Tanh*. Além disso a classe Activation é uma interface, permitindo a outros desenvolvedores implementarem suas próprias funções de ativação. A classe Matrix contém as operações relacionadas a matrizes e permite a manipulação de seus dados. A classe Progress é uma interface que permite disponibilizar de forma visual o progresso do treinamento da rede neural. A classe Data permite que, após o treinamento da Rede Neural, estes

<sup>48</sup> Resumo do trabalho desenvolvido no projeto: Descritores de Textura: Desenvolvimento e Testes da Versão Beta do SDPI - Sistema de Detecção de Padrões em Imagens

<sup>49</sup> Graduando em Licenciatura em Física; Bolsista Reitoria/Fapemig; flavio.barci@gmail.com

<sup>50</sup> Graduando em Bacharelado em Sistemas de Informação; Bolsista Reitoria/Fapemig;

prfneto@gmail.com

<sup>&</sup>lt;sup>51</sup> Departamento de Educação e Tecnologia; Núcleo de Informática; sandro.fernandes@gmail.com

dados sejam utilizados posteriormente, sem necessidade de um novo treinamento.

#### **Conclusão(ões):**

Para validar o funcionamento da biblioteca SILK, escolheu-se implementar a função XOR. Esta função possui poucos dados de entrada e não é linearmente separável.

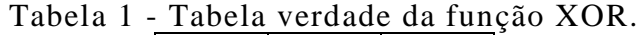

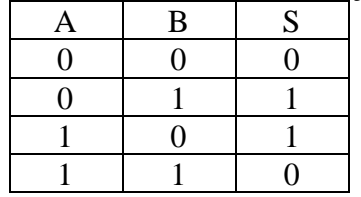

O comportamento da função XOR não permite uma função linear que imite seu comportamento. Isso pode ser exemplificado na imagem abaixo:

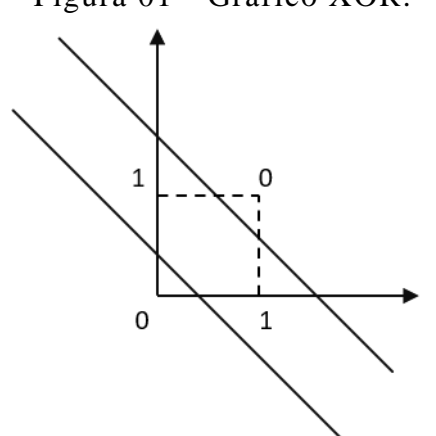

Ao treinar a RNA para resolver a função XOR, podemos dizer que a biblioteca SILK foi validada. Para a execução do teste carregamos a tabela verdade da função XOR e utilizamos o método predict da classe SILK. Após o treinamento utilizando a biblioteca SILK, foram obtidos resultados satisfatórios para a função XOR, chegando a uma precisão de 97,44%. Estes resultados podem ser visto na imagem abaixo:

Figura 01 - Gráfico XOR.

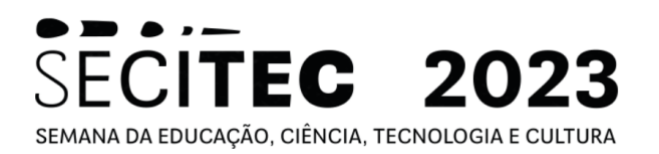

Figura 02 – Interface com teste da função XOR.

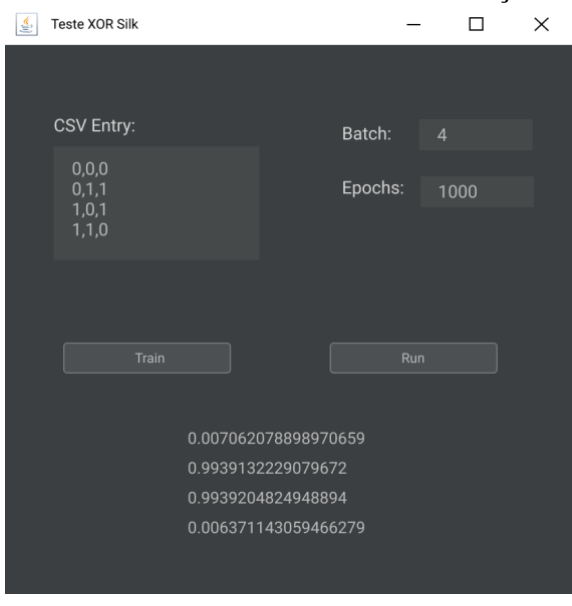

A biblioteca SILK está integrada na ferramenta WEAVE, que era o principal objetivo de sua criação. Além disso a ferramenta poderá ser utilizadas em novos projetos sem a necessidade de utilizarmos ferramentas de terceiros ou re-implementações de código.

**Palavras-chave:** RNA; rede neural artificial; IA; inteligência artificial; biblioteca

#### **Referências bibliográficas:**

- 1. Design Patterns: Elements of Reusable Object-Oriented Software. Erich Gamme, Richard
- 2. Rojas, R. (2013) "Neural networks: a systematic introduction", In: Springer Science & Business Media.
- 3. Rashid, T. (2016) "Make your own neural network", In: CreateSpace Independent Publishing Platform, page 222.

# **COLLAGEN: BIBLIOTECA PARA DETERMINAÇÃO DE DESCRITORES DE TEXTURA<sup>52</sup>**

Paulo Roberto Fernandes Neto<sup>53</sup>, Flavio Daniel Tuyarot Barci<sup>154</sup>, Sandro Roberto Fernandes<sup>55</sup>

#### **Introdução:**

O WEAVE é um software em desenvolvimento que visa detectar padrões em imagens com o uso de Inteligência Artificial. Durante este processo foi detectada a necessidade da implementação de uma biblioteca própria que extraísse os dados necessários para a carac terização das imagens. Assim foi implementado a biblioteca COLLAGEN, que permite extrair de imagens os seguintes Descritores de Textura: Probabilidade Máxima, Correlação, Contraste, Uniformidade, Homogeneidade e Entropia.

#### **Objetivos:**

Desenvolver uma biblioteca que extraia os Descritores de Textura de uma ou várias imagens de forma que possam ser utilizadas para o treinamento de uma Rede Neural Artificial. A biblioteca desenvolvida, COLLAGEN, será integrada ao software WEAVE e também poderá ser utilizada em outros softwares.

#### **Material e métodos ou metodologia:**

As ferramentas de desenvolvimento escolhidas para a implementação da biblioteca foram: SLF4J, Logback, Maven, Checkstyle e o GitHub.

#### **Resultados e Discussão:**

Existem diferentes abordagens para caracterização de imagens. Uma delas é a caracterização por Textura. Apesar de não haver uma descrição formal de Textura, esta é um descritor que fornece informações sobre suavidade, rugosidade e regularidade em imagens. Dentre as classificações utilizando Textura existem as abordagens estatísticas, estruturais e espectrais. A abordagem escolhida para desenvolvimento da biblioteca COLLAGEN foi a abordagem estatística, por produzir informações de Textura como suavidade, rugosa, granulada etc; itens desejados para o objetivo final do software WEAVE. Dentre as abordagens estatísticas foram escolhidas os seguintes descritores para implementação: Probabilidade Máxima, Correlação, Contraste, Uniformidade, Homogeneidade e Entropia. Apesar de haver na literatura outros descritores, os mesmos foram descartados por possuírem

<sup>52</sup> Resumo do trabalho desenvolvido no projeto: Weave: Software de Classificação de Imagens Utilizando Descritores de Textura e Redes Neurais Artificiais

<sup>53</sup> Graduando em Bacharelado em Sistemas de Informação; Bolsista IF Sudeste MG Campus; prfneto@gmail.com

<sup>54</sup> Graduando em Licenciatura em Física; Bolsista IF Sudeste MG Campus; flavio.barci@gmail.com

<sup>55</sup> Departamento de Educação e Tecnologia; Núcleo de Informática; sandro.fernandes@gmail.com

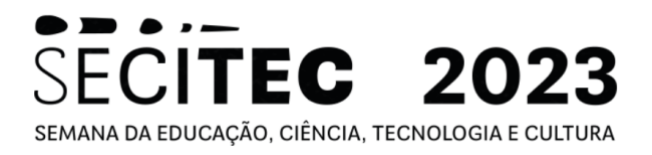

resultados próximos aos dos descritores escolhidos, tornando -se assim redundantes.

# **Conclusão(ões):**

Para teste da biblioteca COLLAGEN foi utilizado uma imagem de [1] como exemplo. Esta imagem pode ser vista a seguir:

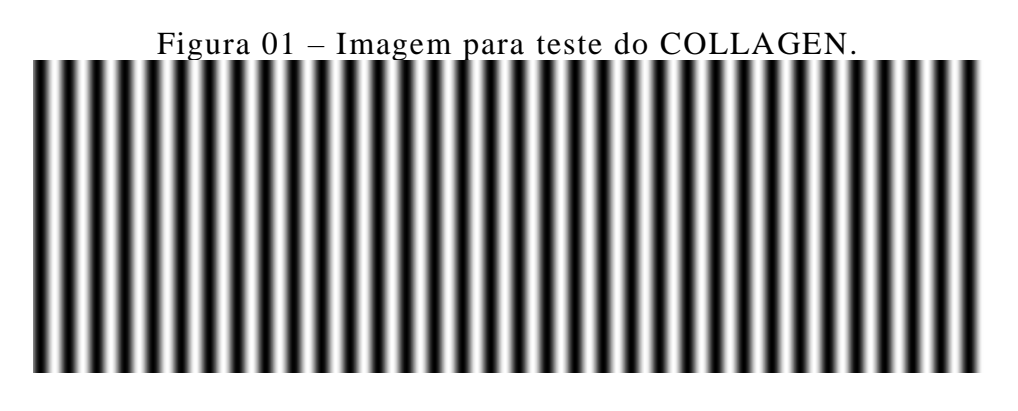

O teste de uso da biblioteca podem ser vistos na imagem a seguir:

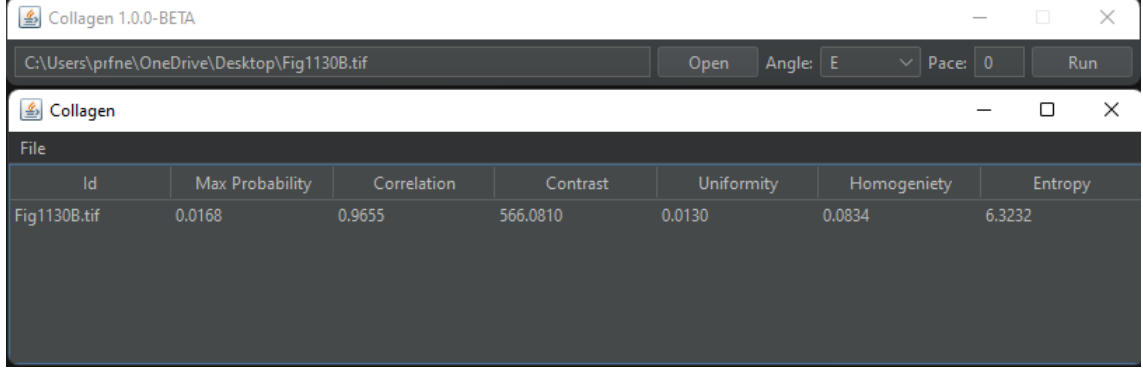

Figura 02 – Tela de resultados com o uso do COLLAGEN.

A comparação dos resultados encontrados com os apresentados em [1] são vistos na tabela a seguir:

| Tuvvia v I<br>Resultation collabs pero collettolity on ac ferencial. |                             |                 |               |
|----------------------------------------------------------------------|-----------------------------|-----------------|---------------|
| <b>DESCRITOR</b>                                                     | <b>GONZALEZ &amp; WOODS</b> | <b>COLLAGEN</b> | DIFERENÇA (%) |
| Probabilidade Máxima                                                 | 0,015                       | 0,017           | 13,33 %       |
| Correlação                                                           | 0,965                       | 0,966           | 0,10%         |
| <b>Contraste</b>                                                     | 570                         | 566             | 0,70%         |
| Uniformidade                                                         | 0,012                       | 0,013           | 8,33 %        |
| Homogeneidade                                                        | 0,082                       | 0,083           | 1,22 %        |
| <b>Entropia</b>                                                      | 6.43                        | 6,32            | 1.71 %        |

Tabela 01 – Resultados obtidos pelo COLLAGEN e os de referência.

Os resultados encontrados se aproximam dos resultados esperados. Dois descritores possuem uma diferença que se destacam dos demais:

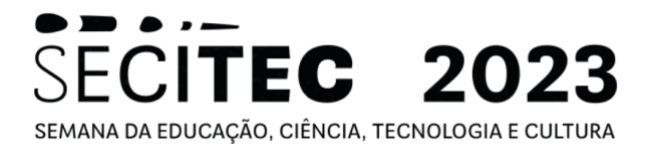

Probabilidade Máxima e Uniformidade. Novos testes estão sendo feitos para melhorar este resultado.

A biblioteca COLLAGEN está integrada na ferramenta WEAVE, sendo este o principal objetivo de seu desenvolvimento. Após a melhora dos resultados dos dois descritores destacados acima, a biblioteca poderá ser utilizada em outros projetos e disponibilizada para outros pesquisadores.

Palavras-chave: descritores de textura; textura; caracterização de imagens, padrões; biblioteca

#### **Referências bibliográficas:**

- 1. GONZALEZ, R. C.; WOODS, R. E. **Processamento digital de imagens**. São Paulo: Edgard Blücher, 2010.
- 2. HARALICK, R. M.; SHANMUGAM, K.; DINSTEIN, I. Textural Features for Image Classification. **IEEE Transactions on Systems, Man and Cybernetics**, v. 3, n.6, p. 610-621, 1973.
- 3. PEDRINI, H. & SCHWARTZ, W.R., **Análise de Imagens Digitais: princípios, algoritmos e aplicações**. São Paulo: Cengage Learning, 2008.

# **WEAVE: SOFTWARE PARA CLASSIFICAÇÃO DE IMAGENS<sup>56</sup>**

Flavio Daniel Tuyarot Barci1<sup>57</sup>, Paulo Roberto Fernandes Neto<sup>58</sup>, Sandro Roberto Fernandes<sup>59</sup>

#### **Introdução:**

Este projeto visa o desenvolvimento de do software WEAVE. O funcionamento deste software visa detectar padrões em imagens de forma automática, sem a intervenção humana. Os padrões a serem detectados podem ser diversos, sendo somente necessário treinar a RNA para um tipo desejado de padrão.

# **Objetivos:**

Desenvolver uma ferramenta computacional, o WEAVE, que permita a classificação de padrões em imagens após o treinamento de uma Rede Neural Artificial.

#### **Material e métodos ou metodologia:**

As ferramentas utilizadas neste projeto foram as mesmas utilizadas em projetos anteriores. Utilizou-se a linguagem de programação Java e Kotlin para o desenvolvimento.

#### **Resultados e Discussão:**

O WAEVE utiliza duas bibliotecas desenvolvidas especificamente para seu funcionamento: SILK e COLLAGEN. SILK é uma biblioteca que utiliza uma RNA para o aprendizado. Esta biblioteca utiliza como dados de entrada, para treinamento, os Descritores de Textura extraídos pela biblioteca COLLAGEN. As duas bibliotecas estão sendo integradas no WEAVE conforme podemos ver nas imagens abaixo:

<sup>56</sup> Resumo do trabalho desenvolvido no projeto: Descritores de textura: Desenvolvimento de um Framework de inteligência artificial

<sup>57</sup> Graduando em Licenciatura em Física; Bolsista Reitoria/Fapemig; flavio.barci@gmail.com

<sup>58</sup> Graduando em Bacharelado em Sistemas de Informação; Bolsista Reitoria/Fapemig; prfneto@gmail.com

<sup>&</sup>lt;sup>59</sup> Departamento de Educação e Tecnologia; Núcleo de Informática; sandro.fernandes@gmail.com

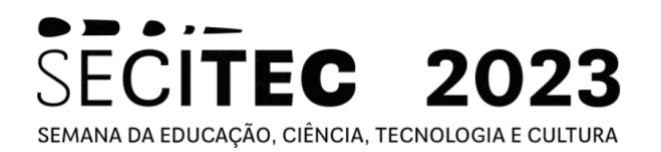

# Figura 01 – Tela inicial do WEAVE.

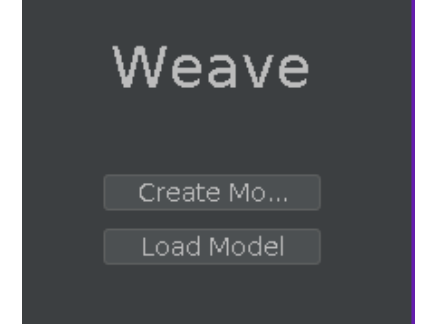

Figura 02 – Tela de configuração da RNA do WEAVE.

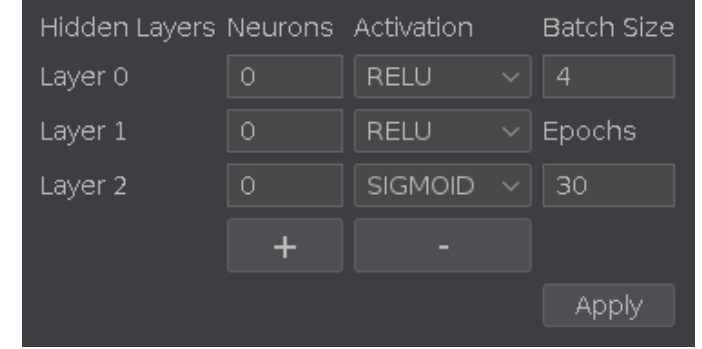

# Figura 03 – Tela com extração dos descritores de textura e treinamento da RNA do WEAVE.

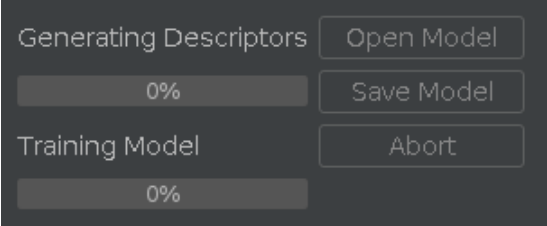

# **Conclusão(ões):**

A ferramenta desenvolvida teve testes iniciais satisfatórios. Visamos seu uso em detecção de padrões em imagens de mamografia . Para que um teste com este tipo de imagens seja satisfatório é necessário uma quantidade maior de imagens que já foi utilizada, preferencialmente imagens de hospitais de nossa região.

Palavras-chave: rede neural artificial; descritores de textura; inteligência artificial; padrões; imagem

# **Referências bibliográficas:**

1. CASTRO JR., A. **Introdução à Radiologia.** 4a ed. São Paulo: Rideel, 2010.

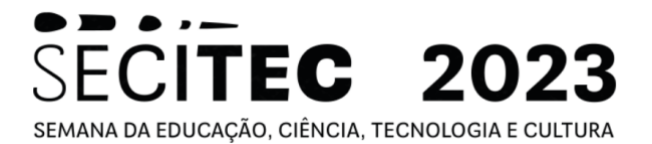

- 2. CIERNIAK, R. **X-Ray Computed Tomography in Biomedical Engineering.** New York: Springer, 2011.
- 3. FERNANDES, S. **Caracterização de imagens de microtomografia de raios X baseada em descritores de textura** (Teses de Doutorado). Nova Friburgo: IPRJ-UERJ, 2012.

# **DESENVOLVIMENTO DE UM JOGO SÉRIO EM UNITY EMBARCADO EM RASPBERRY PI<sup>60</sup>**

Renan Rigolon Coelho Pinto <sup>61</sup>, David Rodrigues Brasil<sup>62</sup>, Silvana Terezinha Faceroli<sup>63</sup>

# **Introdução:**

De acordo com Smith; Stagnitti; Schoo (2009), a fisioterapia é uma especialidade da área da saúde que proporciona serviços direcionados para desenvolver, manter e restaurar o movimento máximo e a capacidade funcional ao longo da vida, abrangendo o bem-estar físico, psicológico, emocional e social. Ela estuda, previne e trata os distúrbios cinéticos funcionais que ocorrem em órgãos e sistemas do corpo humano, originados por mutações genéticas, por traumas ou por doenças adquiridas, contribuindo em diversas áreas da saúde (CASTRO, 2017), (CHUKHRAEV, 2017), (QUINTAS, 2017).

Em muitos casos, os tratamentos convencionais em fisioterapia são de longa duração e repetitivos, podendo ser considerados como algo cansativo e desestimulante pelo paciente (MENDONÇA; GUERRA, 2007). González-González et al. (2019) destacam que um dos principais problemas da reabilitação é que as sessões de terapia são cansativas devido à repetição de exercícios. Assim, essa percepção acerca dos tratamentos convencionais pode interferir de forma significativa na eficácia terapêutica (BALISTA, 2013), principalmente nos casos de tratamento infantil.

A evolução da medicina e as descobertas da ciência sobre o corpo humano permitiram vários avanços no campo da fisioterapia. Atualmente, é muito comum a utilização de jogos virtuais em seções fisioterapêuticas (BALISTA, 2013), chamadas gameterapia. Essa prática torna a fisioterapia mais dinâmica, menos monótona, diminui o foco na dor, incentiva a atividade cerebral e, principalmente, facilita a adaptação das crianças.

Na gameterapia, são utilizados jogos sérios. Esses jogos têm aplicações variadas como em educação, saúde, treinamento militar e formação empresarial. Contribuem com diversas aptidões como capacidade analítica e espacial, memória, proficiência psicomotora, dentre outras.

De modo geral, tais jogos são desenvolvidos em plataformas para smartphone, tablets, notebooks ou computador pessoal. No entanto, o crescimento da utilização de jogos sérios acoplados a estruturas sensorizadas, que monitoram o corpo humano, traz uma nova perspectiva para o desenvolvimento de jogos para gameterapia.

Alguns trabalhos comprovam a possibilidade de desenvolvimento de jogos no Raspberry Pi (GAZOLI, 2016), que é um computador de baixo custo e que tem o tamanho de um cartão de crédito, acoplados a sensores que substituem as tradicionais manetes ou teclado. Essa possibilidade traz tanto a inclusão de quem não pode utilizar esses periféricos, bem como possibilita uma série de análises quantitativas do jogador.

<sup>60</sup> Resumo do trabalho desenvolvido no projeto: Desenvolvimento de um jogo sério em Unity embarcado em raspberry pi

<sup>61</sup> Bolsista de Iniciação Científica FAPEMIG; [renanc.shikamaru@gmail.com](mailto:renanc.shikamaru@gmail.com)

<sup>62</sup> Graduando em BSI; [davidrod.contato@gmail.com](mailto:davidrod.contato@gmail.com)

<sup>63</sup> Núcleo de Informática; [silvana.faceroli@ifsudestemg.edu.br](mailto:silvana.faceroli@ifsudestemg.edu.br)

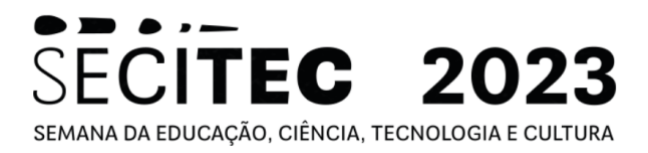

Apesar do avanço no desenvolvimento de jogos na plataforma Raspberry Pi, ainda é muito comum utilizar linguagens compatíveis, como pygame. No entanto, este tipo de linguagem é mais lenta e possui menos recursos. A recente interação entre a linguagem de programação python e o motor de jogos Unity traz uma série de possibilidades, podendo ser criados jogos mais rápidos e mais atrativos, numa plataforma de sensoriamento para gameterapia (BUSTAMENTE *et al.,* 2022).

#### **Objetivos:**

Este trabalho tem como objetivo primário desenvolver e testar um jogo sério para gameterapia, desenvolvido em Unity e embarcado em Raspberry Pi.

#### **Metodologia:**

A primeira etapa deste projeto foi o planejamento do jogo. Foram desenvolvidos o GDD (Game Design Document), o diagrama de caso de uso (Figuara 1) e o fluxo do jogo.

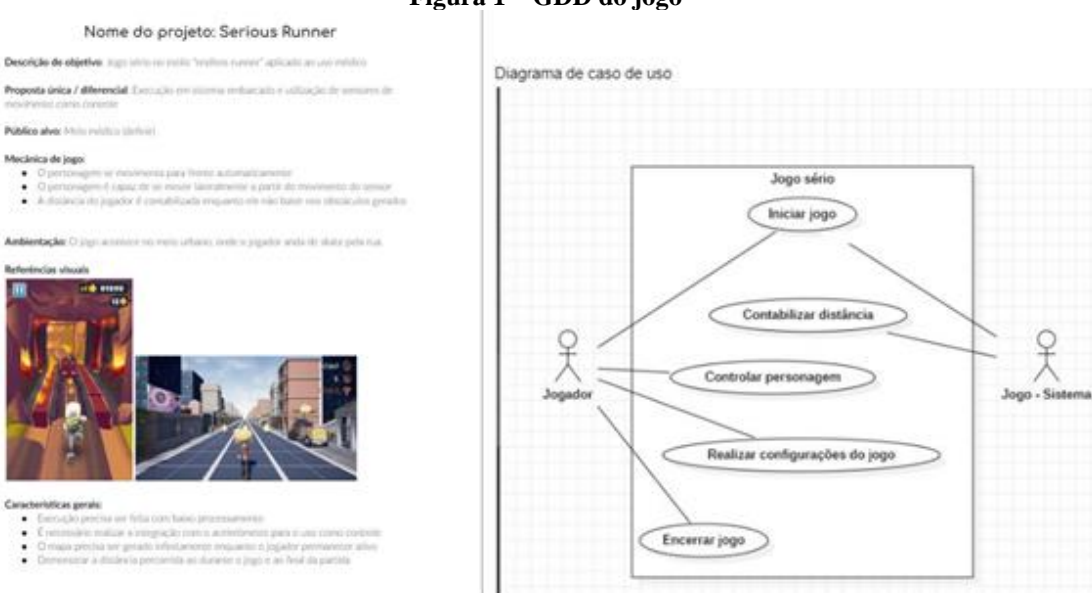

#### **Figura 1 – GDD do jogo**

**Fonte: Próprio autor (2023)**

A seguir, o jogo foi desenvolvido em Unity e iniciou-se a fase de avaliação das formas de embarcar o jogo desenvolvido em Raspberry Pi. Após alguns testes, esta etapa foi concluída.

# **Resultados e Discussão:**

A Figura 2 mostra o visual completo do jogo desenvolvido. O jogo já foi embarcado em raspberry Pi e , nesta etapa do projeto, estão sendo desenvolvidos mecanismos para comunicação de sensores com os comandos do jogo.

# ECITEC 2023 SEMANA DA EDUCAÇÃO, CIÊNCIA, TECNOLOGIA E CULTURA

#### **Figura 2 – Jogo em Unity**

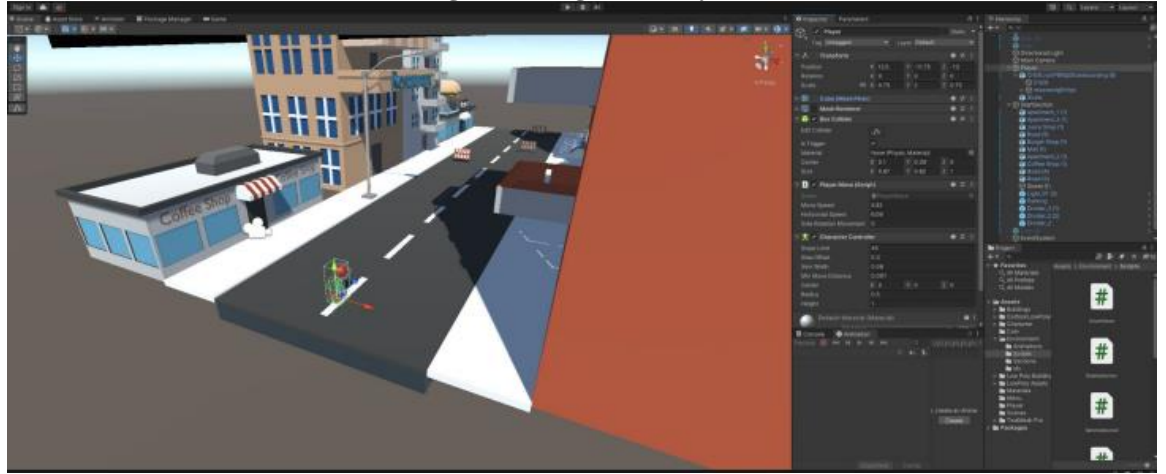

**Fonte: Próprio autor (2023)**

#### **Conclusão:**

Este trabalho alcançou seu objetivo, desenvolvendo um jogo sério em Unity e embarcando em Raspberry Pi. Em trabalhos futuros, será desenvolvido um algoritmo em Python para comunicação dos sensores com o jogo. Além disso, pretende-se acoplar os sensores a um skate real para trazer mais um componente lúdico para a tecnologia desenvolvida.

Palavras-chave: serious game; Unity; gameterapia

#### **Referências bibliográficas:**

BALISTA, V. G. Sistema de realidade virtual para avaliação e reabilitação de déficit motor. Proceedings do XII Simpósio Brasileiro de Games e Entretenimento Digital, p. 16-18, 2013.

BUSTAMANTE, A. *et al*. Video Processing from a Virtual Unmanned Aerial Vehicle: Comparing Two Approaches to Using OpenCV in Unity. **Applied Sciences**, v. 12, n. 12, p. 5958, 2022.

CASTRO, S. S.; JUNIOR, G. C.; MARTINHO, A. Fisioterapia no programa de saúde da família: uma revisão e discussões sobre a inclusão. Fisioterapia em movimento, v. 19, n. 4, 2017.

CHUKHRAEV, N. *et al*. Combined physiotherapy of anxiety and depression disorders in dorsopathy patients. Journal of Physical Education and Sport, v. 17, n. 1, p. 414, 2017.

GOZALI, G. P.. Motion Detection Implementation on a Game Using Raspberry Pi. SISFORMA: Journal of Information Systems (e-Journal), v. 3, n. 2, p. 58-62, 2016.

GONZÁLEZ-GONZÁLEZ, C. S. *et al*. Serious games for rehabilitation: Gestural interaction in personalized gamified exercises through a recommender system. Journal of biomedical informatics, v. 97, p. 103266, 2019.

MENDONÇA, K.M.P.P.; GUERRA, R.O. Desenvolvimento e validação de um instrumento de medida da satisfação do paciente com a fisioterapia. Revista Brasileira de Fisioterapia, São Carlos, v.11, n.5, p.369- 376, 2007.

QUINTAS, N. B. *et al*. Doenças crônicas não transmissíveis durante o ciclo gravídicopuerperal e a importância da fisioterapia na saúde da mulher. Cadernos de educação, saúde e fisioterapia, v. 4, n. 8, 2017.

SMITH, M.; MEYER, S.; STAGNITTI, K.. from physiotherapy and occupational therapy. Knowledgein-practice in the Caring Professions: Multidisciplinary Perspectives, p. 193, 2009.

# **AVALIAÇÃO DA UTILIZAÇÃO DO SOFTWARE** *CONNECTOME WORKBENCH* **EM ANÁLISES DE IMAGENS MÉDICAS <sup>64</sup>**

Shtefany Zamboni dos Santos<sup>65</sup>, Silvana Terezinha Faceroli<sup>66</sup>

#### **Introdução:**

De acordo com Kandel *et al.* (2014), as neurociências têm como objetivo compreender os fluxos de sinais elétricos nos circuitos neurais que originam na mente. Estudam o sistema nervoso, que é formado pelo encéfalo (cérebro, cerebelo e tronco encefálico), medula espinhal e nervos periféricos. Há evidências que tais estudos tiveram início com nossos ancestrais pré-históricos, mas foi Hipócrates (460-379 a.C.) que trouxe uma importante contribuição ao acreditar que o encéfalo não estava apenas envolvido com as sensações, mas também com a inteligência (BEAR *et al*., 2002).

A história demonstrou que compreender como o encéfalo funciona é um grande desafio. No entanto, os avanços tecnológicos têm proporcionado descobertas importantes, principalmente com o desenvolvimento de exames e procedimentos médicos mais precisos e confiáveis. Atualmente, podemos contar com diversas pesquisas nestas áreas, tais como ressonância magnética funcional (GULL; AKBAR, 2021), magnetoencefalografia (HEGAZY; GAVVALA, 2022), eletroencefalografia (RAMESH, 2021), estimulação magnética transcraniana (KORAI *et al*., 2021), neurobiofeedback (IODICE *et al*., 2022) e, mais recentemente, conectoma humano.

O conectoma é um mapa detalhado das conexões neurais no encéfalo. A construção de um conectoma é feita a partir do traçado de um neurônio no sistema nervoso e mapeando de onde os neurônios estão conectados através das sinapses, feitos a partir de imagens médicas. Atualmente, existe um projeto chamado Conectoma Humano, que tem por objetivo investir no mapeamento do conectoma humano. Foi lançado em 2009 pelo National Institutes of Health (NIH) (ELAN *et al*., 2021).

Diversas pesquisas têm mostrado que a análise do conectoma humano pode contribuir de forma efetiva na avaliação diagnóstica de diversos transtornos que afetam o sistema nervoso. Em Yu *et al.* (2021), foram revisados estudos que mostram as associações entre o conectoma e patologias amiloide beta e tau em diversos subtipos e estágios da doença de Azheimer. No trabalho apresentado por Auerback *et al.* (2022), o estudo do conectoma teve como objetivo esclarecer os circuitos neurais relacionados à recompensa que podem estar presentes em jovens com depressão e ansiedade. Na revisão da literatura de Royer (2022), são apresentados estudos que mostram a importância da análise das conectividades cerebrais para a identificação de hubs atípicos em síndromes epiléticas, inclusive usando neuroimagem da estrutura.

É possível verificar que se trata de um tema bastante atual e promissor, que traz diversas lacunas de pesquisa, cujas respostas podem proporcionar contribuições

<sup>64</sup> Resumo do trabalho desenvolvido no projeto: Avaliação da utilização do *Connectome Workbench* e de técnicas de visão computacional para análise de conectoma humano de pacientes com transtornos do sistema nervoso

<sup>65</sup> Bolsista de Iniciação Científica FAPEMIG; shtefany10@hotmail.com

<sup>66</sup> Núcleo de Informática; silvana.faceroli@ifsudestemg.edu.br

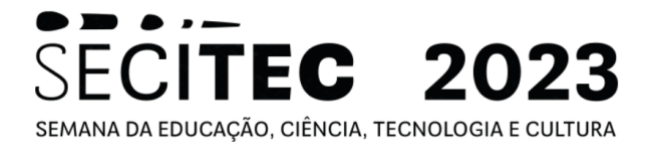

importantes para a comunidade científica. No entanto, ainda há muito para se compreender e validar.

#### **Objetivo:**

Este trabalho tem como objetivo geral identificar o processo de geração do conectoma humano a partir de imagens médicas, para posterior análise com técnicas de visão computacional.

#### **Material e métodos:**

Os dados para o desenvolvimento da pesquisa foram disponibilizados pelo site do Projeto Conectoma Humano, disponíveis em [https://www.humanconnectome.org/.](https://www.humanconnectome.org/) É um repositório público com coletas permitidas pelos respectivos comitês de ética. O Projeto Conectoma Humano tem por objetivo entender as conexões do cérebro humano para estabelecer uma base de referência que ajude a identificar anomalias e pretende criar o primeiro diagrama interativo do cérebro humano vivo. A Figura 1 mostra um modelo de Conectoma Humano.

**Figura 1 – Modelo do Conectoma Humano**

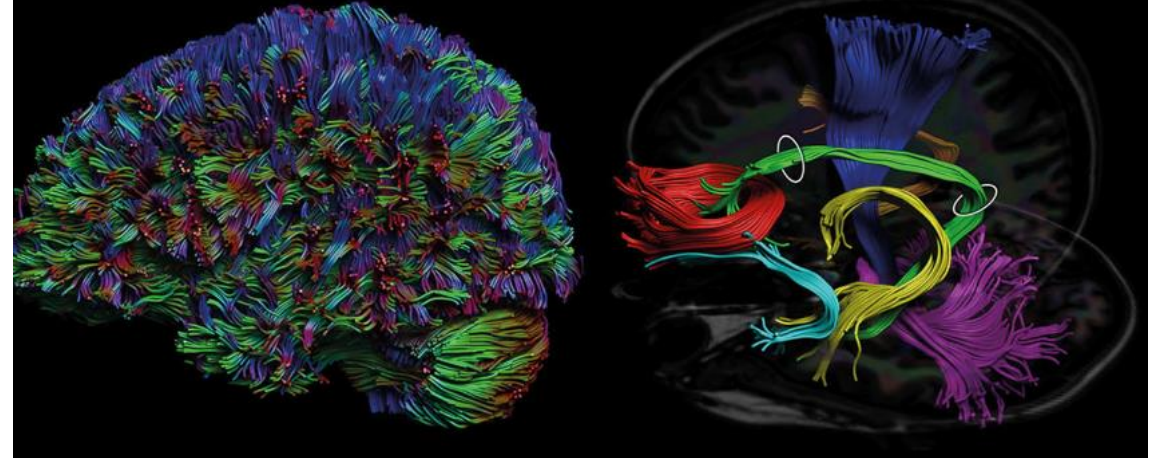

**Fonte: (AXER;AMUNTS, 2022)**

As imagens utilizadas foram analisados através do aplicativo *Connectome Workbench*, que é uma ferramenta de visualização e análise com código aberto e gratuito. É utilizado para mapear dados de neuroimagem, principalmente aqueles gerados pelo Projeto Conectoma Humano.

#### **Resultados e Discussão:**

Durante o desenvolvimento deste trabalho, foram analisados vários tipos de exames e de pacientes. Para ilustrar, a Figura 2(a) mostra uma análise de exames de imagem utilizando como base o Atlas Gordon. Pode -se verificar que a ferramenta aplica as análises do respectivo atlas nas imagens avaliadas. Na Figura 2(b), foram analisadas imagens de ressonância magnética de um paciente com Alzheimer. As imagens mostram áreas que identificm o avanço da doença. As imagens obtidas mostram que o *Connectome Workbench* é uma ferramenta de análise de imagens bastante robusta. Pretende -se, em trabalhos

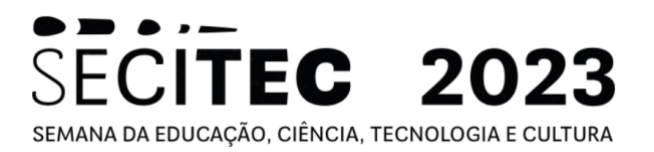

futuros, aplicar técnicas de visão computacional às imagens obtidas para classificação e clusterização de patologias em imagens médicas.

**Figura 2 – Análise de ressonância magnética através do** *Connectome Workbench* **(a) (b)**

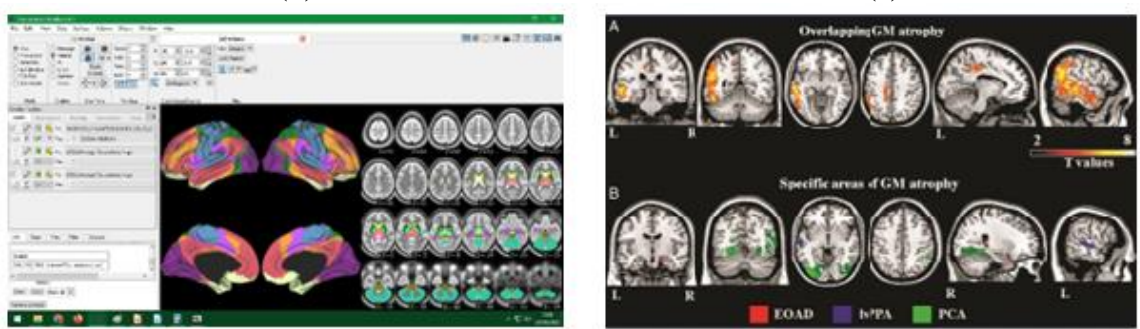

**Fonte: Própria autora (2023).**

# **Conclusão:**

Os avanços na compreensão do funcionamento cerebral humano a partir de imagens médicas geram uma importante contribuição científica, tanto na área das neurociências quanto no processamento digital de imagens. Esta pesquisa vem ao encontro dessa necessidade, podendo contribuir para o desenvolvimento do mapeamento das conexões cerebrais, que é um dos maiores desafios da atualidade.

Palavras-chave: conectoma; imagens médicas; neurociências

#### **Referências bibliográficas:**

AUERBACH, R. P. *et al*. Reward-related neural circuitry in depressed and anxious adolescents: a human connectome project. **Journal of the American Academy of Child & Adolescent Psychiatry**, v. 61, n. 2, p. 308-320, 2022.

AXER, Markus; AMUNTS, Katrin. Scale matters: the nested human connectome. **Science**, v. 378, n. 6619, p. 500-504, 2022.

BEAR, M. F.; CONNORS, B. W.; PARADISO, M. A. **Neurociências: desvendando o sistema nervoso**. Artmed editora, 2002.

ELAM, J. S. *et al*. The human connectome project: A retrospective. **NeuroImage**, v. 244, p. 118543, 2021.

GULL, S.; AKBAR, S. Artificial intelligence in brain tumor detection through MRI scans: advancements and challenges. **Artificial Intelligence and Internet of Things**, p. 241-276, 2021.

HEGAZY, M.; GAVVALA, J. Magnetoencephalography in clinical practice. **Arquivos de Neuro-Psiquiatria**, 2022.

IODICE, P. *et al*. Learned self-regulation in top-level managers through neurobiofeedback training improves decision making under stress. **Scientific Reports**, v. 12, n. 1, p. 1-13, 2022.

KANDEL, E. *et al*. **Princípios de neurociências-5**. AMGH Editora, 2014.

KORAI, S. A. *et al*. Neurobiological after-effects of low intensity transcranial electric stimulation of the human nervous system: from basic mechanisms to metaplasticity. **Frontiers in Neurology**, v. 12, p. 587771, 2021.

RAMESH, B. **Using Quantitative Encephalography Measures to Predict Clinical Outcomes of Major Depressive Disorder in a Multi-Site Sertraline Trial**. University of California, Los Angeles, 2021.

ROYER, J. *et al*. Epilepsy and brain network hubs. **Epilepsia**, v. 63, n. 3, p. 537-550, 2022.

YU, M.; SPORNS, O.; SAYKIN, A. J. The human connectome in Alzheimer disease—relationship to biomarkers and genetics. **Nature Reviews Neurology**, v. 17, n. 9, p. 545-563, 2021.

# **DESENVOLVIMENTO DE UMA REDE NEURAL EXÓGENA AUTORREGRESSIVA PARA PREVISÃO DE EVENTOS UTILIZANDO A LINGUAGEM DE PROGRAMAÇÃO PYTHON <sup>67</sup>**

William Vieira de Souza <sup>68</sup>, Rayane da Silva Carvalho <sup>69</sup>, Silvana Terezinha Faceroli <sup>70</sup>, Márcio do Carmo Barbosa Poncilio Rodrigues <sup>5</sup>

#### **Introdução:**

As técnicas de previsão de dados no tempo a partir de algoritmos de inteligência artificial tem crescido de forma substancial nos últimos tempos (BARROS; FREITAS JÚNIOR, 2023). O aprendizado de máquina tem se mostrado muito eficaz em diversas áreas, tais como bioinformática (SILVA; SILVA NETO, 2023), mercado financeiro (AVELAR *et al.*, 2023), energia (DEL SER *et al.,* 2022) e produção agrícola (SOUZA *et al.*, 2022).

Dentre as técnicas de aprendizado de máquina, os algoritmos baseados em redes neurais exógenas autorregressivas de média móvel (NARMAX) têm se destacado. Tais redes de previsão são utilizadas em sistemas dinâmicos não lineares e possui duas estruturas dinâmicas: a realimentação e o atraso de tempo (DE ARAÚJO, 2022). No entanto, apesar do alto desempenho, as redes NARMAX são ainda pouco exploradas para previsão de séries cronológicas e, de modo geral, são desenvolvidas em softwares de alta performance como o *MatLab*.

O desenvolvimento de algoritmos de previsão em linguagens de programação de alto nível gera sistemas mais rápidos e mais integrados, facilitando sua aplicação em sistemas embarcados. Por outro lado, umas das linguagens mais utilizadas no momento é o Python por ser gratuita e de código aberto. Desta forma, esta pesquisa traz a seguinte questão norteadora: como desenvolver uma rede neural com entradas exógenas autorregressivas na linguagem de programação Python?

#### **Objetivos:**

O objetivo geral desta pesquisa é desenvolver um algoritmo para previsão de séries temporais utilizando redes NARMAX em linguagem de programação Python.

Como objetivos específicos, temos:

- Compreender o funcionamento de redes de previsão com entradas exógenas;
- Avaliar as principais bibliotecas do Python para o desenvolvimento de uma rede NARMAX.

 $67$  Resumo do trabalho desenvolvido no projeto: Desenvolvimento de uma rede neural exógena autorregressiva para previsão de eventos utilizando a linguagem de programação Python

<sup>&</sup>lt;sup>2</sup> Estudante de Iniciação Científica, PET Conexões Mecatrônia/BSI, willysouza@gmail.com

<sup>3</sup>Estudante de Iniciação Científica CNPq, [carvalhorayane779@gmail.com](mailto:carvalhorayane779@gmail.com)

<sup>4</sup> Núcleo de Informática, [silvana.faceroli@ifsudestemg.edu.br](mailto:silvana.faceroli@ifsudestemg.edu.br)

<sup>5</sup> Núcleo de Eletrônica e Automação, [marcio.carmo@ifsudestemg.edu.br](mailto:marcio.carmo@ifsudestemg.edu.br)

# **CITE** SEMANA DA EDUCAÇÃO, CIÊNCIA, TECNOLOGIA E CULTURA

# **Metodologia:**

Este trabalho consiste em uma pesquisa experimental, quantitativa, de desenvolvimento de software.

Para o desenvolvimento dos algoritmos experimentais, foram utilizados os dados do arquivo *Covid\_19\_data.csv*. Trata-se de uma série temporal com dados dos números de casos diários das pessoas afetadas pelo Covid-19, em escala mundial. Os dados estão disponíveis desde 22 de janeiro de 2020. no site Kaggle.com de forma gratuita.

A linguagem de programação utilizada foi o Python. A principal biblioteca utilizada foi a *Scikit-learn*, que consiste em uma biblioteca de aprendizado de máquina de código aberto, desenvolvida para a linguagem de programação Python. Também foram utilizadas as bibliotecas de software *Pandas* e *Matplotlib*.

A rede NARMAX consiste em um modelo não-linear que combina elementos de modelos autorregressivos (AR), médias móveis (MA) e entradas exógenas (X). Ele é usado para identificar sistemas não-lineares e pode ser implementado usando redes neurais artificiais. A Figura 1 mostra o modelo não-linear conforme citado acima.

#### **Figura 1 - Diagrama que representa a rede neural NARMAX**

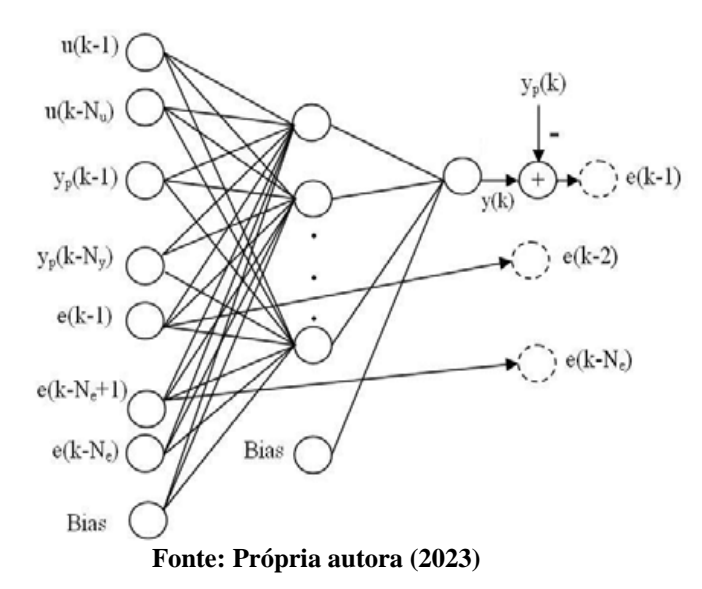

#### **Resultados e Discussão:**

Após o desenvolvimento do algoritmo NARMAX em Python, foram feitos testes para avaliar o desempenho da rede. A Figura 2 mostra o resultado da previsão de uma simulação com o repositório citado. Como pode-se observar, a rede se comportou conforme esperado, gerando as previsões desejadas.

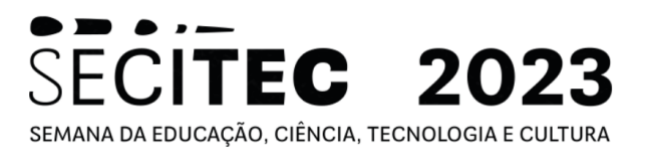

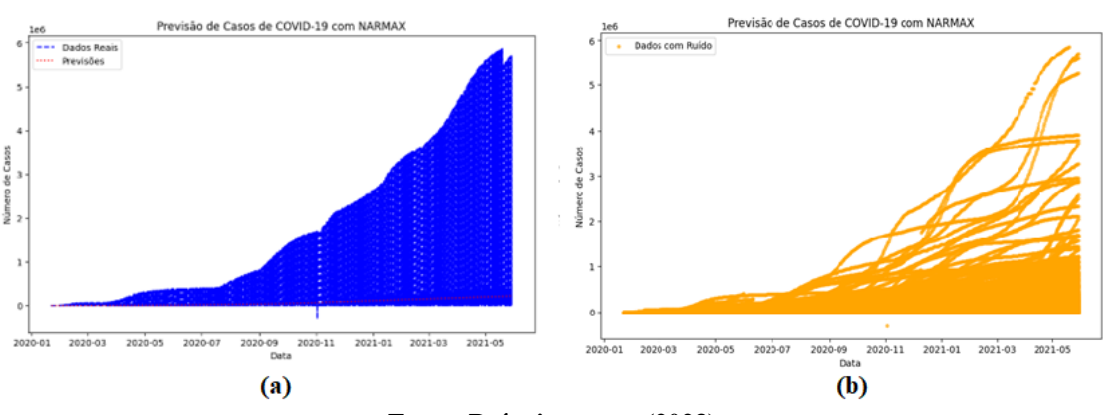

**Figura 2 – Sistema de previsão utilizando a rede NARMAX**

**Fonte: Própria autora (2023)**

#### **Conclusão:**

Este trabalho cumpriu seu objetivo de desenvolver uma rede autorregressiva com entradas exógenas na linguagem de programação Python. Em trabalhos futuros, pretendese comparar o desempenho da rede implementada com outras técnicas de previsão, também baseadas em inteligência artificial.

Palavras-chave: inteligência artificial; séries temporais; previsão

#### **Referências bibliográficas:**

AVELAR, E.A. *et al*. Inteligência artificial e previsão de preços de ativos financeiros: uma revisão sistemática. **Sistemas & Gestão**, v. 17, n. 3, 2022.

BARROS, P.H.B.; FREITAS JUNIOR, A.M. Combinando Inteligência Artificial e imagens de satélite para a previsão de sinistros agrícolas: Uma nota. **Revista Brasileira de Economia**, v. 77, p. e012023, 2023.

DE ARAÚJO, T. Estimação de Séries Temporais via Rede NARX em Aplicações Industriais. 2022.

DEL SER, J. *et al*. Randomization-based machine learning in renewable energy prediction problems: critical literature review, news results and perspectives. **Applied Soft Computing**, p. 108526, 2022.

SILVA, R.; SILVA NETO, D.R. Inteligência artificial e previsão de óbito por Covid-19 no Brasil: uma análise comparativa entre os algoritmos Logistic Regression, Decision Tree e Random Forest. **Saúde em Debate**, v. 46, p. 118-129, 2023.

SOUZA, C. C. *et al*. Aplicação de inteligência artificial na previsão de produção de açúcar e etanol, no período de 2020 até 2025, nas macrorregiões Centro-Sul e Norte-Nordeste do Brasil. **Revista Brasileira de Geografia Física**, v. 15, n. 05, p. 2200-2211, 2022.

# **AVALIAÇÃO DE TÉCNICAS DE VISÃO COMPUTACIONAL EM RECONHECIMENTO FACIAL<sup>71</sup>**

Mateus Coelho Rossi<sup>72</sup>, Eduardo Lelis Clemente de Oliveira<sup>73</sup>, Gustavo Mota Correa<sup>74</sup>, Ana Carolina Delamare de Almeida<sup>75</sup>, Thiago Rodrigues Oliveira<sup>76</sup>, Silvana Terezinha Faceroli<sup>77</sup>

#### **Introdução:**

A tecnologia de reconhecimento facial é uma técnica de identificação biométrica, que é baseada na validação de características faciais de indivíduos (LI *et al*., 2020). Ao longo dos anos, têm sido cada vez mais comum a utilização de algoritmos de identificação de rostos para diversas áreas. Estes algoritmos também podem ser aplicados em território acadêmico para validação da presença de alunos e servidores, uma vez que a utilização deste tipo de verificação garante a segurança de todas as pessoas dentro do território educacional, permitindo que apenas usuários cadastrados tenham permissão de adentrar no local.

Para Tolba *et al*. (2006), as tecnologias de reconhecimento facial possuem certa vantagem quando comparadas com outras estratégias de identificação biométrica, uma vez que a validação não exige nenhum comportamento específico dos indivíduos. Além disso, os autores citam que para a identificação por meio do reconhecimento facial ser aceita pelos usuários, esta precisa ser realizada de forma quase instantânea.

Segundo Anwarul *et al*. (2020), para que o reconhecimento facial seja empregado de forma efetiva, é necessário que o mesmo passe por três fases. A primeira se trata da detecção da face, que é o momento no qual as faces serão identificadas dentre diversos outros elementos presentes em um vídeo e/ou uma imagem. Depois a extração de características, onde as imagens analisadas precisam ser tratadas para que haja um melhor reconhecimento das pessoas, como o alinhamento e a normalização das fotos capturadas. E, por fim, o reconhecimento facial, que consiste em identificar uma pessoa em particular.

A qualidade da detecção e identificação das pessoas em imagens depende de fatores, tais como, características de qualidade das imagens capturadas, como ruído, resolução, diferentes poses dos indivíduos e iluminação, além daqueles dizem respeito aos atributos de cada pessoa.

Nesse sentido, a criação de aplicações com visão computacional requer plataformas computacionais complexas, programas especializados e conhecimento na área (KAUFMAN, 2019). Por isso, a implementação de um dispositivo, com uma interface para captura e processamento de imagens é uma ferramenta importante para o estudo de técnicas de reconhecimento de imagens.

 $71$  Resumo do trabalho desenvolvido no projeto: Desenvolvimento de ferramentas baseadas em visão computacional. Projeto de autoria dos alunos do grupo PET Conexões Mecatrônica/BSI e submetido ao edital de fluxo contínuo.

<sup>72</sup> Graduando em Sistemas de Informação e bolsista do PET; rossijf2@gmail.com

<sup>73</sup> Graduando em Sistemas de Informação e bolsista do PET; [eduardo.lelis.co@gmail.com](mailto:eduardo.lelis.co@gmail.com)

<sup>74</sup> Graduando em Sistemas de Informação e bolsista do PET; gustavomotacorrea@gmail.com

<sup>75</sup> Graduando em Engenharia Mecatrônica e bolsista do PET; carolinadelamare09@gmail.com

<sup>76</sup> Núcleo de Eletrônica e Automação e Tutor do grupo PET; thiago .oliveira@ifsudestemg.edu.br

<sup>77</sup> Núcleo de Informática; [silvana.faceroli2ifsudestemg.edu.br](mailto:fulano@ifsudestemg.edu.br)

# **ECITEC** 2023 SEMANA DA EDUCAÇÃO, CIÊNCIA, TECNOLOGIA E CULTURA

#### **Objetivo:**

O objetivo geral deste projeto é avaliar diferentes técnicas de visão computacional aplicadas à tarefa de reconhecimento facial.

#### **Metodologia:**

Repositório de dados: as imagens utilizadas neste projeto foram obtidas a partir de uma câmera RaspCam 5MP chip OV5647, cujo modelo é mostrado na Figura 1. A escolha desta câmera se deu devido a possibilidade futura de embarcar um sistema de reconhecimento facial em um Raspberry Pi. A câmera foi instalada em local fixo a 80 cm do local de posicionamento do usuário e foram obtidas 50 imagens, de dois usuários diferentes.

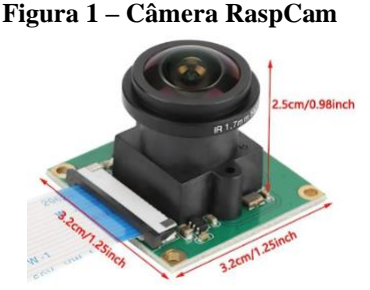

**Fonte: Próprio autor (2023)**

Para o pré-processamento das imagens, foram feitos dois processos: a detecção do rosto e o corte da região de interesse (ROI). Para todas as etapas do pré-processamento, foi utilizada a ferramenta MediaPipe, que é uma plataforma de código aberto do Google. Inicialmente, as imagens foram convertidas para o espaço de cores adequado usado pelo modelo de detecção de rostos. Isso é feito para garantir que a entrada esteja no formato esperado pelo modelo. Para finalizar, as imagens foram normalizadas para que os valores de pixel estejam dentro de uma faixa específica. Isso é importante para o correto funcionamento do modelo de detecção de rostos. A partir das coordenadas indicadas na detecção, foi feito o corte das imagens, reduzindo a região a ser avaliada.

Após o pré-processamento, foram calculadas as características das imagens a partir da identificação de partes do rosto. Nesta etapa, também foi utilizado o software MediaPipe. Para finalizar, foi realizada uma classificação das imagens a partir de uma rede neural artificial, utilizando como entrada as características detectadas. No modelo da rede, foram utilizados 70% dos dados para treinamento e 30% para teste, 1 camada escondida com 10 neurônios, função de ativação "relu", função solver "lbfgs" e um número máximo de 1.000 iterações.

#### **Resultados e Discussão:**

A Figura 2 ilustra o processo de pré-processamento da imagem. Observa-se que o ROI foi calculado de forma correta, permitindo remover informações não relevantes ao processo de classificação do usuário. A Figura 3 mostra o processo de detecção de pontos característicos na face do usuário.

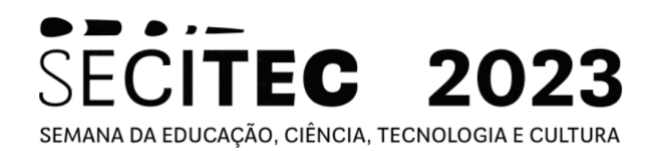

#### **Figura 2 – Processo de pré-processamento da imagem**

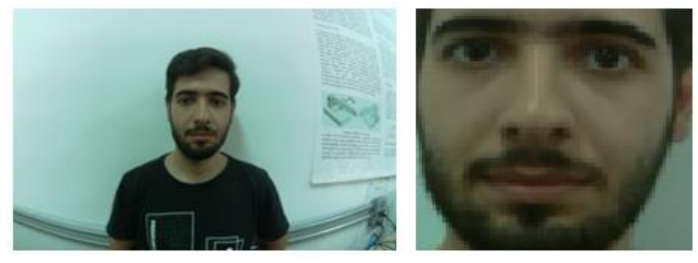

**Fonte: Próprio autor (2023)**

A Figura 3 mostra o processo de detecção de pontos característicos na face do usuário.

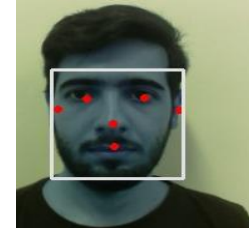

#### **Figura 3 – Detecção da face e de pontos característicos**

**Fonte: Próprio autor (2023)**

A rede neural projetada a partir dos parâmetros apresentados na seção anterior, apresentou uma pontuação de acurácia de 100%. A matriz de confusão gerada é apresentada na Figura 4. Conforme pode-se verificar, todas as imagens como classificadas na classe correta.

**Figura 4 – Matriz de confusão gerada**

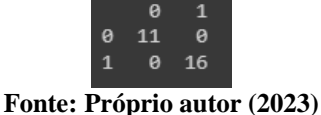

#### **Conclusão:**

As técnicas propostas, neste trabalho, para reconhecimento facial mostraram-se promissoras considerando que houve um acerto de 100% no processo de classificação de usuário.

**Palavras-chave:** identificação de usuário; sistema de segurança; inteligência artificial.

#### **Referências bibliográficas:**

ANWARUL, S.; DAHIYA, . S. A comprehensive review on face recognition methods and factors affecting facial recognition accuracy. Proceedings of ICRIC 2019: Recent Innovations in Computing, 495-514, 2020. KAUFMAN, D.; BOAS, L. L. V. Visão computacional na agricultura: APIs de detecção e reconhecimento de doenças das plantas. TECCOGS: Revista Digital de Tecnologias Cognitivas, n. 20, 2019.

LI, L., MU, X., LI, S., & PENG, H. A review of face recognition technology. IEEE access, 8, 139110- 139120, 2020.

TOLBA, A. S.; El-BAZ, A. H.; El-HARBY, A. A. Face recognition: A literature review. International Journal of Signal Processing, 2(2), 88-103, 2006.

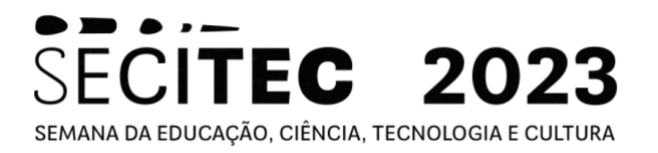

# **CIÊNCIAS EXATAS E DA TERRA**

# **Área do conhecimento:** Ciências Exatas e da Terra

# **CARACTERIZAÇÃO E CONTAGEM DE GRAFOS COM CONECTIVIDADE ALGÉBRICA MÁXIMA<sup>78</sup>**

Laura Maria Silva Miranda<sup>79</sup>, Atila Arueira Jones <sup>80</sup>, Allana Sthel Santos de Oliveira<sup>81</sup>

# **Introdução:**

Podemos definir um veículo autônomo como aquele que possui um conjunto de tecnologias cognitivas e de controle altamente automatizadas. A pesquisa pelo controle descentralizado desses veículos vem se desenvolvendo nos últimos anos devido à alta aplicabilidade que essa tecnologia oferece. A saber, o controle é descentralizado quando não existe uma central que tem acesso e controla todos os agentes, estes então interagem entre si. A comunicação entre veículos autônomos pode ser modelada por grafos orientados. Em (FAX; MURRAY, 2004) são utilizadas técnicas da teoria espectral de grafos para estudar a estabilização de veículos descentralizados, com comunicação bidirecional (sem orientação), onde é obtido que a taxa de convergência para estabilidade é determinada pelo segundo menor autovalor da matriz laplaciana do grafo, conhecido como conectividade algébrica. Baseando-se na questão supracitada, é de interesse buscar grafos que maximizem a conectividade algébrica, visando uma eficiência na estabilidade do sistema. Na literatura, encontramos trabalhos que atuam neste interesse, como (OGIWARA, 2015), que busca maximizar tal parâmetro fixando o número de vértices e arestas; Já em (LI, 2018) é estudado o aumento da conectividade algébrica através de inserção de aresta s; e ainda vale citar (KOLOKOLNIKOV, 2015), que se restringe a específicas classes de grafos. Tendo vista do interesse nesta área, aliado à motivação da sua aplicação em controle de veículos autônomos, este trabalho é composto por resultados que estendem os resultados já obtidos em (DOS SANTOS, 2022) acerca das caracterizações de grafos com máxima conectividade algébrica. Neste texto, focamos na caracterização de grafos com *n* vértices com  $a(G) = n - 4$ , seguida da contagem, em função do número de vértices, dos grafos que possuem  $a(G) = n - 3.$ 

# **Objetivos:**

Nosso objetivo foi investigar os seguintes problemas:

- Caracterização de grafos com valor de conectividade algébrica igual à  $n-4$ .
- Contagem dos grafos com n vértices com conectividade algébrica igual a  $n-3$ .

<sup>78</sup> Resumo do trabalho desenvolvido no projeto: Implementação da enumeração de grafos de interseção.

<sup>79</sup> Graduanda em Engenharia Mecatrônica; lauramariamiranda01@gmail.com; Bolsista IF Sudeste MG

<sup>80</sup> Núcleo de Matemática; atila.jones@ifsudestemg.edu.br

<sup>81</sup> Núcleo de Matemática; allana.sthel@ifsudestemg.edu.br

# **ECITEC** SEMANA DA EDUCAÇÃO, CIÊNCIA, TECNOLOGIA E CULTURA

#### **Material e métodos ou metodologia:**

Nessa seção apresentamos definições iniciais dos objetos de estudo desse trabalho. Um grafo é uma estrutura  $G = G(V, E)$ , constituída por um conjunto finito e não vazio V, cujos elementos são denominados vértices, e um conjunto E de subconjuntos a dois elementos de V, denominados **arestas**. O **grau de um vértice**  $v$ , denotado por  $d(v)$ , é o número de arestas que incidem em v. O grau mínimo de G é o número  $\delta(G) = \min\{d(v): v \in V\}$ , enquanto o **grau máximo** de G é dado por  $\Delta(G) = \max \{d(v): v \in V\}$ . Um **caminho** é uma sequência finita  $v_1, v_2, ..., v_k$  de vértices de um grafo em que  $v_i$  e  $v_{i+1}$  são adjacentes para  $1 \le i \le k - 1$ . Um caminho fechado é denominado **ciclo**. O grafo formado por um caminho de *n* vértices é denotado por  $P_n$ , já  $C_n$  denota o grafo formado pelo ciclo de ordem . O **grafo completo**, com vértices, é aquele em que quaisquer dois vértices distintos são adjacentes, o denotaremos por  $K_n$ . Um grafo G é dito **conexo** quando existe um caminho ligando cada par de vértices. Caso contrário, o grafo  $G$  é denominado **desconexo**. Sejam  $G_1$  =  $G_1(V_1, E_1)$  e  $G_2 = G_2(V_1, E_2)$  dois grafos, com  $V_1$  e  $V_2$  disjuntos. O **grafo união**,  $G = G_1 + G_2$ , é aquele cujo conjunto de vértices é  $V_1 \cup V_2$  e cujo conjunto de arestas é  $E_1 \cup E_2$ . Além disso, dado um  $k \in \mathbb{N}$ , podemos escrever kG para indicar o grafo que é união de  $k$  cópias disjuntas de  $G$ . Diremos que  $G$  é a combinação linear dos grafos  $H_i$ ,  $1 \le i \le A$ , se G pode ser escrito como abaixo, onde  $a_i \in \mathbb{N}, 1 \le i \le A$  e  $a_A \ne 0$ ,

$$
G = a_1 H_1 + a_2 H_2 + \dots + a_A H_A = \sum_{i=1}^{A} a_i H_i
$$

Dado o grafo  $G = G(V, E)$ , o seu **grafo complementar**  $\overline{G} = \overline{G}(V, \overline{E})$  é aquele em que  $v_i v_i \in \overline{E}$  se, e somente se,  $v_i v_i \notin E$ .

A teoria espectral de grafos é uma linha de investigação que começou no final dos anos 1970, onde se procura determinar propriedades da estrutura de um grafo a partir de matrizes associadas a ele. A **matriz laplaciana** do grafo  $G$ , denotado por  $L(G)$ , é a matriz quadrada de ordem n cujas entradas valem 1 se  $v_i$  e  $v_j$  são adjacentes e 0 caso contrário. O **espectro laplaciano** de um grafo G é o conjunto  $\zeta(G) = {\mu_1, \mu_2, ..., \mu_{n-1}, 0}$ , formado pelos autovalores de  $L(G)$ , em que  $\mu_1 \geq \mu_2 \geq \cdots \geq \mu_{n-1} \geq 0$ . O segundo menor autovalor laplaciano de *G*, μ<sub>n-1</sub>, é denominado **conectividade algébrica** do grafo e é denotado por  $a(G)$ . A conectividade algébrica é um parâmetro importante na teoria espectral de grafos e é alvo de muitos trabalhos, dos quais citamos o *survey*  (DE ABREU, 2007). O maior autovalor do laplaciano de  $G$  é denominado **índice laplaciano** de G, denotado por  $\mu_1(G)$ .

#### **Resultados e Discussão:**

Nesta seção apresentamos a caracterização dos grafos com  $a(G) = n - 4$ , bem como a contagem dos grafos com  $a(G) = n - 3$ .

**Resultado 1**. Seja G um grafo com *n* vértices. Então  $a(G) = n - 4$  se, e somente se,

**SECITEC 2023** SEMANA DA EDUCAÇÃO, CIÊNCIA, TECNOLOGIA E CULTURA

$$
\bar{G} = aK_4 + bS_3 + c\overline{K_2 + 2K_1} + d\overline{K_1 + P_3} + \sum_{j=1}^{n-4} e_j P_j + \sum_{j=3}^{n} f_j C_j
$$

para  $a, b, c, d, e_j$  e  $f_j$  inteiros positivos, em que  $a + b + c + d > 0$  ou exista ao menos um  $f_j$  tal que  $j \geq 4$  para todo j par.

Resultado 2. Seja G um grafo com n vértices. O número de grafos em que  $a(G) = n - 3$  é dado por:

$$
M(n) = \frac{A}{9} + \frac{B}{27} + \frac{C}{9} + \frac{n^3}{108} + \frac{n^2}{8} + \frac{n}{108} - \frac{3(-1)^n}{16} - \frac{7}{48}
$$

em que  $A, B \in C$  são:

$$
(A, B, C) = \begin{cases} (2, 0, \frac{2n}{3} + 1), \text{se } n \equiv 0 \mod 3 \\ (-1, 1, -\left[\frac{n}{3}\right]), \text{se } n \equiv 1 \mod 3 \\ (-1, -1, -\left[\frac{n}{3}\right]), \text{se } n \equiv 2 \mod 3 \end{cases}
$$

É importante ressaltar que omitimos as demonstrações dos resultados pelo fato deste texto se tratar de um resumo expandido.

#### **Conclusões:**

Este trabalho foi motivado pela importância da conectividade algébrica, tanto para a Teoria Espectral de Grafos como pelas suas aplicações. Neste texto, realizamos a caracterização dos grafos que possuem conectividade algébrica igual à  $n-4$ , permitindo observar o padrão da caracterização dos grafos com conectividade algébrica alta, sendo o  $n-4$  o primeiro caso em que o grafo não é formado apenas por uma combinação linear de ciclos e caminhos. Em seguida, realizamos a contagem dos grafos que possuem conectividade algébrica igual à  $n-3$ , a partir de uma fórmula fechada que depende apenas do número de vértices do grafo em questão.

**Palavras-chave:** maximização; teoria espectral

#### **Referências bibliográficas:**

1. FAX, J. A.; MURRAY, R. M. Information flow and cooperative control of vehicle formations. **IEEE transactions on automatic control**, v. 49, n. 9, p. 1465-1476, 2004.

2. OGIWARA, K,; FUKAMI, T.; TAKAHASHI, N. Maximizing algebraic connectivity in the space of graphs with a fixed number of vertices and edges. **IEEE Transactions on Control of Network Systems**, v. 4, n. 2, p. 359-368, 2015.

3. LI, G. et al. Maximizing algebraic connectivity via minimum degree and maximum distance**. IEEE Access**, v. 6, p. 41249-41255, 2018.

4. KOLOKOLNIKOV, T.. Maximizing algebraic connectivity for certain families of graphs. **Linear Algebra and its Applications**, v. 471, p. 122-140, 2015.

5. DOS SANTOS, Y. R.; MIRANDA, L. M. S; JONES A. A. Caracteriza ção de grafos com conectividade algébrica máxima. In: Anais do Simpósio Brasileiro de Pesquisa Operacional. Campinas: Galoá, 2022. Disponível em: [https://proceedings.science/sbpo/sbpo-2022/trabalhos/caracterizacao-de-grafos-com](https://proceedings.science/sbpo/sbpo-2022/trabalhos/caracterizacao-de-grafos-com-conectividade-algebrica-maxima?lang=pt-br)[conectividade-algebrica-maxima?lang=pt-br.](https://proceedings.science/sbpo/sbpo-2022/trabalhos/caracterizacao-de-grafos-com-conectividade-algebrica-maxima?lang=pt-br) Acessado em: 02 ago. 2023.

**Área do conhecimento:** Ciências Exatas e da Terra

# **UM ESTUDO COMPARATIVO SOBRE REPRESENTAÇÕES ANALÍTICAS DE ENERGIA POTENCIAL DE INTERAÇÃO PARA O ESTADO FUNDAMENTAL DO SISTEMA DIATÔMICO** *CO***<sup>82</sup>**

Isadora Gasparetto Lugão <sup>83</sup>, Rafael de Paiva Silva <sup>84</sup>, Judith de Paula Araújo <sup>85</sup>

#### **Introdução:**

A relação entre a energia potencial e a distância internuclear entre dois átomos é de grande importância nos processos físico-químicos. A superfície de energia potencial (SEP) associada a um estado eletrônico específico é a energia eletrônica desse estado para todas as configurações dos núcleos. Assim, para calcular a energia potencial da superfície a partir da equação de Schrödinger, deve-se resolver a equação muitas vezes, para cada uma das configurações nucleares consideradas necessárias para uma representação correta da superfície [1].

A curva de energia potencial fornece uma visão ampla da estrutura de um sistema molecular. O mínimo nesta curva define o comprimento de ligação da molécula diatômica. A segunda derivada dessa função fornece as constantes de força, que são fundamentais para a obtenção dos níveis de energia vibracional e rotacional da molécula. Derivadas de ordem superior são necessárias para o cálculo das constantes de anarmonicidade.

Neste trabalho, primeiramente, uma revisão comparativa de cinco formas funcionais usadas para representar curvas de energia potencial foi realizada. O ponto de partida foi o potencial Rydberg Estendido [2], seguido pelo potencial Hulburt-Hirschfelder [3], Lennard Jones Estendido [4], e de Huggins [5]. Além disso, o comportamento matemático dessas funções para as regiões de curto e longo alcance foram discutidos.

Uma comparação destacando os aspectos positivos e negativos de cada representação também foi feita. Como caso de estudo, foi selecionado o sistema diatômico monóxido de carbono (CO) em seu estado eletrônico fundamental. Para quantificar e comparar a precisão das funções de energia potencial foi utilizado o método dos mínimos quadrados Z-test, proposto por Murrell e Sorbie. A partir dessa comparação, esperamos obter informações sobre o desempenho de cada potencial comparando-os com dados experimentais de Rydberg-Klein-Rees (RKR) [6,7,8].

#### **Objetivos:**

O objetivo deste trabalho foi obter uma análise comparativa da precisão dos quatro potenciais analíticos para descrever a curva de energia potencial do CO em seu estado fundamental de energia em relação aos dados experimentais de Rydberg-Klein-Rees (RKR).

<sup>82</sup> Resumo do trabalho desenvolvido no projeto: Um estudo comparativo sobre Representações Analíticas de Energia Potencial de Interação para o Estado Fundamental de Energia do Sistema Diatômico CO

<sup>83</sup> Graduanda em Matemática[; isadoralugas@gmail.com](mailto:isadoralugas@gmail.com)

<sup>84</sup> Graduando em Física; [75fael@gmail.com](mailto:75fael@gmail.com)

<sup>85</sup> Núcleo de Matemática; [judith.araujo@ifsudestemg.edu.br](mailto:judith.araujo@ifsudestemg.edu.br)

<sup>2</sup>Agência de Fomento: IF Sudeste MG

# **ECITEC 2023** SEMANA DA EDUCAÇÃO, CIÊNCIA, TECNOLOGIA E CULTURA

#### **Material e métodos ou metodologia:**

Uma revisão bibliográfica acerca dos potenciais Rydberg Estendido, Hulburt-Hirschfelder, Lennard Jones Estendido e Huggins foi realizada para compor o estudo comparativo. Em seguida, a coleta dos dados experimentais atualizados acerca das constantes espectroscópicas do CO foi feita, e os coeficientes de todos os potenciais foram calculados.

As funções foram programadas no FORTRAN 95, e tabelas contendo as energias relativas as distancias interatômicas foram obtidas. Foram selecionados na literatura atualizada pontos experimentais RKR para o CO, e estes foram comparados com os dados de todos os potenciais usando o métodos dos mínimos quadrados Z-test, que será realizado utilizando o Excel. Além disso, as principais constantes espectroscópicas foram calculadas usando o Método de Dunham.

Por fim, os dados do Z-teste foram compilados e inseridos em tabelas, e um gráfico comparativo contendo todas as curvas de energia e os pontos RKR foi construído usando o GNUPLOT para melhor visualização dos resultados obtidos.

# **Resultados e Discussão:**

Ao realizar o Z-teste, verificou-se que o potencial com maior precisão no curto alcance foi Rydberg Estendido, seguido pelos potenciais de Hulburt-Hirschfelder, Lennard Jones Estendido e Huggins, respectivamente. Já no longo alcance, o potencial de Hulburt-Hirschfelder foi o que apresentou menor desvio em relação aos pontos RKR, sendo o potencial de Huggins novamente o que apresentou maior desvio. No potencial como um todo, a função de Hulburt-Hirschfelder foi a que apresentou a melhor precisão.

#### **Conclusão(ões):**

Ao analisarmos o comportamento das quatro funções de energia potencial, foi possível observar que as curvas que apresentaram maior precisão no curto e no longo alcance foram distintas. No ramo repulsivo, o potencial de Rydberg Estendido dependente de 6 parâmetros apresentou menor desvio, e no ramo atrativo o de Hulburt-Hirschfelder dependente de 5 parâmetros foi o mais preciso. No pontencial como um todo, a função de Hulburt-Hirschfelder foi novamente a que apresentou menor valor no Z-teste, salientando o fato que nem sempre muitos parâmetros será garantia de maior precisão.

**Palavras-chave:** Aproximação de Born-Oppenheimer; curvas de energia potencial; sistemas diatômicos; Método de Dunham

#### **Referências bibliográficas:**

1. MARX, D. and HUTTER, J. : Ab Initio Molecular Dynamics. Cambridge University Press, New York (2009).

- 2. HUXLEY, P., MURRELL, J. N. J. Chem. Soc. Faraday Trans. 2, 1983, 79, 323.
- 3. HULBURT, H. M. and HIRSCHFELDER, J. O. J. Chem. Phys., 1941, 9, 61.
- 4. HAJIGEORGIOU, P. G. J. Mol. Spectrosc., 2010, 263, 101.
- 5. HUGGINS, M. L. J. Chem. Phys., 1935, 3, 473.
- 6. RYDBERG, R. Z. Physik, 1931, 73, 376.
- 7. KLEIN, O. Z., Z. Physik, 1932, 76, 226.
- 8. REES, A. L. G. Proc. Phys. Soc. Lond. A, 1947, 59, 998.

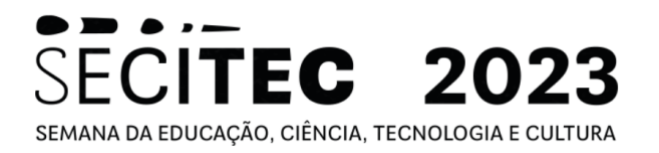

# **ENGENHARIAS**

#### **Área do conhecimento:** Engenharias

# **AVALIAÇÃO PÓS-OCUPAÇÃO EM ESCOLAS DA REDE MUNICIPAL DE JUIZ DE FORA**

Daniela Chagas de Araújo Mariano<sup>86</sup>, Vivian Gemiliano Pinto<sup>87</sup>, Lucas Teotônio de Souza<sup>88</sup>

#### **Introdução:**

As ferramentas de Avaliação Pós-Ocupação (APO) têm como objetivo principal compreender como o ambiente construído é utilizado e impacta o bem-estar dos usuários (ONO *et al.*, 2018). A APO em escolas da rede pública deveria ser um processo sistemático e multidisciplinar objetivando analisar o desempenho e a eficácia dos ambientes educacionais após sua ocupação.

A APO vai além da avaliação técnica das instalações físicas escolares; ela engloba uma abordagem mais ampla, incluindo aspectos sociais e ambientais. Durante esse processo, diferentes métodos podem ser empregados, como a coleta de dados quantitativos e qua litativos, observações *in loco*, entrevistas e questionários (ORNSTEIN, 2019).

A coleta de dados ocorre em diversas etapas, começando pelo levantamento das características construtivas do ambiente, acessibilidade, ventilação, iluminação, entre outros. Além disso, são considerados aspectos relacionados ao projeto, materiais utilizados, ações de manutenção, podendo abarcar até o mobiliário (ONO *et al.*, 2018).

Finalmente, após a coleta e análise dos dados, são elaborados relatórios com os resultados da APO, onde podem ser identificadas as vulnerabilidades e fortalezas das escolas. As fortalezas podem servir como exemplos para outras instituições ou para guiar futuros projetos de construção ou reforma. Já as vulnerabilidades indicam áreas que necessitam de intervenções e melhorias para proporcionar um ambiente mais adequado ao ensino (SOUZA, 2018).

# **Objetivos:**

O objetivo geral deste trabalho é avaliar o ambiente construído quanto ao aspecto técnico construtivo e experiencial do usuário de seis escolas da rede pública municipal na cidade de Juiz de Fora/MG após sua ocupação.

# **Material e métodos ou metodologia:**

A pesquisa utilizou dados primários e secundários acerca dos ambientes construídos de seis instituições de ensino da rede pública do município de Juiz de Fora/MG.

Os dados secundários foram obtidos por meio de um projeto de Iniciação Científica que promoveu uma avaliação técnico-construtiva, *walkthrough*, em 6 (seis) escolas municipais (AREDES e MARQUES, 2023).

<sup>86</sup> Especializando em Sustentabilidade na Construção Civil; daniaraujo.arquiteta@gmail.com

<sup>87</sup> Coorientadora Prof.ª. Drª.; vivian.pinto@ifsudestemg.edu.br

<sup>88</sup> Orientador Prof. Mestre; [lucas.teotonio@ifsudestemg.edu.br](mailto:fulano@ifsudestemg.edu.br)

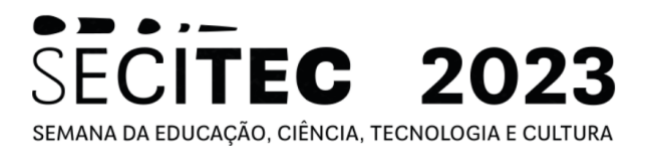

O *walkthrough* utilizado possibilitou a realização do levantamento técnico em cinco sistemas: estrutura, vedação, revestimento, esquadrias e instalações prediais. Sua aplicação foi realizada por meio de um *check list* composto por perguntas que permitiram a caracterização construtiva das instalações educacionais e o estado de conservação dos ambientes levantados (OLIVEIRA *et al.*, 2022).

As informações obtidas foram compiladas em planilhas elaboradas no Microsoft Excel (2013) e a partir desses dados secundários gerou-se novas planilhas que permitiram identificar, quantificar e qualificar aspectos construtivos, inclusive determinando o grau de severidade das patologias existentes.

Posteriormente, será levantada a percepção dos usuários dos ambientes utilizando as metodologias de seleção visual e questionário, que serão disponibilizadas em meio digital, por meio da plataforma Google Forms. A própria plataforma gerará os relatórios que permitirão compilar os dados obtidos.

Por fim, cruzar-se-á os dados secundários com os dados primários levantados para identificar as vulnerabilidades e fortalezas dos ambientes estudados, permitindo ranquear intervenções.

#### **Resultados e Discussão:**

Os dados secundários utilizados foram categorizados em sete tipos de ambientes. Ao todo foram avaliados 138 locais, sendo divididos em: salas administrativas (ADM), banheiros (BAN), bibliotecas (BIB), cozinhas (COZ), laboratórios (LAB), refeitórios (REF) e salas de aula (SAU); conforme a Figura 1.

FIGURA 1 – Quantidade de ambientes por tipo

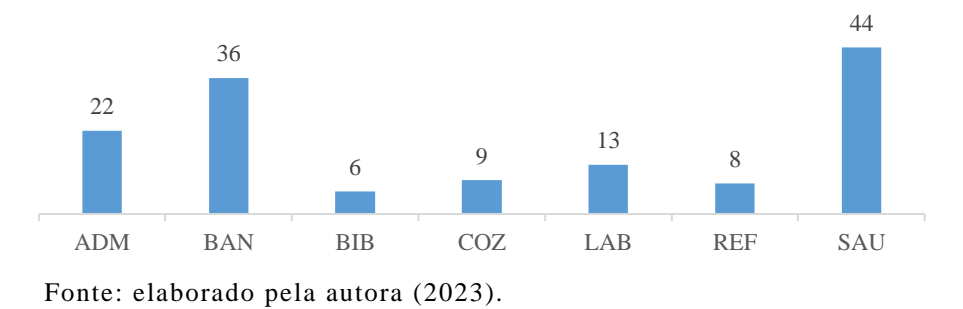

O levantamento contemplou a análise dos sistemas de estrutura, vedação, revestimento, esquadrias e instalações prediais. A partir desses tópicos foi possível avaliar cada ambiente quanto ao tipo de material aplicado, bem como a presença de fissuras, corrosões e demais patologias; classificando -as, quando existentes, de acordo com seu grau de severidade – avaria leve, moderada e severa (Figura 2).

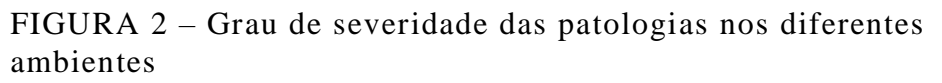

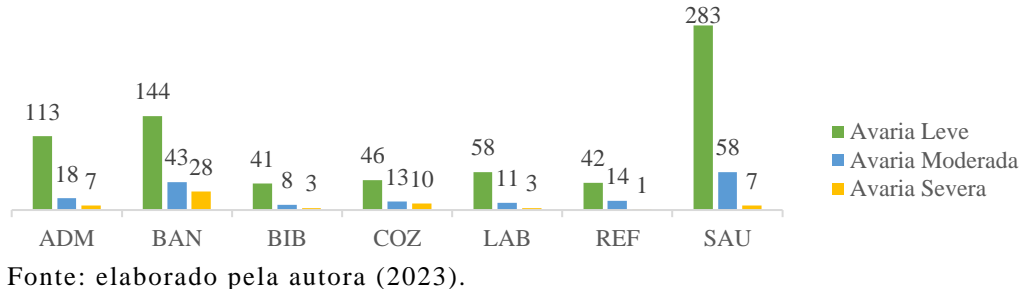

Os dados primários que serão obtidos por meio dos métodos de seleção visual e questionário – ambos ainda em fase de aplicação – irão corroborar na identificação das vulnerabilidades existentes, contribuindo na prospecção de intervenções e melhorias em futuros projetos.

#### **Conclusão(ões):**

Visto que o estudo se encontra em desenvolvimento, espera -se que a partir da avaliação experiencial dos usuários sejam obtidas informações sobre as principais falhas nos projetos das escolas estudadas. Espera -se ainda, compreender aspectos construtivos que são favoráveis à operação e manutenção das edificações e que corroboram para a satisfação dos usuários.

Sendo assim, os dados gerados permitirão aos gestores educacionais e projetistas a identificação de experiências exitosas a serem replicadas em projetos de novas edificações e reformas.

**Palavras-chave:** *Walkthrough*; avaliação experiencial do usuário; ambiente construído.

# **Referências bibliográficas:**

1. AREDES, A. C. G.; MARQUES, I. F. N. Avaliação Pós-Ocupação em escolas da rede municipal de Juiz de Fora utilizando ferramentas digitais. IF Sudeste MG – Campus Juiz de Fora, 2023.

2. Microsoft Excel. Versão 2013. Microsoft Corporation, 2013. Disponível em: https://www.microsoft.com/pt-br/microsoft-365/excel.

3. OLIVEIRA, M. P. et. al. Proposição de metodologia para avaliação pós ocupação no IFSUDESTE MG – Campus Juiz de Fora. **For Science,** Formiga, v. 10, n. 2, e01175, jul./dez. 2022. DOI 10.29069/forscience.2022v10n2.e1175. Disponível em:

http://www.forscience.ifmg.edu.br/forscience/index.php/forscience/article/view/1175/409. Acesso em: 10 mai. 2023.

4. ONO, R.; ORNSTEIN, S. W.; VILLA, S. B.; FRANÇA, A. J. G. L. Avaliação pós-ocupação (APO): na Arquitetura, no Urbanismo e no Design: da teoria à prática. São Paulo: Oficina de Textos, 2018. Disponível em: https://s3-sa-east-1.amazonaws.com/ofitexto.arquivos/degustacao/avaliacao-pos-ocupacao\_deg.pdf. Acesso em: 12 mai. 2023.

5. ORNSTEIN, S. W. Os campos da crítica e da avaliação pós-ocupação na arquitetura em uso. Duas faces da mesma moeda? Arquitextos, São Paulo, ano 20, n. 230.03, Vitruvius, jul. 2019. Disponível em: https://vitruvius.com.br/revistas/read/arquitextos/20.230/7480. Acesso em: 12 mai. 2023.

6. SOUZA, L. N. de. Arquitetura escolar, parâmetros de projeto e modalidades de aprendizagem. Campinas, 2018. Dissertação (Mestrado em Engenharia Civil) - Faculdade de Engenharia Civil e Arquitetura, Universidade Estadual de Campinas, Campinas, 2018. Disponível em: http://repositorio.unicamp.br/Acervo/Detalhe/993650. Acesso em: 20 jun. 2023.

#### **Área do conhecimento:** Engenharias

# **AVALIAÇÃO PÓS-OCUPAÇÃO EM ESCOLAS DA REDE MUNICIPAL DE JUIZ DE FORA UTILIZANDO FERRAMENTAS DIGITAIS**

Anna Clara Gomes Aredes<sup>89</sup>, Isadora Furtado Nunes Marques<sup>90</sup>, Lucas Teotônio de Souza<sup>91</sup>, Vívian Gemiliano Pinto<sup>92</sup>

#### **Introdução:**

A Avaliação Pós Ocupação (APO) começou a ser utilizada na Europa e Estados Unidos, a partir da reconstrução europeia após a Segunda Guerra Mundial, quando se observou a demanda por edifícios que além de atenderem as normas técnicas e à legislação vigente suprissem as necessidades e expectativas do usuário (ORNSTEIN, 2017).

A APO possibilita a investigação de uma edificação quanto aos aspectos técnicos, físicos e funcionais. Além disso, possibilita avaliar a experiência do usuário no ambiente, permitindo uma análise sistemática e rigorosa com a finalidade de avaliar o desempenho dos edifícios após determinado tempo de sua construção e ocupação (VILLA, BRUNO, SANTOS, 2020).

A APO exige coleta de dados, que pode ser técnica – realizada por um profissional da área que avalia o ambiente construído – ou comportamental – baseando-se na experiência do usuário no local. Dessa forma, ela privilegia a percepção do usufruidor e identifica patologias nas construções, diagnosticando fatores positivos e os que necessitam de melhorias nas edificações. (PREISER; RABINOWITZ; WHITE, 2015).

#### **Objetivos:**

Promover uma avaliação pós-ocupação em seis escolas da rede municipal de Juiz de Fora, utilizando como ferramenta de análise a metodologia *walkthrough* elaborada por Oliveira e colaboradores (2022).

#### **Material e métodos ou metodologia:**

A seleção das escolas avaliadas foi feita pelo critério de localização, isto é, proximidade com o Campus Juiz de Fora do IF Sudeste MG. Analisou -se as seguintes escolas: EM Amélia Pires (EMAP) – prédio principal e anexo; EM Bonfim (EMB) – prédio principal e anexo; EM Centenário (EMCE); EM Cosette de Alencar (EMCA); EM Ilva Mello Reis (EMIMR); e EM Professor Paulo Rogério dos Santos (EMPPRS).

No levantamento de dados das escolas, os ambientes avaliados foram organizados em: banheiros, bibliotecas/salas de estudo, cozinhas, laboratórios, refeitórios, salas administrativas e salas de aula.

Os questionários de avaliação eram divididos em cinco sistemas: estrutura; vedação; revestimento, subdividido em piso, parede e teto; esquadrias (portas,

<sup>90</sup> Estudante do curso Técnico de Edificações Integrado, bolsista Fapemig; isadorafnm@gmail.com

<sup>89</sup> Estudante do curso Técnico de Edificações Integrado, bolsista Fapemig; annaclaragaredes@gmail.com

<sup>91</sup> Núcleo de Construção Civil; lucas.teotonio@ifsudestemg.edu.br

<sup>&</sup>lt;sup>92</sup> Núcleo de Construção Civil; vivian.pinto@ifsudestemg.edu.br

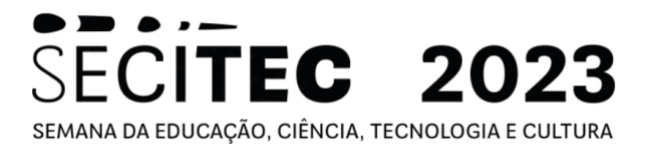

janelas/basculantes, grades de proteção, guarda corpo e brises); instalações prediais (sistema hidrossanitário, sistema elétrico e segurança). Para a realização da coleta de dados e do pós-processamento foram utilizadas planilhas Microsoft Excel (2019), obtendo-se dados quantitativos e qualitativos dos ambientes avaliados.

#### **Resultados e Discussão:**

Nas seis escolas municipais estudadas foram avaliados 101 ambientes, sendo seis bibliotecas/salas de estudo, oito cozinhas/copa/cantina, 13 laboratórios, oito refeitórios, 22 salas administrativas e 44 salas de aula.

Observou-se que as avarias na estrutura são pouco comuns, de baixa severidade e mais usualmente geradas por recalque diferencial. Na alvenaria, as fissuras são muito recorrentes, geralmente causadas por ausência de contra verga e de baixa severidade.

Quanto aos revestimentos, observou-se que os revestimentos de piso apresentam riscos, manchas, lascados e quebrados de forma generalizada, indicando a inadequação dos materiais utilizados aos fins à que se destinam. Os revestimentos de parede apresentam em muitos ambientes umidade, geralmente devido a umidade ascensional e a infiltração, indicando a deficiência de impermeabilização, seja do respaldo da fundação ou das lajes. Outrossim, observam-se muitas ocorrências de infiltração nos revestimentos de teto, alcançando cerca de 33% dos ambientes avaliados.

Quanto as instalações hidráulicas, identificaram-se 75 vasos sanitários e um mictório, desses 13 apresentaram algum tipo de avaria. Outro dado que merece destaque é a raridade de equipamentos economizadores de água. Mesmo as caixas de descarga dual flush, já bastante disseminadas nas edificações só foram observadas em 57,3% das bacias sanitárias av aliadas. A falta de manutenção dos equipamentos também se revela no número de lavatórios entupidos, 21,4%, ou com vazamento, 16,7%.

Com relação ao sistema elétrico, a fragilidade está na inadequação ou insuficiência tanto de lâmpadas quanto de tomadas. Outro aspecto que merece destaque são janelas/basculantes que apresentam tamanho insuficiente para permitir uma adequada ventilação, principalmente em ambientes de permanência prolongada.

#### **Conclusão(ões):**

O estudo permitiu observar a importância da avaliação pós ocupação tanto para permitir a elaboração de planos de manutenção que atendam as reais necessidades das edificações quanto a identificação de aspectos projetuais que precisam ser valorizados para me lhor desempenho das construções, diminuindo custos de operação e manutenção do ambiente construído durante sua vida útil e melhorando o conforto do usuário.

**Palavras-chave:** ambiente construído; plano de manutenção

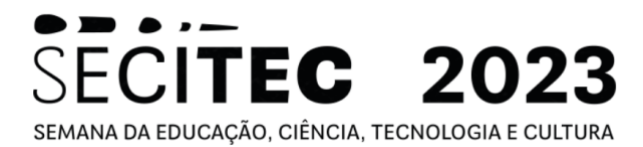

#### **Referências bibliográficas:**

OLIVEIRA, M. P. DE; SOUZA, L. T. DE; CARVALHO, Y. M.; PINTO, V. G. Proposição de metodologia para avaliação pós ocupação no IFSUDESTE MG – Campus Juiz de Fora. **ForScience**, v. 10, n. 2, 2022.

ORNSTEIN, S. W. Avaliação pós-ocupação (APO) no Brasil, 30 anos: o que há de novo? **Revista Projetar: Projeto e Percepção do Ambiente**, p. V.2 N.2, ago, 2017.

PREISER, W. F. E.; RABINOWITZ, H. Z.; WHITE E. T. Post-Occupancy Evaluation. New York: Routledge, 2015

VILLA, S. B.; BRUNO, D. C.; SANTOS, A. L. Avaliação pós-ocupação da qualidade na habitação por meio do aplicativo "Como você mora?": estudo de caso na cidade de Uberlândia. **Ambiente Construído**, jul-set, 2020. Disponível em: https://www.scielo.br/j/ac/a/LfVXrvsdJyJrdfLPgbbxtBH/?lang=pt. Acesso em 15 jul. 2023.

#### **Área do conhecimento:** Engenharias

# **PROPOSIÇÃO DE PLANOS DE MANUTENÇÃO PREDIAL PARA AS EDIFICAÇÕES DO IF SUDESTE MG –** *CAMPUS* **JUIZ DE FORA**

Amanda de Lana Oliveira<sup>93</sup>, Vívian Gemiliano Pinto<sup>94</sup>, Lucas Teotônio de Souza<sup>95</sup>

#### **Introdução:**

Ao longo da vida útil de um edifício são realizadas intervenções com o intuito de manter e restaurar o seu pleno funcionamento. Os protocolos de manutenção são de extrema importância, considerando o alto valor social e econômico que as edificações agregam à sociedade, servindo como suporte para atividades produtivas. A falta de manutenção leva muitas construções a não atenderem às exigências de desempenho, reduzindo sua vida útil planejada (ABNT, 2012). Em instituições públicas, a falta ou inadequação dos procedimentos de manutenção predial podem acarretar intervenções e reparos não programados de custo elevado, diminuição do desempenho previsto em projeto, podendo até mesmo ocasionar a interrupção das atividades institucionais. Além disso, no caso das instituições de ensino, a precarização dos serviços de manutenção pode resultar na insatisfação de servidores, professores e alunos (ARÇARI, 2019).

O Plano de Manutenção orienta a contratação de serviços de manutenção, estabelecendo quais atividades e procedimentos devem ser realizados, sua frequência, além de estabelecer os recursos e prazos necessários (ABNT, 2012). O Plano de manutenção preventiva deverá traçar um planejamento contínuo de inspeções e ações de forma a minimizar as eventuais patologias encontradas e garantir a conservação dos elementos construtivos, de modo a evitar o surgimento de problemas mais graves e mais dispendiosos (JÚNIOR; SOUSA; SILVA; SÁ, 2021).

#### **Objetivos:**

Propor um plano de manutenção predial com indicação de medidas corretivas, a fim de garantir a conservação, segurança e durabilidade das edificações do *Campus* Juiz de Fora do Instituto Federal de Educação, Ciência e Tecnologia do Sudeste de Minas Gerais.

#### **Material e métodos ou metodologia:**

O *Campus* Juiz de Fora possui uma área de 31.637,37 m², com uma área construída de 18.476,02 m², distribuída em 17 edificações (IF Sudeste MG, 2021).

O trabalho iniciou-se com uma revisão da literatura acerca da Engenharia de Manutenção, bem como o levantamento das leis e normas brasileiras referentes ao uso, inspeção, manutenção e desempenho das edificações.

Posteriormente, utilizou-se dados secundários gerados em um projeto de pesquisa desenvolvido no âmbito do edital 6/2022 do IF Sudeste MG (Iniciação Científica de alunos de ensino médio) apoiado pela Fundação de Amparo à Pesquisa do Estado de Minas Gerais (FAPEMIG).

<sup>93</sup> Pós-graduanda em Sustentabilidade na Construção Civil; amanda.oliveirajf@gmail.com

<sup>&</sup>lt;sup>94</sup> Coorientadora, Núcleo de Construção Civil; vivian.pinto@ifsudestemg.edu.br

<sup>95</sup> Orientador, Núcleo de Construção Civil ; lucas.teotonio@ifsudestemg.edu.br

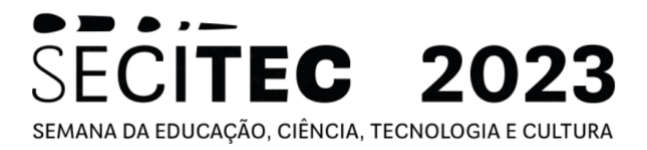

As informações levantadas no referido projeto foram disponibilizadas por meio de arquivos em formato de planilhas Microsoft Excel (2019). As planilhas foram geradas com dados obtidos na aplicação de um questionário que avaliou as instalações físicas do *Campus* Juiz de Fora. O questionário era dividido em cinco sistemas: estrutura, vedação, revestimento (subdividido em piso, parede e teto), esquadrias (portas, janelas, basculantes, grades de proteção, guarda corpo e brises) e instalações prediais (sistema hidrossanitário, sistema elétrico e de segurança) (AREDES *et al*., 2023).

A partir dos dados secundários gerou-se gráficos que explicitassem as instalações inspecionadas, descrevendo materiais empregados e patologias identificadas. Para corroborar com os dados secundários obtidos, levantou-se os projetos arquitetônicos disponíveis junto à Coordenação de Projetos e Obras Institucionais de Engenharia (CPO).

Por fim, será elaborado um rol de atividades a serem implementadas pelo setor de manutenção, indicando prioridades, procedimentos, periodicidade e equipamentos necessários para seu cumprimento.

#### **Resultados e Discussão:**

Contabilizou-se e inventariou-se 222 ambientes no campus, divididos em 4 categorias distintas: 51 salas administrativas, 65 banheiros, 56 laboratórios e 50 salas de aula.

Identificou-se 20 ambientes com algum tipo de fissura estrutural, representando cerca de 9,00% dos locais levantados. As patologias estavam presentes em salas de aula, laboratórios e salas administrativas, sendo classificadas em três categorias: inclinadas a 45º, por insuficiência de ancoragem entre elementos estruturais e por falta de armadura de pele, conforme apresentado na [Figura 1.](#page-71-0)

<span id="page-71-0"></span>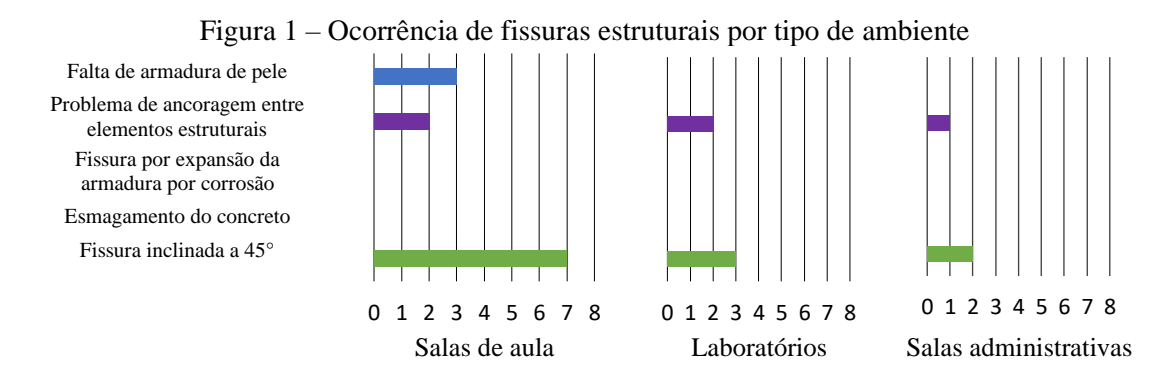

Como procedimento indicado para manutenir fissuras inclinadas a 45°, geralmente causadas por recalque diferencial, recomenda-se controle e medição com paquímetro para avaliar a progressão ou estabilidade das mesmas por seis meses a um ano. Em caso de progressão deve-se procurar a consultoria especializada em estruturas para estabilizá-la. Caso estejam estáveis, deve-se descascar as camadas que envolvem a estrutura (chapisco, emboço e reboco), fixar uma tela para evitar o reaparecimento da fissura e, posteriormente, refazer as camadas de chapisco, emboço e reboco, e aplicar fundo selador. Por fim, prosseguir com a pintura (RIPPER; SOUZA, 1998).

Para os casos de insuficiência de ancoragem entre elementos estruturais, resultantes possivelmente da expansão dos Blocos I-K e J (problema estritamente estético), aconselha-se efetuar a limpeza da fissura, aplicar armadura de reforço e grautear a estrutura afetada.
# **ECITEC 2023** SEMANA DA EDUCAÇÃO, CIÊNCIA, TECNOLOGIA E CULTURA

Nos problemas causados por falta de armadura de pele, deve-se retirar as camadas de chapisco, emboço e reboco, colocar a tela que servirá como armadura e refazer as camadas de revestimento. Ao final, aplica-se selador e a nova pintura (RIPPER; SOUZA, 1998).

# **Conclusão(ões):**

O estudo mostra que a grande maioria dos ambientes do campus apresenta boa manutenção de seus sistemas estruturais. No entento, é imprescindível conferir especial atenção às fissuras identificadas, visto que as estruturas têm papel significativo na estabilidade e resistência das edificações e, portanto, requerem manutenção adequada. Os procedimentos para reparo das patologias são fundamentais para orientar a correta manutenção.

Ao final do trabalho, caso seja implementado um plano de manutenção, as patologias de todos os sistemas poderão ser tratadas. Além disso, a administração poderá trabalhar co uma abordagem proativa na manutenção predial, contribuindo para uma gestão mais eficiente.

**Palavras-chave:** análise pós-ocupação; sustentabilidade; instituições públicas

# **Referências bibliográficas:**

- 1. ARÇARI, V.N. Proposta para implementação de gestão da manutenção predial em uma instituição federal de ensino superior. **Dissertação (Mestrado profissional em Engenharia de Produção)** - Universidade Federal de Itajubá, Itabira, 2019. Disponível em: https://repositorio.unifei.edu.br/xmlui/handle/123456789/2153. Acesso em: 30 de janeiro 2023.
- 2. ASSOCIAÇÃO BRASILEIRA DE NORMAS TÉCNICAS. **ABNT NBR 5674:** Manutenção de edificações- Requisitos para o sistema de gestão de manutenção. Rio de Janeiro: ABNT, 2012.
- 3. INSTITUTO FEDERAL SUDESTE MG IFSudeste MG. Conselho Superior. Plano de de desnvolvimento institucional 2021/2025 IF Sudeste MG. **Diário Oficial da União:** seção 2, Brasília, DF, n. 72, p. 01, 13 abril 2017.
- 4. JÚNIOR, W.J. L.; SOUSA, P. F.; SILVA, K. A. N.; SÁ, V. R. C. Proposta de um plano de manutenção predial preventiva e corretiva. In: **Brazilian Journal of Development**, Curitiba, dec. 2021, v.7, n.12, p.116614-116629.
- 5. SOUZA, V.C. M.; RIPPER, T**. Patologia, recuperação e reforço de estruturas de concreto**. São Paulo, Pini, 1998.

# **IPTU VERDE JF: ANÁLISE CRÍTICA E PROPOSIÇÃO DE NOVA MINUTA COMO FORMA DE POPULARIZAÇÃO E DISSEMINAÇÃO DO BENEFÍCIO<sup>96</sup>**

Liziê Froeder Neves<sup>97</sup>, Vivian Gemiliano Pinto 98

## **Introdução:**

A partir de meados dos anos 2000 uma série de normas nacionais e internacionais foram criadas com o objetivo de nortear a concepção e produção de edificações, de forma a tornar o desenvolvimento das cidades mais sustentáveis (EVALDT e CABRAL, 2018). Aliado a isso, as certificações ambientais, surgem como um instrumento para implantar melhores práticas sustentáveis na construção civil (CARVALHO, 2020). No Brasil, começa a ser implementado em algumas cidades o chamado IPTU (Imposto Predial e Territorial Urbano) Verde. Segundo Ferreira (2022), esse instrumento surge para incentivar a sustentabilidade. Os municípios passam a oferecer redução no imposto para os empreendimentos imobiliários que aderirem às soluções e práticas de sustentabilidade na construção civil, com repercussão na execução, uso e operação das edificações. Os municípios brasileiros pioneiros na instituição do uso extrafiscal do IPTU foram Colatina no estado do Espírito Santo e Porto Alegre, no Rio Grande do Sul, por meio das Leis nº. 4537/99 (COLATINA, 1999) e Lei Complementar 482/02 (PORTO ALEGRE, 2002), respectivamente.

Nesse contexto, este trabalho propõe-se a investigar as exigências constantes na Lei nº 14.015, de 13 de fevereiro de 2020, que dispõe sobre o Programa de Certificação Sustentável em Edificações no Município de Juiz de Fora, denominado JF IPTU VERDE (JUIZ DE FORA, 2020), verificando sua relevância como instrumento de melhoria da qualidade ambiental do município e propondo um novo instrumento aderente ao estado da arte e que traga benefícios ambientais que compensem a perda de receita do município.

## **Objetivos:**

O objetivo desta pesquisa é analisar de forma crítica e colaborativa o IPTU Verde da cidade de Juiz de Fora, identificando a relevância e exequibilidade de suas proposições. Este estudo ainda tem como objetivos específicos: identificar os eixos das condições de sustentabilidade adotados pelo IPTU Verde de Juiz de Fora; promover uma análise crítica tanto da distribuição de pontuação entre os eixos, quanto das condições de sustentabilidade exigidas; propor adequações nas exigências do documento para torná-lo tanto factível, quanto mais efetivo no cumprimento dos objetivos a que se propõe.

## **Material e métodos ou metodologia:**

O trabalho iniciou-se com o estudo da lei nº 14.015 do município de Juiz de Fora, de 13 de fevereiro de 2020 que dispõe sobre o Programa de Certificação Sustentável em

<sup>96</sup> Resumo do projeto, ainda em desenvolvimento, para a conclusão da pós-graduação latu sensu em Sustentabilidade na Construção Civil.

<sup>97</sup> Pós Graduanda em Sustentabilidade na Construção Civil; liziefneves@gmail.com

<sup>98</sup> Professora Dra. do Núcleo de Construção Civil; vivian.pinto@ifsudestemg.edu.br

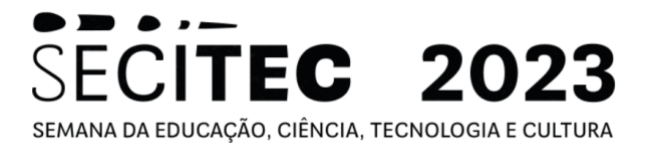

Edificações no Município de Juiz de Fora, denominado JF IPTU Verde. A referida lei sofreu uma ação direta de inconstitucionalidade por parte da Prefeitura de Juiz de Fora, tendo alguns parágrafos/inscisos revogados, porém seu cerne foi mantido.

A medida que o estudo do documento avançou, buscou-se, material bibliográfico e documental acerca da sustentabilidade nas edificações prediais e suas repercussões no entorno, tanto na etapa construtiva quanto durante seu uso e operação, que pudessem embasar as discussões relativas às exigências do IPTU Verde. Isso está permitindo identificar as diretrizes propostas pelo IPTU Verde JF e analisar sua fundamentação teórica e possíveis impactos para a sustentabilidade dos empreendimentos imobiliários no município.

Posteriormente, espera-se analisar os eixos da sustentabilidade abarcados pelo documento e a pontuação distribuída a cada um deles, discutindo-se sua pertinência. Assim, será possível identificar a necessidade de reorganização dos eixos de sustentabilidade a serem priorizados, parâmetros a serem alterados e pontos a serem redistribuídos.

Por fim, espera-se propor uma minuta de um novo documento, de forma a trazer benefícios ambientais para o município, além de incentivar os empreendedores imobiliários.

#### **Resultados e Discussão:**

O JF IPTU Verde exige o cumprimento de requisistos em quatro eixos de sustentabilidade: gestão sustentável das águas, eficiência e alternativas energéticas, projeto sustentável e emissão de gases de efeito estufa; distribuindo a pontuação entre os eixos em 13,68%, 49,82%, 34,75% e 1,75%, respectivamente. O empreendimento que atingir, no mínimo, 50 pontos teria um desconto de 5%, os que atingirem 70 pontos teriam um desconto de 7%, e os que atingirem 100 pontos teriam um desconto de 100%. Contudo, a maioria dos requisitos aderentes aos Objetivos de Desenvolvimento Sustentável (ODS) "Agenda 2030" (ONU, 2015) estão concentrados no eixo Projetos Sustentáveis, que corresponde a apenas 34,75% da pontuação distribuída. Cabe destacar que a diminuição na arrecadação da receita municipal, precisa trazer impactos para a coletividade e não somente os empreendimentos e seus proprietários, uma vez que o objetivo da arrecadação é gerar serviços para os munícipes. Ainda, observa-se que um outro fator de estímulo à adesão ao IPTU Verde JF por parte dos contribuintes, poderia ser a maior agilidade no trâmite de projetos sustentáveis na prefeitura, dando prioridade na regularização àqueles que implementarem soluções sustentáveis em seus empreendimentos.

#### **Conclusão:**

O trabalho está permitindo compreender as debilidades do sistema de certificação ambiental JF IPTU Verde e identificar a relevância de sua implementação para o desenvolvimento sustentável da cidade de Juiz de Fora. E ainda, a partir do estado da arte acerca do tema acredita-se que será possível propor adequações ao mesmo.

**Palavras-chave:** Cidades sustentáveis, Extrafiscalidade, Construções Sustentáveis

# SECITEC 2023 SEMANA DA EDUCAÇÃO, CIÊNCIA, TECNOLOGIA E CULTURA

# **Referências bibliográficas:**

BRASIL. Ministério do Meio Ambiente. Construção Sustentável. Disponível em: [<https://antigo.mma.gov.br/cidades-sustentaveis/planejamento-ambiental-e-territorial](https://antigo.mma.gov.br/cidades-sustentaveis/planejamento-ambiental-e-territorial-urbano/urbanismo-sustentavel/constru%C3%A7%C3%A3o-sustent%C3%A1vel.html)[urbano/urbanismo-sustentavel/constru%C3%A7%C3%A3o-sustent%C3%A1vel.html.](https://antigo.mma.gov.br/cidades-sustentaveis/planejamento-ambiental-e-territorial-urbano/urbanismo-sustentavel/constru%C3%A7%C3%A3o-sustent%C3%A1vel.html)> Acesso: 06 Fev. 2023.

CARVALHO, G. M. Avaliação de critérios do IPTU Verde Salvador para a produção de uma arquitetura sustentável. Dissertação de Pós-graduação do curso de Arquitetura e Urbanismo da Universidade Presbiteriana Mackenzie. São Paulo. 2020.

COLATINA. LEI Nº 4537, DE 23 de Abril de 1999. Fica denominado "manto verde" o presente projeto de lei que visa autorizar descontar 50% (cinquenta por cento) no iptu dos proprietários de terrenos urbanos com declividade igual ou superior a 40% (quarenta por cento) que promoverem reflorestamento. Colatina, ES: Prefeitura da cidade de Colatina, Espírito Santo, 1999.

EVALDT, F. P.; CABRAL, G.. Proposta de diretrizes para a construção e desenvolvimento de cidades sustentáveis. Revista de Extensão e Iniciação Científica UNISOCIESC. 2018[.](https://jus.com.br/1129371-diego-manetta-falci-ferreira/publicacoes)

[FERREIRA, Diego M. F.](https://jus.com.br/1129371-diego-manetta-falci-ferreira/publicacoes) IPTU verde: competência legislativa. 2022. Disponível em: < [https://jus.com.br/artigos/100591/iptu-verde-competencia-legislativa>](https://jus.com.br/artigos/100591/iptu-verde-competencia-legislativa). Acesso em 16 jan. 2023.

JUIZ DE FORA. JF IPTU VERDE. Lei nº 14.015, de13 de fevereiro de 2020 que dispõe sobre o Programa de Certificação Sustentável em Edificações no Município de Juiz de Fora. Juiz de Fora, 2020.

PORTO ALEGRE. Lei complementar Nº 482, de 26 de dezembro de 2002. Porto Alegre, 2002.

ONU – Organização das Nações Unidas. O Brasil e a agenda 2030. Transforma nosso mundo: A agenda 2030 para o desenvolvimento sustentável. ONU, Brasil, 2015.

# **OPERACIONALIZAÇÃO E IMPLEMENTAÇÃO DE ENSAIO DE FLUÊNCIA EM MÁQUINA UNIVERSAL DE ENSAIOS MECÂNICOS USANDO CORPO DE PROVA MINIATURIZADO (***SUBSIZE***) DE AÇO INOXIDÁVEL DUPLEX<sup>99</sup>**

John Peter Fedoce Ferreira<sup>100</sup>, Lecino Caldeira<sup>101</sup>, André Luiz Molisani<sup>3</sup>

#### **Introdução:**

O ensaio de fluência é usado para avaliar o comportamento mecânico de materiais sob aplicação de carga constante ao longo do tempo. Este ensaio é conduzido em alta temperatura, em geral, a partir de 30 a 65% do valor da temperatura de fusão  $(T_f)$  do material. (MEYERS; CHAULA, 2009; DOWNLING, 2013) A temperatura de ensaio  $(T_e)$  pode ser padronizada por meio da temperatura homóloga  $(T_h)$ , que é determinada pela razão Te/Tf. Para sólidos cristalinos (metais e cerâmicas), o valor de T<sup>h</sup> é igual ou superior a 0,5, enquanto, para materiais de baixo ponto de fusão, o valor de T<sup>h</sup> é igual ou superior a 0,25. (BHADURI, 2018) Além de investigar o comportamento de deformação, o ensaio de fluência permite estimar o tempo de vida de materiais estruturais (metais e cerâmicas) sob condições extremas de serviço, tais como turbinas de aeronaves, foguetes, reatores nucleares e dispositivos usados em indústrias químicas e petroquímicas. (MEYERS; CHAULA, 2009; DOWNLING, 2013). O corpo de prova tem geometria padronizada, cujas dimensões podem variar de acordo com a norma utilizada. Os dados do ensaio de fluência são apresentados em gráficos de deformação ( $\varepsilon$ ) versus tempo (t) ou taxa de deformação (d $\varepsilon$ /dt) versus tempo (t), cuja curva característica é dividida em três estágios: 1) primário ou transitório; 2) estacionário; e 3) final - caracterizado pela ruptura do material (GARCIA; SPIM: DOS SANTOS, 2008; DOWNLING, 2013).

#### **Objetivos:**

O objetivo geral é operacionalizar o ensaio de fluência por meio do uso de uma máquina universal de ensaios mecânicos. Os objetivos específicos são: i) desenvolver um algoritmo para manter constante o valor da carga aplicada durante a execução do ensaio; ii) desenvolver um procedimento padronizado para a realização do ensaio de fluência; e iii) investigar o comportamento de fluência em alta temperatura de um aço inoxidável duplex com 23% em peso de níquel.

#### **Material e métodos:**

O aço inoxidável duplex com 23% em peso de níquel foi submetido ao ensaio de fluência baseado na norma ASTM E139-11. O corpo de prova padrão em escala reduzida apresentou comprimento útil médio de 24 mm e diâmetro médio de sua seção transversal de 4,5 mm. Usou-se uma máquina universal de ensaios mecânicos (Time Group, modelo WDW 200E) com forno à resistência acoplado. Desenvolveu-se um algoritmo para manter constante a carga aplicada (ou tensão aplicada) durante o período de execução do ensaio de fluência. O ensaio de fluência foi conduzido a 600 $\degree$ C (T<sub>h</sub>= 0,40), usando

<sup>99</sup> Resumo do trabalho desenvolvido no projeto: Avaliação da resistência à fluência de aço SAE 4340: operacionalização e implementação do ensaio de fluência no IF Campus Juiz de Fora

<sup>&</sup>lt;sup>100</sup> Graduando em Engenharia Metalúrgica (Voluntário); [johnpeter.ferreira@gmail.com](mailto:johnpeter.ferreira@gmail.com)

<sup>&</sup>lt;sup>101</sup> Núcleo de Metalurgia; [andre.molisani@ifsudestemg.edu.br;](mailto:andre.molisani@ifsudestemg.edu.br) [lecino.caldeira@ifsudestemg.edu.br](mailto:lecino.caldeira@ifsudestemg.edu.br)

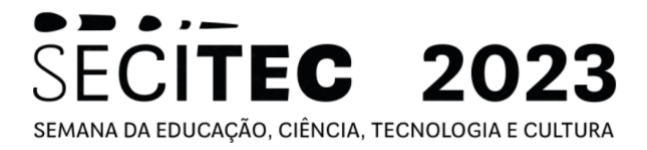

diferentes valores de tensão (350 a 600 MPa). Usou-se um corpo de prova para cada condição experimental, sendo aplicada uma taxa de aquecimento de 10ºC/min e tempo máximo em carga constante de 3 h. O sistema de aquisição de dados da máquina de ensaio está ajustado de tal modo a coletar dados por um período máximo de 1h e, até o momento, não foi possível desenvolver um procedimento para aumentar o seu tempo de coleta de dados.

#### **Resultados e Discussão:**

As curvas de deformação (ε) versus tempo (t) para o aço inoxidável duplex sob diferentes condições de tensão aplicada (σ) são mostradas na Figura 1a. O aumento de σ deslocou para a esquerda as curvas ε versus t, mostrando que o processo de fluência acelerou com o aumento de σ no caso do aço inoxidável "duplex" ensaiado a 600 ºC. Observou-se também que a curva de fluência com  $\sigma = 450$  MPa apresentou duas inflexões (Fig. 1a), diferenciando-se das demais curvas de fluência, as quais tiveram perfis similares até, pelo menos, o período de 3900 s. Para estudar os mecanismos de fluência do aço inoxidável duplex, derivou-se as curvas ε versus t para obter as respectivas curvas de taxa de deformação (dε/dt) versus tempo (t), como visto na Figura 1b. De modo geral, todas as curvas dε/dt versus t apresentaram pontos de máximos, os quais ocorreram para diferentes tempos (Fig. 1b): 190 s para 350 MPa, 580 s para 600 MPa, 650 s para 400 MPa e 900 s para 450 MPa. Este mesmo comportamento tem sido reportado na literatura. (HATAKEYAMA et al. 2021) Contudo, os mecanismos envolvidos com estes picos máximos são diferentes, pois ocorrem em tempos diferentes: ao redor de 49 h para HATAKEYAMA et al. 2021 e abaixo de 1 h para o presente trabalho. A Figura 1c mostra a curva de taxa mínima de fluência  $(ε<sub>m</sub>)$  em função da tensão aplicada (σ), cujos valores de  $\dot{\epsilon}_m$  foram extraídos dos dados da Figura 1b. Neste trabalho, o ensaio de fluência foi conduzido até o início do segundo estágio de fluência, pois não foi possível, até o presente momento, aumentar o tempo de aquisição de dados na máquina de ensaios. Deste modo, os valores de  $\dot{\epsilon}_m$  obtidos não foram representativos, em sua totalidade, em relação ao estágio II da fluência. Mesmo assim, os valores de  $\dot{\epsilon}_m$  versus  $\sigma$  foram apresentados em um gráfico em escala logarítmica (Fig. 1c) e, então, ajustados a equação (1):

$$
\dot{\varepsilon}_m = K\sigma^n \tag{1}
$$

onde K = 2,3x10<sup>-9</sup>, n = 1,3 e os parâmetros de ajuste foram R<sup>2</sup> = 0,9738 e  $\chi^2$  =

# $1,74x10^{-14}$ .

Para n= 1,3, acredita-se que, nas condições iniciais do estágio secundário de fluência do aço inoxidável da família duplex, ocorreu um processo transitório entre os mecanismos de fluência por difusão (n= 1) e por deslizamento de contornos de grão (n= 2).

#### **Comentários finais e conclusões:**

O algoritmo desenvolvido para manter constante a tensão aplicada durante o ensaio de fluência foi efetivo e possibilitou elaborar gráficos que são usados nos estudos de comportamento de fluência. Apesar da restrição no tempo de aquisição de dados, a análise dos resultados indicou os possíveis mecanismos que atuaram no início do estágio estacionário do processo de fluência. No caso do aço inox duplex com 23% em peso de níquel, observou-se um processo transitório entre os mecanismos de difusão e de deslizamento de contornos de grão no início do estágio II do processo de fluência.

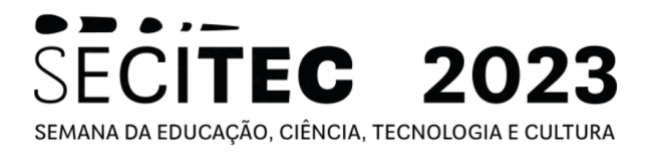

Figura 1 - Curvas do ensaio de fluência a 600ºC sob diferentes condições de tensão aplicada: (a) deformação (ε) versus tempo (t), (b) taxa de deformação (dε/dt) versus tempo (t) e (c) taxa mínima de fluência  $(ξ<sub>m</sub>)$  versus tensão aplicada (σ).

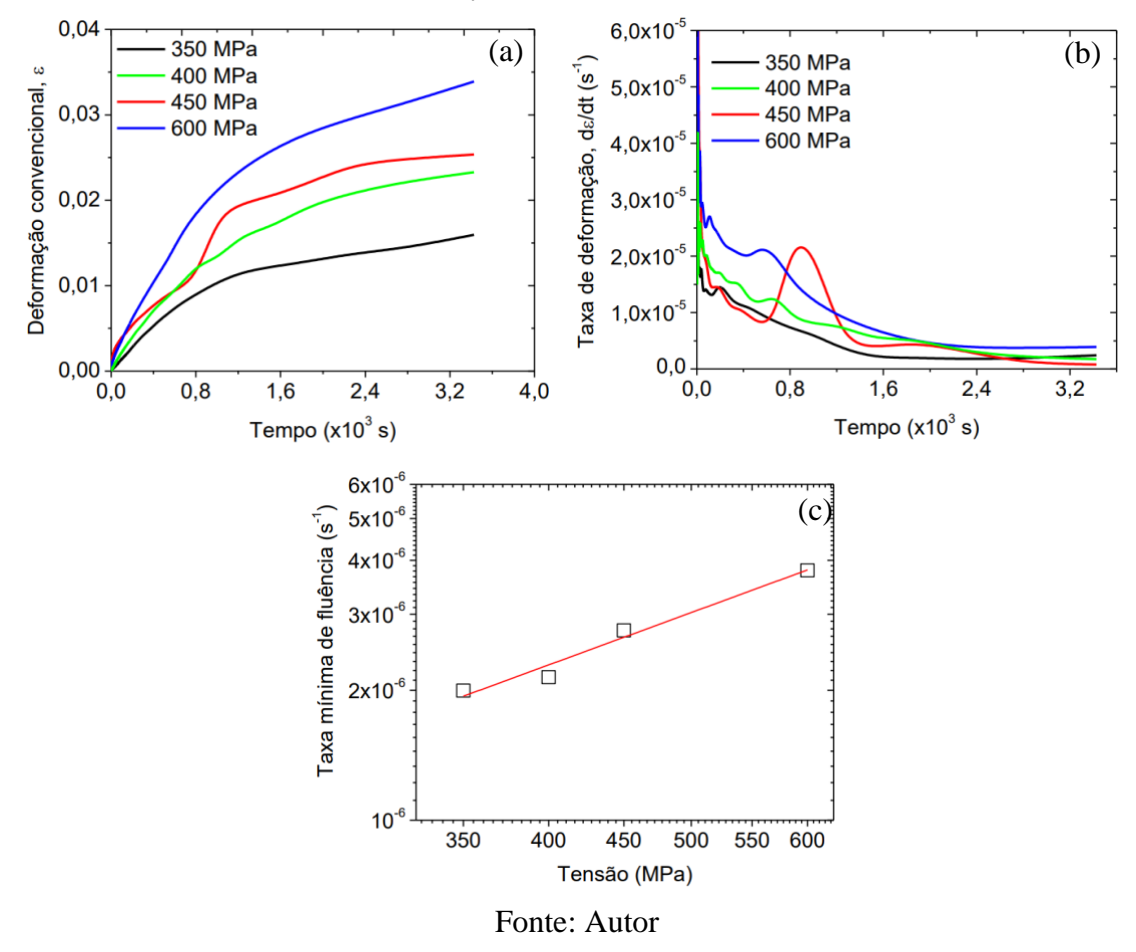

**Palavras-chave:** aço inox duplex; comportamento mecânico; fluência.

#### **Referências bibliográficas:**

- 1. BHADURI, A. **Mechanical properties and working of metals and alloys**, Springer Series in Materials Science, V. 264, Springer Nature Singapore Pte Ltd., 2018.
- 2. DOWLING, N.E. **Mechanical behavior of materials: engineering methods for deformation,**  fracture, and fatigue, 4<sup>th</sup> edition, Pearson Education Limited, 2013.
- 3. GARCIA, A.; SPIM, J. A.; DOS SANTOS, C. A. **Ensaios dos materiais**, Rio de Janeiro: LTC, 2008.
- 4. HATAKEYAMA, T.; SAWADA, K.; SEKIDO, K.; HARA, T.; KIMURA, K. Influence of dynamic microstructural changes on the complex creep deformation behavior of 25Cr–20Ni–Nb–N steel at 873 K, **Materials Science & Engineering A 814** (2021) 141270. <https://doi.org/10.1016/j.msea.2021.141270>
- 5. MEYERS, M. A., CHAWLA, K. K. Mechanical behavior of materials, 2<sup>th</sup> Edition, Cambridge University Press, 2009.

#### **ANÁLISE** *POST-MORTEN* **DE TIJOLO REFRATÁRIO MgO-C USADO EM FORNO ELÉTRICO A ARCO PARA RECICLAGEM DE SUCATA<sup>102</sup>**

Jéssica Maria Simião Barbosa Livramento<sup>103</sup>, Ely Wagner Ferreira Sabará<sup>104</sup>, André Luiz Molisani<sup>105</sup>

# **Introdução:**

O presente projeto de pesquisa visava desenvolver um conjunto de rotinas tanto de preparação de amostra como de caracterização de materiais para implementar o ensaio de ataque de refratário por escória pelo método estático, seguindo a norma ABNT NBR 9641:2015. Porém, algumas limitações técnicas impossibilitaram a realização do referido ensaio e, assim sendo, não foi possível produzir amostras atacadas de refratário. Como alternativa, usou-se um tijolo refratário de MgO-C, o qual foi retirado de um forno elétrico a arco (FEA) após o término de seu período de campanha no processo de reciclagem de sucata. O termo *post-morten* é usado para indicar que a análise de caracterização do refratário ocorreu após o período de campanha na usina siderúrgica. Neste caso, almejouse investigar o comportamento de desgaste do refratário submetido às condições reais de operação, sendo um procedimento adotado habitualmente pelas indústrias produtoras de revestimentos refratários.

# **Objetivos:**

O objetivo geral foi investigar o comportamento de desgaste de materiais refratários usados no seteor siderúrgico. Já os objetivos específicos foram: i) realizar análise *post mortem* em um tijolo MgO-C oriundo do FEA; ii) desenvolver rotinas de caracterização para o referido tijolo refratário, incluindo preparação ceramográfica, análise química por fluorescência de raios X (FRX), análise de fases cristalinas por difração de raios X (DRX) e análise microestrutural por microscopia eletrônica de varredura (MEV); e iii) avaliar os possíveis mecanismos de corrosão.

## **Material e métodos:**

O tijolo refratário de MgO-C foi doado por uma empresa siderúrgica. Este tijolo apresentou ao redor de 30 cm de comprimento, ao redor de 15 cm de largura e ao redor de 10 cm de altura. Usando uma cortadeira manual com disco abrasivo, retirou-se uma faixa de material com dimensões de 30 cm x 2 cm x 2 cm, seguido por cortes transversais para obter corpos de prova de toda a extensão do revestimento refratário. A extremidade que permaneceu em contato com as intempérias do forno recebeu a denominação de "face quente", enquanto a extremidade oposta foi denominada de "face fria". Também foram analisadas amostras da região central do tijolo refratário. O corpo de prova de cada região específica do refratário (face quente, face fria e face central) foi subdividido em três partes, sendo uma destas partes submetida ao processo de

<sup>&</sup>lt;sup>102</sup> Resumo do trabalho desenvolvido no projeto: Análise do comportamento de corrosão do refratário MgO-C em função dos teores de MgO e FeO presentes na composição química da escória.

<sup>&</sup>lt;sup>103</sup> Graduanda em Engenharia Metalúrgica; [jessica.barbosa@engenharia.ufjf.br](mailto:jessica.barbosa@engenharia.ufjf.br)

<sup>&</sup>lt;sup>104</sup> Núcleo de Metalurgia; Prof. Coorientador; [ely.ferreira@ifsudestemg.edu.br](mailto:ely.ferreira@ifsudestemg.edu.br)

<sup>105</sup> Núcleo de Metalurgia; Prof. Orientador; [andre.molisani@ifsudestemg.edu.br](mailto:andre.molisani@ifsudestemg.edu.br)

Bolsista PIBIC – IF Sudeste MG – Edital 05/2022 – PROPPI

# SECITEC 2023 SEMANA DA EDUCAÇÃO, CIÊNCIA, TECNOLOGIA E CULTURA

embutimento em resina e, então, conduzida para a rotina de preparação ceramográfica (uso sequencial de lixas de carbeto de silício com granulometrias de 80, 220, 320, 400,  $600$  e polimento final em pano com pasta de diamante de 1  $\mu$ m). As amostras polidas foram analisadas em MEV (marca FEI, modelo QUANTA – 250 – Agradecimento à UFJF – Dpto. Física). Os demais fragmentos foram triturados em amofariz de porcelana e submetidos às análises de FRX (marca Shimadzu, modelo EDX-8000 – Agradecimento ao Núcleo de Metalurgia – IF Sudeste MG) e DRX (marca BRUKER, modelo AXS D8 Da Vinc – Agradecimentos à UFJF – Dpto. Química).

#### **Resultados e Discussão:**

Observou-se, por meio dos resultados de FRX, pouca variação de composição química ao longo da extensão do tijolo de MgO-C. Os elementos Al, Si, Ca e Fe identificados por FRX em todas as amostras podem ser considerados, pelo menos em parte, como compostos óxidos (Al2O3, SiO2, CaO e FeO), visto que fazem parte da composição química de refratários de MgO-C. [1] Outra possibilidade é assumir que, parte da concentração de Al e Si, está na forma de metal ou compostos não-óxidos (Al2O3, SiO<sup>2</sup> e SiC), atuando como agentes antioxidantes, conforme reportado na literatura. [2] Já o elemento cálcio (Ca) pode estar presente na forma de óxido (CaO), oriundo de impureza da matéria-prima ou adicionado intencionalmente como agente antioxidante. Como o teor de Ca foi um pouco acima na face quente do refratário, podese dizer que ele foi volatilizado da escória e, então, absorvido ou adsorvido na superfície exposta do tijolo refratário. O mesmo comportamento foi indicado para o Fe, pois a face quente do refratário apresentou maior teor deste elemento, indicando que ele foi oriundo do processo de volatilização de compostos à base de ferro ao longo da campanha do FEA. O manganês (Mn) não é observado na composição química de refratários MgO-C. [1] Portanto, a presença de Mn na composição do presente tijolo refratário indicou que ele foi adicionado intencionalmente, visando diminuir a taxa de dissolução de MgO quando o refratário MgO-C é exposto à escória básica com elevado teor de MnOx, conforme reportado na literatura. [3] O elemento C não é detectado por FRX e, portanto, não se pode verificar se ocorreu variação deste elemento químico ao longo da extensão do refratário.

Em relação à identificação de fases cristalinas por DRX, verificou-se que as três regiões analisadas do tijolo refratário apresentaram as mesmas fases (MgO e C), mostrando que suas matérias-primas não apresentaram transformações de fase durante a campanha do FEA. Além disso, a presença de carbono (C) demonstrou que tal composto não foi completamente volatizado durante a campanha do FEA, o que poderia levar à formação de porosidade aberta na matriz do tijolo refratário e, com isso, favorecer a penetração de agentes corrosivos (metal líquido, escória e gases), acelerando o processo de degradação do material refratário.

A análise microestrututral do tijolo de MgO-C mostrou que, à medida que se avançou da face fria em direção à face quente, a microestrutura apresentou gradualmente algumas mudanças morfológicas. Desde a região central, que corresponde a metade do comprimento do tijolo refratário, os agregados (partículas grandes) exibiram maior trincamento em comparação com sua face fria. Além disso, observou-se o descolamento de agregados grandes da matriz refratária (constituída por partículas finas) na região da face quente. Este descolamento foi correlacionado com a retração da matriz do refratário devido a sua exposição a elevadas temperaturas (>1500 ºC) durante a campanha do FEA.

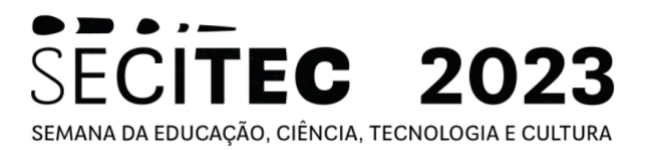

Neste caso, a matriz é constituída por partículas finas, que são mais reativas termicamente e, portanto, causam a densificação da matriz do refratário por diferentes mecanismos de sinterização. Esta densificação promove a retração da matriz e, com isso, ocorre um deslocamento da matriz em relação ao agregado. Contudo, a retração da matriz do refratário não é perceptível do ponto de vista dimensional do tijolo refratário, visto que os agregados estabilizam a estrutura (atuam como alicerce estrutural), impedindo a retração do tijolo refratário quando exposto à elevada temperatura durante a campanha do FEA. Por fim, o refratário não mostrou evidência de corrosão por penetração de metal líquido ou escória, concordando com a prévia inspeção visual do tijolo refratário de MgO-C.

#### **Comentários finais e conclusões:**

O forno elétrico a arco (FEA) apresenta diferentes zonas de operação e, portanto, necessita de diferentes tipos de materiais refratários, os quais podem ser aplicados tanto na forma conformada (p. ex. tijolos) como na forma não-conformada (p. ex. concreto e massa de socar). Uma fornecedora de refratários para as aciarias da região, por exemplo, especifica sete tipos de refratários de MgO-C para a parede lateral do FEA. No presente trabalho, investigou-se um destes tijolos refratários de MgO-C, cujas análises indicaram que ele foi removido da parede lateral do FEA. Esta região do FEA envolve as zonas de metal líquido, escória e bordo livre (parte superior – próxima à região da abóboda). Neste caso, a análise *post mortem* do referido tijolo refratário não mostrou a ocorrência de ataque por escória ou metal líquido, indicando que ele foi removido da região de bordo livre da parede lateral. Nesta região do FEA estão instalados os queimadores, que geram uma atmosfera redutora, que inibe ou limita a evaporação de compostos carbonáceos (piche, alcatrão ou resinas fenólicas) pelo processo de oxidação. De fato, a microestrutura do tijolo refratário de MgO-C, mesmo em sua face quente, não exibiu evidências de excessiva evaporação por oxidação direta dos compostos carbonáceos, indicando que o referido tijolo foi oriundo da região dos queimadores do FEA.

Palavras-chave: refratário; MgO-C; siderurgia; microestrutura

#### **Referências bibliográficas:**

- 1. BISWAS, S.; SARKAR, D. **Introduction to Refractories for Iron and Steelmaking**, Springer Nature Switzerland (2020), p.469.<https://doi.org/10.1007/978-3-030-43807-4>
- 2. LEITE, F. C.; LUZ, A. P.; PANDOLFELLI, V. C. Características e mecanismos de desgaste dos refratários MgO-C usados na linha de escória de panelas de aço, **Cerâmica** 60 (2014) 348-365. <https://doi.org/10.1590/S0366-69132014000300006>
- 3. LIU, Y.; WANG, Q.; LI, G.; ZHANG, J.; YAN, W.; HUANG, A. Role of graphite on the corrosion resistance improvement of MgO–C bricks to MnO-rich slag, Ceram. Int. 46 (2020) 7517-7522. https://doi.org/10.1016/j.ceramint.2019.11.250

# **AVALIAÇÃO DO TRATAMENTO TÉRMICO PÓS-SOLDAGEM EM JUNTAS DISSIMILARES DE AÇOS INOXIDÁVEIS AISI 304 E AISI 430 SOLDADAS PELO PROCESSO GTAW**

João Gabriel Lucio Conceição <sup>106</sup>, Matheus José Cunha de Oliveira <sup>107</sup>

## **Introdução:**

Os aços inoxidáveis são ligas ferrosas que contêm cromo, comumente, níquel, e em vários casos, outros elementos de liga. O cromo é o principal responsável pela resistência à corrosão destes aços. A microestrutura dos aços inoxidáveis tem efeito dominante sobre as propriedades, no qual são classificados com base na microestrutura a temperatura ambiente. Dessa forma, os aços inoxidáveis são normalmente agrupados em quatro categorias: Martensíticos, Ferríticos, Dúplex e Austeníticos.

O processo de soldagem utilizado para soldar as juntas AISI 304 E AISI 430 foi o GTAW (Gás Tungsten Arc Welding). A soldagem GTAW conhecido no Brasil como TIG (Tungsten Inert Gas) é um processo no qual a coalescência dos metais é obtida pelo aquecimento destes por um arco estabelecido entre um eletrodo não consumível de tungstênio e a peça. A proteção do eletrodo e da zona da solda é feita por um gás inerte, normalmente o argônio, ou misturas de gases inertes (Ar e He) (Modenesi, 2012).

A utilização de um tratamento térmico pós-soldagem é muitas vezes utilizado para minimizar o stress térmico promovido por este processo de união e favorecer o comportamento mecânico da junta soldada (Oliveira et al., 2019).

## **Objetivos:**

Avaliar a microestura da junta soldada AISI 304 e 430 após um tratamento pós soldagem e verificar através do ensaio de tração a resistência da junta soldada.

#### **Material e métodos ou metodologia:**

1. Soldagem da junta

Neste trabalho foram utilizados dois aços inoxidáveis AISI 304 (austenítico) e AISI 430 (ferrítico) como metais base, no qual foram soldados pelo processo GTAW manual. A Figura 1 representa o esquema ilustrativo do processo de soldagem das juntas avaliadas. Dois diferentes metais de adição foram utilizados no trabalho o aço inoxdiável AISI 304 da mesma chapa do metal base e uma vareta de adição de aço inoxdiável AISI 316L. Para cada caso variou-se a corrente de soldagem. Essas informações estão resumidas na Tabela 1.A velocidade de soldagem para todas as condições foi aproximadamente 0,67 mm/s e usado argônio como gás de purga.

Resumo do trabalho desenvolvido no projeto: Avaliação da resistência a corrosão em juntas dissimilares de aços inoxidáveis AISI 304 e AISI 430 soldadas pelo processo GTAW

<sup>1</sup> Graduando em Engenharia metalúrgica; joaoifjf@gmail.com

<sup>2</sup> Núcleo de metalurgia; matheus.oliveira@ifsudestemg.edu.br

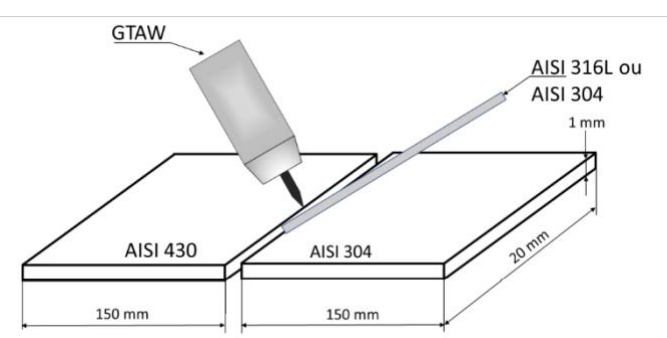

 **Figura 1**- Esquema ilustrativo das juntas de topo que serão avaliadas.

| Junta | Metal de adição  | Corrente média (A) |  |  |
|-------|------------------|--------------------|--|--|
| 1Α    | AISI 316L        | 50                 |  |  |
| 1Β    | AISI 304         | 50                 |  |  |
| 10    | <b>AISI 316L</b> | RΩ                 |  |  |
|       | AISI 304         |                    |  |  |

**Tabela 1** – Variáveis de soldagem utilizadas para união dos aços inoxidáveis.

## 2. Preparação Metalográfica da amostra:

As juntas soldadas passaram por etapas de preparação na superfície de análise para uma boa visualização dos constituintes na microestura com auxílio de um microscópio. Estas etapas foram:

- Corte em cortadeira metalográficas;
- Embutimento a frio;
- Lixamento em lixas progressivas de 80, 150, 220, 400 e 600;
- Polimento com pasta de diamente de 6 e 3μm;
- Ataque químico: reagente Marble (10g CuSO<sub>4</sub>, 50 mL HCl para 50) mL água deionizada) por imersão em tempo de dois minutos.
- 3. Tratamento térmico pós soldagem.

Após a realização dos procedimentos de soldagem já descritos, as juntas passaram por um tratamento térmico pós-soldagem em forno mufla com aquecimento a 400º durante 60 minutos.

## **Resultados e Discussão:**

A análise da microestrutura das juntas soldadas estão representadas na Figura 2.

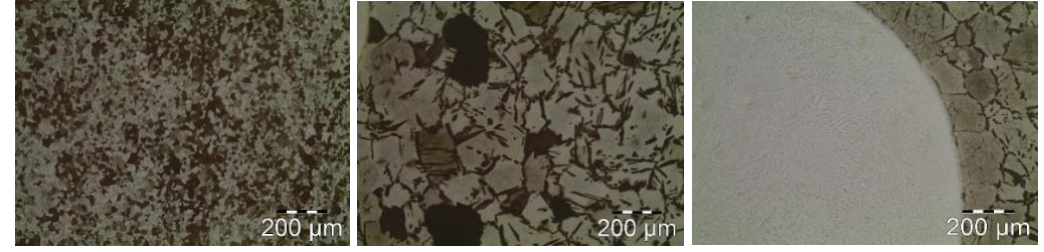

**Figura 2** – Microestrutura das juntas soldadas.

No geral, as microestruturas observadas consistem principalmente de grãos de austenita circundados por ferrita delta. Na soldagem dissimilar a solidificação da zona de fusão pode ocorrer através do crescimento epitaxial,

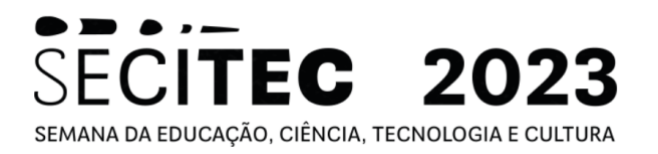

cujo crescimento de grão concorre para a região central da solda. Este resultado foi obtido em função dos diferentes tempos e temperaturas em que ocorre a recristalização de cada fase, onde as formações δ -ferrita iniciam seu processo em maior temperatura e em menor tempo. Assim, a ferrita delta precipita no contorno de grão da interface delta/gama que é uma interface incoerente e com maior energia interfacial (Hsieh et al., 2008). Como resultado, a transformação da fase austenita para ferrita inicia nesta i nterface e resulta em uma transformação massiva.

O comportamento mecânico das juntas soldadas está representado na Figura 3. É possível observar o rompimento prematuro das juntas soldadas utilizando o aço AISI 316L o que mostra a não eficiência do uso do material como metal de adição.

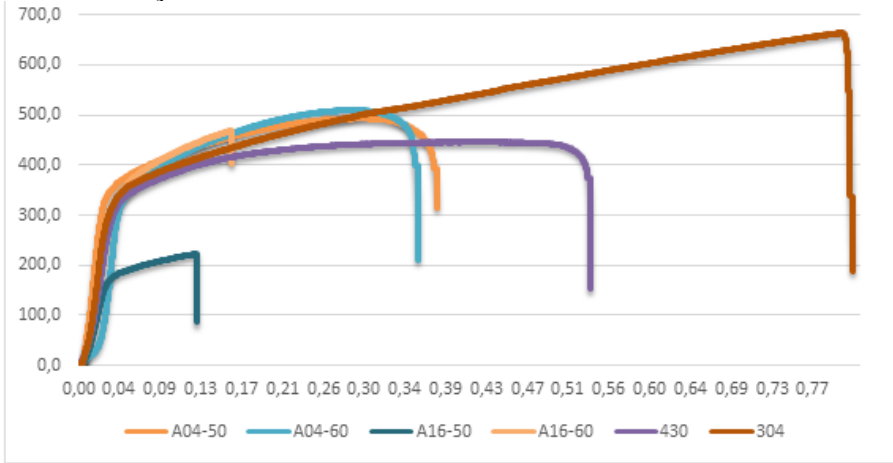

**Figura 3** – Curva tensão x deformação das juntas soldadas.

## **Conclusão(ões):**

Não foi observado uma variação significativa na microestrutura e na resistência a tração nas juntas soldas.

**Palavras-chave:** Soldagem,Metalografia; Comportamento mecânico

#### **Referências bibliográficas:**

- 1- HSIEH C.C., LIN D.Y., CHEN M.C., WU W.. Precipitation and strengthening behavior of massive δ-ferrite in dissimilar stainless steels during massive phase transformation. Materials Science and Engineering A 477, 328-333, 2008.
- 2- MODENESI, P. J.; MARQUES, P. V.; SANTOS, D. B. Introdução a Metalurgia da Soldagem. Universidade Federal de Minas Gerais, Departamento de Engenharia Metalúrgica e de Materiais, 2012.
- 3- OLIVEIRA, M.J.C.; MELO, R.H.F.; MACIEL, T.M.; DE ARAÚJO, C.J. Microstructural evaluation and mechanical behaviour of dissimilar niti-stainless steel joints welded by micro gas tungsten arc welding. MATERIALS CHEMISTRY AND PHYSICS, v. 224, p. 137-147, 2019.

# **ECITE** SEMANA DA EDUCAÇÃO, CIÊNCIA, TECNOLOGIA E CULTURA

# **Área do conhecimento: Engenharias**

# **CLASSIFICAÇÃO DE GESTOS COM EDGE IMPULSE E ESP32<sup>108</sup>**

Charles N. Barros<sup>109</sup>, Silvana T. Faceroli<sup>3</sup>, Márcio C. B. P. Rodrigues<sup>4</sup>

#### **Introdução:**

Como consequência do avanço dos meios tecnológicos, o crescente do uso de sistemas embarcados colabora para que os engenheiros atuem em multiplataformas para o desenvolvimento de projetos benéficos para a sociedade.

Hoje, microcontroladores oferecem uma gama de opções, que, em conjunto com dispositivos sensores são capazes de executar diversas tarefas em tempo real.

#### **Objetivos:**

Classificar, em tempo real, movimentos utilizando biblioteca gerada pelo EDGE Impulse treinada por rede neural.

#### **Material e métodos ou metodologia:**

Para a correto funcionamento do projeto, foram empregados recursos computacionais (Arduino IDE e EDGE Impulse) e materiais (microcontrolador ESP32 e sensor MPU-6050), sendo a montagem do circuito conforme apresentada na Figura 1:

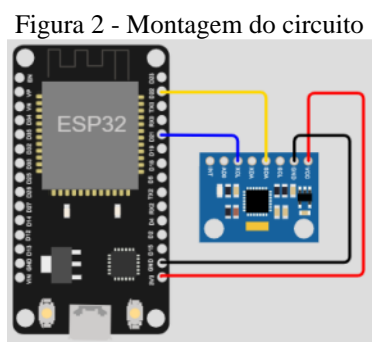

Fonte: WOKWI, 2023.

Na plataforma EDGE Impulse, após o carregamento do programa via Arduino IDE para o ESP32, a aquisição de dados conforme rotulados é realizada e em seguida os dados são processados incluindo um bloco de pré processamento e outro para aprendizagem.

O próximo passo é visualizar a característica do espectro para assim executar a classificação, neste momento, os parâmetros de taxa de

<sup>108</sup> Resumo do trabalho desenvolvido no projeto: Sistema de previsão de potência em tempo real aplicado à gestão de energia em veículo elétrico.

<sup>&</sup>lt;sup>109</sup> Graduando em Engenharia Mecatrônica; charles.nbarros@gmail.com

<sup>3</sup> Coorientadora – Núcleo de Informática – IF Sudeste MG/Juiz de Fora; silvana.faceroli@ifsudestemg.edu.br

<sup>4</sup> Orientador – Núcleo de Eletrônica e Automação – IF Sudeste MG/Juiz de Fora; márcio.carmo@ifsudestemg.edu.br

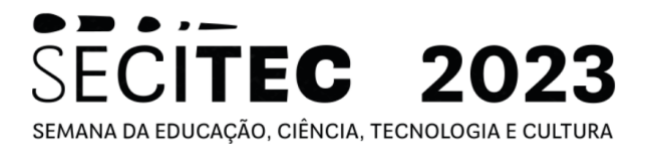

aprendizado e número de épocas da rede neural são ajustados até que o sistema retorne uma acurácia satisfatória.

Por fim, na aba de desenvolvedor, a biblioteca com o sistema de classificação de movimentos é criada e carregada no Arduino.

#### **Resultados e Discussão:**

Referente ao treinamento de quatro gestos distintos proposto durante a etapa de coleta de movimentos, o resultado da classificação no EDGE Impulse, alterando somente os parâmetros ciclo de repetição e taxa de aprendizagem para 1000 e 10<sup>-3</sup> respectivamente, apresentou acurácia de 100% comprovada posteriormente via monitor serial do Arduino.

#### **Conclusão(ões):**

Portanto, conforme apresentado ao longo deste documento, pode-se afirmar que a plataforma EDGE Impulse abre uma gama de opções por possuir diferentes blocos de aprendizado (classificação, regressão, k-means, etc.) e o resultado poder ser implementado diretamente em diversos microcontroladores a partir da geração de uma biblioteca única por modelo.

Os próximos passos do projeto estão relacionados ao uso das técnicas apresentadas neste trabalho na previsão de potência de tração de veículo elétrico com base em dados externos, tais como velocidade e inclinação do terreno.

**Palavras-chave:** classificação de gestos; rede neural; sistemas embarcados

#### **Referências bibliográficas:**

Edge Impulse Inc. EDGE IMPULSE, 2023. Disponível em: [<https://www.edgeimpulse.com/>](https://www.edgeimpulse.com/). Acesso em 30 de julho de 2023.

YAMASHITA, J.V.Y.B. Hackster.io. Gesture Classification with Esp32 and TinyML, 2021. Disponível em: [<https://www.hackster.io/Yukio/gesture-classification-with-esp32-and-tinyml-dab252>](https://www.hackster.io/Yukio/gesture-classification-with-esp32-and-tinyml-dab252). Acesso em 30 de julho de 2023.

HUANG, J. SeedStudio. Wio Terminal Edge Impulse Getting Started, 2023. Disponível em: [<https://wiki.seeedstudio.com/Wio-Terminal-TinyML-EI-1/>](https://wiki.seeedstudio.com/Wio-Terminal-TinyML-EI-1/). Acesso em 30 de julho de 2023.

# **DESENVOLVIMENTO DE ESTRUTURAS E DISPOSITIVOS<sup>110</sup>**

Andressa Serafim da Silva<sup>111</sup>, Laura Maria Silva Miranda<sup>112</sup>, Lucas Bolandini Costa<sup>113</sup>, Lucas Vasconcelos dos Santos<sup>114</sup>, Rafael Pelegrini da Silva<sup>115</sup>, Samuel Ferrão Milagres Rodrigues<sup>116</sup>, Thiago Rodrigues Oliveira<sup>117</sup>, Sara Del Vecchio<sup>118</sup>

## **Introdução:**

A manufatura aditiva consiste na fabricação de objetos tridimensionais a partir de modelos virtuais (SILVA et al, 2020). Com a evolução da tecnologia, a manufatura aditiva vem sendo cada vez mais aplicada, uma vez que permite a elaboração e prototipagem rápida de objetos cada vez mais complexos e com elevado grau de precisão (ALCADE et al, 2018).

De fato, são inúmeros os trabalhos que fazem uso da manufatura aditiva para o processo de prototipagem. Por exemplo, na área da saúde, modelos 3D podem ser usados para o planejamento de cirurgias e no processo de reabilitação (SILVA et al, 2023). Já na educação, modelos impressos podem ser usados como ferramenta didática, facilitando o entendimento de diversos conteúdos (MENDES et al, 2022).

Assim, a manufatura aditiva constitui hoje uma ferramenta indispensável para qualquer grupo de pesquisa. Nesse sentido, o presente projeto visa o estudo e a aquisição de habilidades relacionadas com o uso dessa tecnologia, permitindo o desenvolvimento de diversos dispositivos para finalidades distintas.

## **Objetivos:**

O objetivo geral do presente projeto é o desenvolvimento de habilidades relacionadas à modelagem e impressão 3D.

Dentre os objetivos específicos, destacam-se:

- Conhecer os principais *softwares* de modelagem 3D e suas principais funções;
- Adquirir habilidade relacionada ao fatiamento de modelos e uso de impressoras

3D, bem como saber o impacto de cada tipo de material nas características mecânicas do modelo impresso;

- Desenvolver habilidades como imaginação e visão espacial;
- Projetar dispositivos mecatrônicos.

<sup>110</sup> Resumo do trabalho desenvolvido no projeto: Desenvolvimento de estruturas e dispositivos. Projeto de autoria dos alunos do grupo PET Conexões Mecatrônica/BSI e submetido ao edital de fluxo contínuo.

<sup>111</sup> Graduanda em Engenharia Mecatrônica e bolsista do PET; andressaserafim.engmect@gmail.com

<sup>112</sup> Graduanda em Engenharia Mecatrônica e bolsista do PET; lauramariamiranda01@gmail.com

<sup>113</sup> Graduando em Engenharia Mecatrônica e bolsista do PET; lucasescolar13@gmail.com

<sup>114</sup> Graduando em Engenharia Mecatrônica e aluno do PET; lucasvasconcelus@gmail.com

<sup>115</sup> Graduando em Engenharia Mecatrônica e bolsista do PET; rafinhapelegrini@gmail.com

<sup>116</sup> Graduando em Engenharia Mecatrônica e bolsista do PET; samuferrrao@gmail.com

<sup>117</sup> Núcleo de Eletrônica e Automação e Tutor do PET; thiago.oliveira@ifsudestemg.edu.br

<sup>118</sup> Núcleo de Mecânica; sara.vecchio@ifsudestemg.edu.br

# **ECITEC** 2023 SEMANA DA EDUCAÇÃO, CIÊNCIA, TECNOLOGIA E CULTURA

# **Material e métodos ou metodologia:**

O presente projeto está sendo desenvolvido através do uso de uma impressora GTMAX3D e filamentos do tipo PLA disponíveis no laboratório do grupo PET Conexões Mecatrônica BSI. Foram definidas algumas estruturas de interesse e cada aluno participante do projeto desenvolve as atividades de modelagem, impressão e avaliação do funcionamento de cada estrutura. O estudo de cada tópico relacionado às tarefas de modelagem e impressão está sendo realizado através de minicursos desenvolvidos pelos próprios alunos do projeto.

# **Resultados e Discussão:**

A seguir são listados os resultados parciais das estruturas que estão sendo desenvolvidas no presente projeto:

- **Estrutura 1:** tem por finalidade permitir a medição de alinhamento de quadril utilizando o ESP 8266 e o MPU6050. Está na fase de leitura dos dados do sensor;
- **Estrutura 2:** construção de um braço robótico para fins didáticos. O braço construído, em fase de acabamento, pode ser visto na Figura 1;

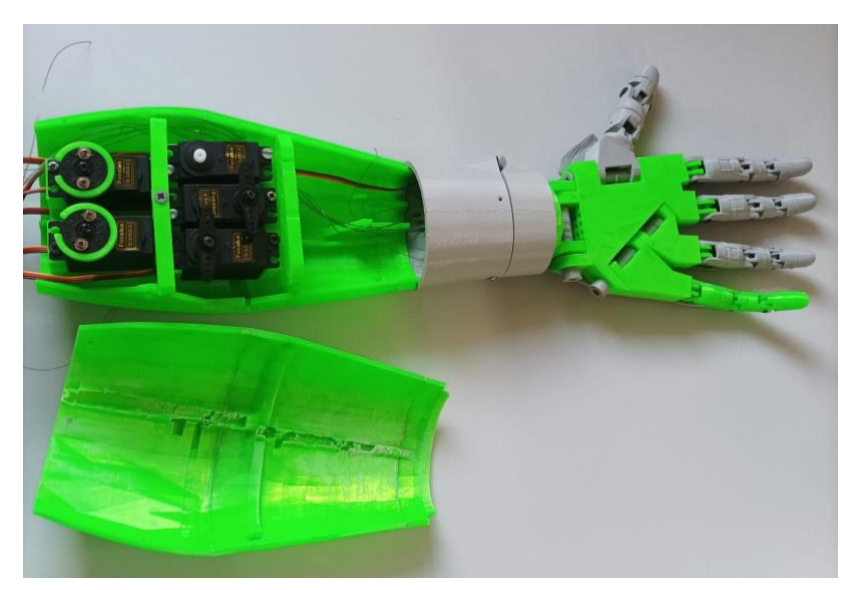

Figura 1 - Braço robótico para fins didáticos.

● **Estrutura 3:** Braço robótico manipulador. As caixas de engrenagens já foram modeladas, impressas e testadas. Um exemplo de engrenagem no software usado para projeto do modelo pode ser visto na Figura 2.

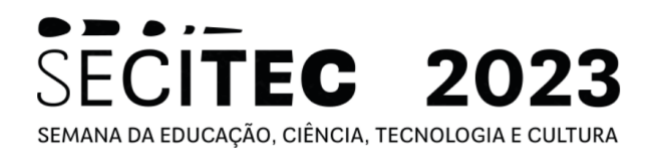

Figura 2 - Braço robótico para fins didáticos.

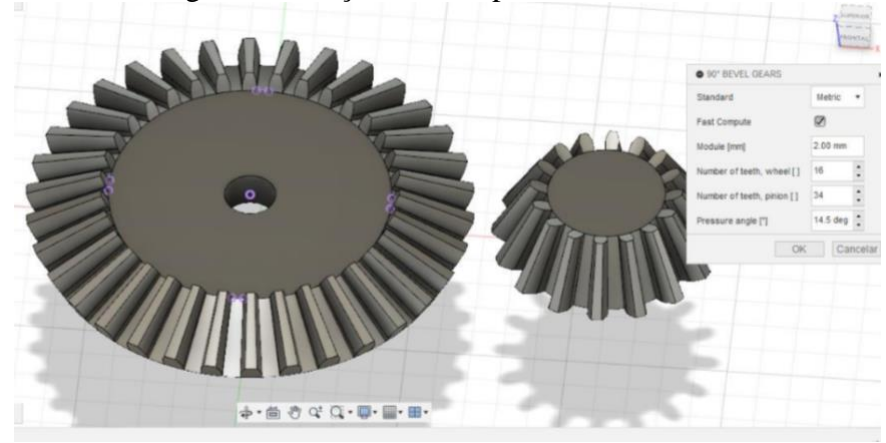

## **Conclusão(ões):**

O presente projeto dá uma pequena mostra do potencial relacionado à utilização de impressoras 3D. De fato, foram desenvolvidas ferramentas que podem ser aplicadas em áreas como, saúde, educação e indústria. Pode-se observar também que o processo de design desses dispositivos favorece nos alunos participantes o desenvolvimento de habilidades relacionadas com programação, criatividade, dentre outras.

**Palavras-chave:** manufatura aditiva, impressão 3D, modelagem.

#### **Referências bibliográficas:**

ALCALDE, E; WILTGEN, F. Estudo das tecnologias em prototipagem rápida: passado, presente e futuro. **Revista de Ciências Exatas**, Universidade de Taubaté (UNITAU), v. 24, n. 2, p 12-20, 2018. SILVA, Pedro Coelho et al. Manufatura aditiva: Revisão sistemática da literatura. **Brazilian Journal of Development**, v. 6, n. 11, p. 84502-84515, 2020.

SILVA, M. B.; CARRAZONE, M. B.; VINHA, T.; dos SANTOS, A. C. M. Impressão 3D na reabilitação oral: uma visão geral da manufatura aditiva. **Revista de Odontologia da UNESP**, 51(Especial), 2023. MENDES, M. L. N.; DA SILVA, S. P. CAD e manufatura aditiva como ferramentas de iniciação científica e apoio didático para a área de engenharia. **Revista Mundi Engenharia, Tecnologia e Gestão** (ISSN: 2525-4782), v. 7, n. 5, 2022

# **CLASSIFICAÇÃO DE IMAGENS MÉDICAS PULMONARES PARA AUXÍLIO À CONCLUSÃO DIAGNÓSTICA DA COVID-19**

Camila de Castro Lima<sup>119</sup>, Silvana Terezinha Faceroli<sup>120</sup>

# **Introdução:**

A pandemia da COVID-19 causada pelo novo coronavírus (SARS-CoV-2) representa um dos maiores desafios do século XXI. A comprovação precisa da doença em pacientes infectados é crucial para o controle sanitário, e, nesse sentido, testes de diagnóstico precisos e acessíveis desempenham papel fundamental (COELHO ADATI et al., 2021). A utilização de exames de imagem do tórax, como tomografias computadorizadas e radiografias, tem se mostrado relevante para auxiliar na identificação da COVID-19, especialmente na avaliação inicial do paciente (BORAKATI et al., 2020). Estudos recentes apontam para a possibilidade de empregar técnicas de visão computacional na identificação de regiões pulmonares afetadas pela COVID - 19 em imagens médicas de tórax, o que pode auxiliar na conclusão diagnóstica (Li et al., 2020).

# **Objetivos:**

O objetivo geral deste trabalho consiste em desenvolver e analisar um sistema baseado em inteligência computacional não-supervisionado, por meio de técnicas de visão computacional em imagens pulmonares, para identificação de pacientes com Covid-19. Utilizando imagens previamente tratadas, buscaremos identificar o algoritmo mais eficiente para trabalhar com as tomografias torácicas, realizar o treinamento deste algoritmo e analisar os resultados obtidos com cada uma das abordagens estudadas.

## **Material e métodos ou metodologia:**

A metodologia adotada para o desenvolvimento do sistema é apresentada no fluxograma da Figura 1. Para otimizar a criação do haarcascade, as imagens do banco de dados MNIST foram redimensionadas para 100x100 pixels e, em seguida, recortadas para conter apenas a parte afetada pela Covid-19. Essas imagens de teste foram redimensionadas para 50x50 pixels e passaram por um processo de inversão de cores para facilitar a identificação das regiões afetadas.

<sup>119</sup> Graduanda em Engenharia Mecatrônica; camilac.lima@hotmail.com

<sup>120</sup> Profª. D. Eng. Silvana Terezinha Faceroli; silvana.faceroli@ifsudestemg.edu.br

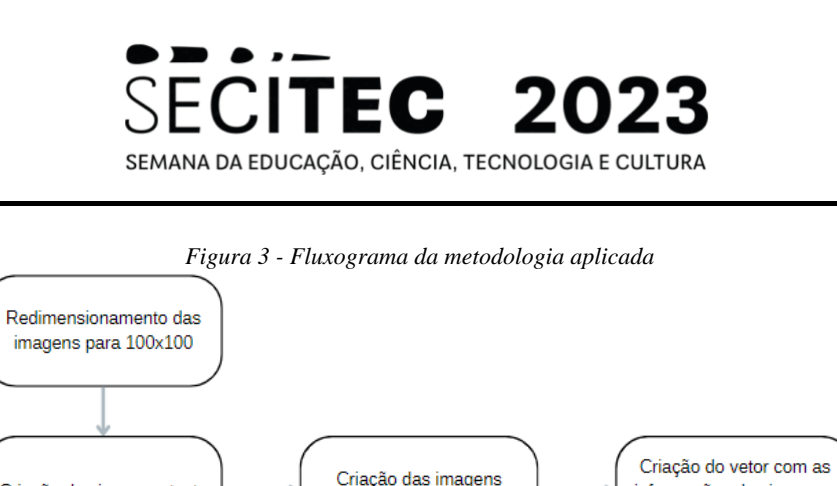

Dentro do CMDER, foram criadas imagens positivas por meio da sobreposição das imagens de teste nas imagens negativas, variando ângulos de rotação para representar diferentes manifestações da Covid-19 nos pulmões. No total, foram geradas 14 imagens de teste e, para cada uma, 600 imagens positivas, totalizando 8.400 imagens positivas.

Fonte: próprio autor

positivas

informações das imagens

positivas

Treinamento do haarcascade

De cada imagem positiva, foi extraído um vetor com a posição exata da área afetada pela Covid-19 para o treinamento do haarcascade, como mostra a figura 2. O treinamento foi realizado com base nesse vetor, nas imagens positivas e negativas, na dimensão das imagens e em parâmetros otimizados, como "minHitRate" e "maxFalseAlarmRate" , que garantem que os dados de treinamento positivos geram pelo menos uma saída de detecção e define a taxa de acerto desejada para o algoritmo, respectivamente.

|                         | 0001 0010 0010 0060 0060.jpg 1 10 10 60 60 |  |  |
|-------------------------|--------------------------------------------|--|--|
| 2                       | 0002 0011 0031 0042 0042.jpg 1 11 31 42 42 |  |  |
| $\overline{\mathbf{3}}$ | 0003 0019 0011 0051 0051.jpg 1 19 11 51 51 |  |  |
| 4.                      | 0004 0013 0006 0058 0058.jpg 1 13 6 58 58  |  |  |
| 5                       | 0005 0013 0027 0050 0050.jpg 1 13 27 50 50 |  |  |
| 6                       | 0006 0032 0006 0047 0047.jpg 1 32 6 47 47  |  |  |
| $-7$                    | 0007 0012 0024 0065 0065.jpg 1 12 24 65 65 |  |  |
| 8                       | 0008 0046 0042 0032 0032.jpg 1 46 42 32 32 |  |  |
| Q                       | 0009 0022 0016 0064 0064.jpg 1 22 16 64 64 |  |  |

*Figura 4 - Vetores gerados para cada imagem positiva*

#### **Resultados e Discussão:**

Criação das imagens teste

O haarcascade treinado foi exportado para o Spyder, onde foi testado utilizando imagens previamente tratadas com técnicas de GrabCut e redes neurais artificiais. Os resultados mostraram uma detecção precisa da área comprometida nos pulmões, evidenciando a capacidade do algoritmo em identificar a Covid-19, conforme ilustrado na Figura 3. Quando nenhuma

*Fonte: próprio autor*

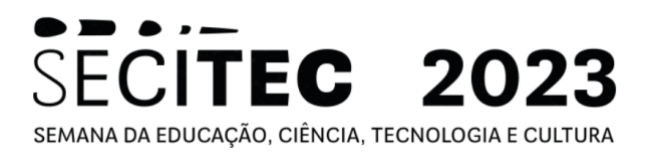

região afetada foi identificada, o algoritmo exibiu uma mensagem para informar que não foram encontrados vestígios da doença naquela imagem. *Figura 5 - Detecção da Covid-19*

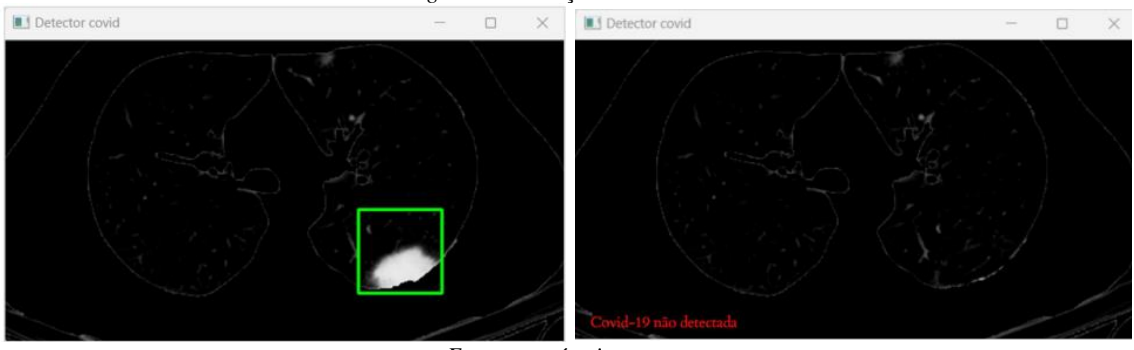

*Fonte: próprio autor*

## **Conclusão(ões):**

As técnicas aplicadas no desenvolvimento do sistema permitiram a detecção precisa da área afetada nos pulmões, viabilizando seu uso em futuros trabalhos de classificação de pacientes com Covid-19. No entanto, é necessário explorar outras formas de detecção de objetos para obter uma comparação entre os métodos existentes e aprimorar ainda mais a precisão dos resultados obtidos. Este estudo representa um avanço significativo na utilização de técnicas de visão computacional para auxiliar no diagnóstico da Covid-19, contribuindo para um melhor controle da pandemia.

**Palavras-chave:** Visão computacional, Detecção de objetos, Diagnóstico Covid -19 por imagem

## **Referências bibliográficas:**

AFSHAR, P. et al. COVID-CT-MD, COVID-19 computed tomography scan dataset applicable in machine learning and deep learning. Scientific data, v. 8, n. 1, p. 121, 2021. BORAKATI, A. et al. Diagnostic accuracy of X-ray versus CT in COVID-19: a propensitymatched database study. BMJ open, v. 10, n. 11, p. e042946, 2020.

COELHO ADATI, M. et al. Monitoramento pós-mercado dos testes rápidos para COVID-19: enfrentamento da pandemia. Vigilância Sanitária em Debate: Sociedade, Ciência & Tecnologia, v. 9, n. 3, p. 92–101, 2021.

# **DESENVOLVIMENTO DE UM SUPERVISÓRIO DE GRANDEZAS ELÉTRICAS PARA GERENCIAMENTO DA ENERGIA ELÉTRICA NO IF SUDESTE MG - CAMPUS JUIZ DE FORA.<sup>121</sup>**

Yan Gabriel Glatzl Oliveira Kelmer<sup>122</sup>, Tales Pulinho Ramos<sup>123</sup>

## **Introdução:**

A importância do gerenciamento de energia e otimização do consumo vem crescendo exponencialmente com o passar dos anos, e isso se dá pelo grande aumento do consumo elétrico provocado pelo desenvolvimento tecnológico de equipamentos eletrônicos. O Brasil, por exemplo, é um dos países que mais consomem energia elétrica, porém o monitoramento desse consumo é muitas vezes negligenciado. Para auxiliar essa questão é possível utilizar multimedidores somados à softwares de supervisão, conhecidos como supervisórios ou SCADA (Supervisory Control And Data Acquisition).

Como o nome sugere, o multimedidor é um equipamento feito para medir grandezas diversas como corrente, tensão, potência, frequência etc. O WEG MMW02, por exemplo, também possui memória capaz de guardar informações ao longo do tempo e relógio interno para r egistro de eventos, além de disponibilidade para ligação em rede Modbus-RTU, RS485.

Já o sistema SCADA são ferramentas essenciais para uma vasta gama de organizações industriais, mas que também pode ser aplicado no âmbito residencial. Ele serve para organizar, monitorar e controlar uma grande variedade de sensores e atuadores, permitindo uma melhor análise e tomada de decisão por parte do usuário (OLIVEIRA, 2020).

## **Objetivos:**

Desenvolver um supervisório de grandezas elétricas para gerenciamento de energia utilizando um multimedidor e um software SCADA gratuito (ScadaBR).

## **Material e métodos ou metodologia:**

O primeiro passo do projeto consistiu em realizar uma análise minuciosa do manual do multimedidor. Essa etapa foi crucial para identificar com precisão as conexões necessárias entre o equipamento e o desktop utilizado para visualizar as medições.

Após testarmos as conexões e confirmar que tudo estava funcionando conforme o esperado, o próximo passo consistiu em realizar uma pesquisa aprofundada sobre o funcionamento do ScadaBR. Essa investigação foi essencial para habilitá-lo a adquirir e monitorar os dados provenientes do multimedidor de forma eficiente.

<sup>&</sup>lt;sup>121</sup> Resumo do trabalho desenvolvido no projeto: Desenvolvimento De Um Supervisório De Grandezas Elétricas Para Gerenciamento Da Energia Elétrica No IF Sudeste MG - Campus Juiz de Fora

<sup>122</sup> Graduando em Engenharia Mecatrônica; [ykelmer@hotmail.com](mailto:ykelmer@hotmail.com)

<sup>123</sup> Núcleo de Eletricidade; [tales.ramos@ifsudestemg.edu.br](mailto:tales.ramos@ifsudestemg.edu.br)

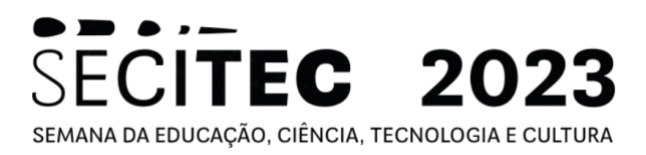

Em seguida, deu-se início às configurações do software SCADA. O primeiro passo dessa etapa consistiu em definir o data source, incluindo nome, período de atualização, porta, codificação e outros parâmetros relevantes. Uma vez que o data source foi configur ado, tornou-se possível estabelecer os data points responsáveis por monitorar as grandezas (AMARILO, 2016).

Por fim, com os data points configurados para representar cada uma das grandezas, foi realizado o procedimento de conexão dos gráficos a esses data points, permitindo criar a representação gráfica na aba correspondente do ScadaBR.

# **Figura 1:** Representação gráfica (exemplo) scapa 日内山西风泉岛山西西大西部园面面 Tensão de Fase

## **Resultados e Discussão:**

**Fonte:** Autor.

Com o sistema em pleno funcionamento, a tela inicial do software "Watch list" exibe de forma instantânea os dados resultantes das medições realizadas pelo multimedidor. Ao acessar a tela "Representação gráfica", ilustrada na Figura 1, são apresentadas informações adicionais sobre a grandeza monitorada, especialmente em relação à sua variação ao longo do tempo.

Na Figura 1, é possível observar que o número de dados adquiridos durante aproximadamente 7 minutos é bastante elevado. Vale ressaltar que essa configuração foi estabelecida com propósitos de teste. Caso se deseje utilizar o software para medições de longa duração, é necessário aumentar o intervalo de atualização, a fim de evitar a sobrecarga de dados.

## **Conclusão:**

Em posse dos resultados, é possível concluir que o trabalho teve êxito. A ideia inicial era montar um sistema supervisório capaz de monitorar o consumo de energia, observando fatores como tensão, corrente, potência etc.

# SECITEC 2023 SEMANA DA EDUCAÇÃO, CIÊNCIA, TECNOLOGIA E CULTURA

O uso do multimedidor se provou muito útil neste quesito, e, somado ao ScadaBR, proporcionou um modo intuitivo de analisar as grandezas em questão, tornando fácil uma contramedida do usuário caso algo esteja fora do esperado. Apesar de ser um software gratuito, o ScadaBr apresentou muitas formas de configurações e várias possibilidades de uso sendo mais do que suficiente para a aplicação deste trabalho e para possíveis trabalhos futuros nesta área.

Olhando para o ponto de vista de implementação do supervisório desenvolvido no campus, seria possível utilizar transformadores de corrente (TC) para fazer as medições de corrente na rede, e com elas ter a análise dos fatores que apareceram em branco neste relatório, dessa forma o monitoramento estaria completo. Além disso, o uso de atuadores associados ao ScadaBR e um controlador com conexão Wi-Fi, permitiria um controle maior dos dispositivos eletrônicos no campus, sendo possível desligar lâmpadas ou ares-condicionados de forma remota, contribuindo para uma melhor gestão de energia, que é o foco deste trabalho.

**Palavras-chave:** Monitoramento de grandezas elétricas; SCADA; ScadaBR

## **Referências bibliográficas:**

OLIVEIRA, Guilherme Lawrence Rebouças. Desenvolvimento de plataforma de simulação de sistema de automação baseado em tecnologias livres. 2020. 73 f. Trabalho de Conclusão de Curso (Bacharelado em Engenharia Elétrica) – Centro de Tecnologia, Universidade Federal do Ceará, Fortaleza, 2020.

AMARILO, Kevin Mota. Desenvolvimento de um sistema scada para plantas de ventilação industrial. 2016. 48 f. Monografia (Graduação em Engenharia Elétrica) - Universidade Federal do Ceará, Fortaleza, 2016.

https://static.weg.net/medias/downloadcenter/h24/h50/WEG -manual-MMW02-pt.pdf

# **LEGO MINDSTORM COMO FERRAMENTA DIDÁTICA<sup>124</sup>**

Laura Beatriz da Cunha Pelegrini<sup>125</sup>, Thiago Rodrigues Oliveira<sup>126</sup>

# **Introdução:**

O uso do LEGO como recurso educacional tem ganhado popularidade, pois combina entretenimento, aprendizado e habilidades essenciais (KHINE et al, 2017).

Vantagens do LEGO como ferramenta didática (ÜÇGÜL, 2013):

- Estimula a criatividade.
- Aprimora resolução de problemas.
- Integra conceitos em diversas disciplinas.
- Oferece aprendizado prático.
- Acessível e versátil.

Os kits LEGO são amplamente usados para ensinar em todas as fases, desde as séries iniciais até o ensino superior (ATMATZIDOU et al, 2018; CHURCH et al, 2010; BEHRENS et al, 2008).

Neste contexto, o presente projeto desenvolve algumas aplicações do LEGO em sala de aula, focando em raciocínio lógico e programação.

# **Objetivos:**

O objetivo geral deste projeto é estudar o kit LEGO Mindstorm a fim de usá-lo como ferramenta didática para ensino de linguagem de programação e raciocínio lógico. Dentre os objetivos específicos destacam-se o desenvolvimento de ferramentas didáticas para o ensino das seguintes estruturas básicas de programação: for; while; if else; switch case.

# **Material e métodos ou metodologia:**

O material usado é um kit LEGO Mindstorm composto por 601 peças, dentre as quais há motores e sensores, e a metodologia a aplicada compreende os seguintes passos:

- Revisão bibliográfica sobre o uso do LEGO para fins didáticos;
- Estudo da programação do kit LEGO;
- Desenvolvimento e teste de alguns exemplos básicos para desenvolver habilidades com a programação básica;
- Desenvolvimento de exemplos para proporcionar o aprendizado de algumas estruturas básicas de programação.

## **Resultados e Discussão:**

A Figura 1 ilustra um robô construído para ser usado para o desenvolvimento das atividades que irão auxiliar no ensino de programação. Os exercícios estão em fase de desenvolvimento e irão abordar funções básicas de programação.

<sup>124</sup> Resumo do trabalho desenvolvido no projeto: LEGO MINDSTORM como ferramenta didática. Projeto submetido ao edital de fluxo contínuo.

<sup>&</sup>lt;sup>125</sup> Graduanda em Engenharia Mecatrônica e bolsista do PET Conexões Mecatrônica/BSI; laurapelegrini15@gmail.com

<sup>126</sup> Núcleo de Eletrônica e Automação e Tutor do grupo PET Conexões Mecatrônica/BSI; thiago.oliveira@ifsudestemg.edu.br

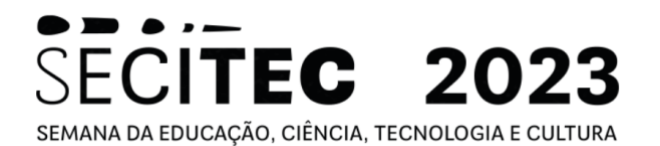

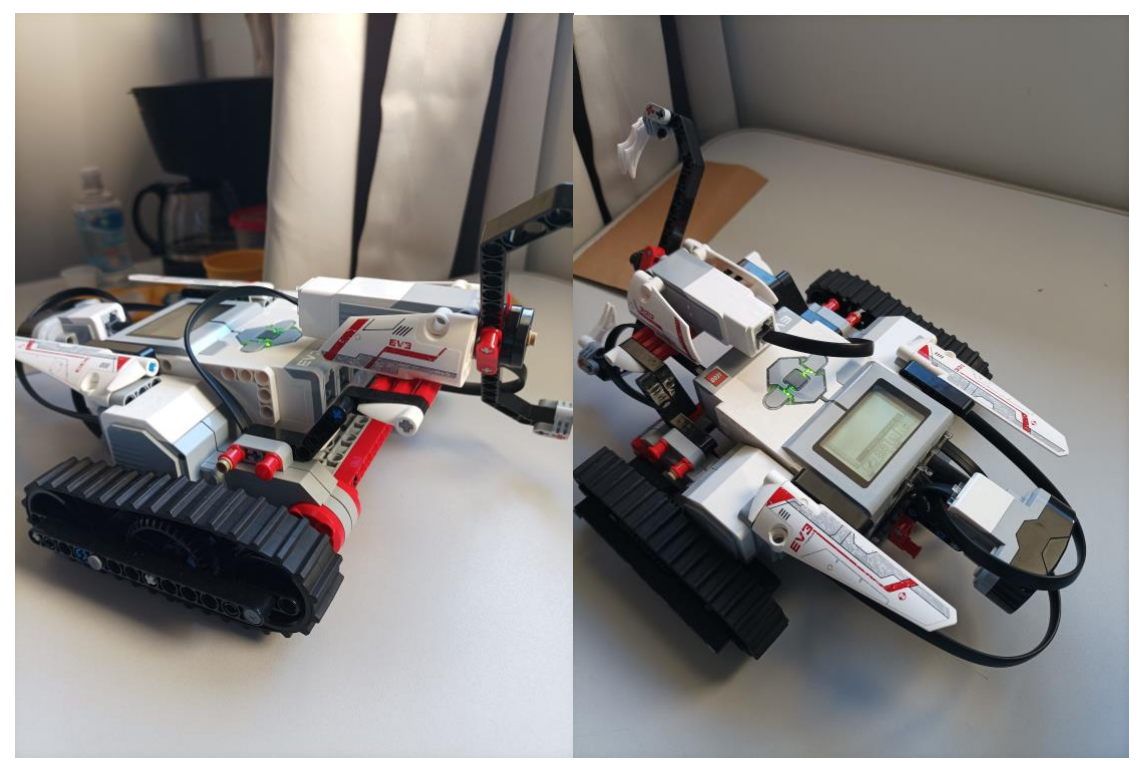

Figura 1: Primeiro designer desenvolvido com o equipamento LEGO MINDSTORM.

Dentre os resultados esperados ao final do projeto, destacam-se:

- Aquisição de conhecimento acerca do uso do LEGO Mindstorm;
- Capacidade de criar exemplos para aplicação do LEGO como ferramenta didática em diversas áreas;
- Ter disponível um conjunto de atividades voltadas para o ensino de programação através do uso do kit LEGO;
- Desenvolvimento de habilidades como aquelas relacionadas com programação, raciocínio lógico e criatividade.
- Ademais, dentre os resultados já obtidos, destaca-se:
	- Aquisição de conhecimento acerca do uso do LEGO Mindstorm.

#### **Conclusão(ões):**

Usar as atividades de robótica LEGO MINDSTORMS para ensinar conceitos de raciocínio lógico e robótica cria um ambiente de aprendizagem eficaz para o desenvolvimento do conhecimento conceitual através do processo de projeto, construção e testes experimentais. Neste projeto foram desenvolvidas algumas atividades voltadas para a aplicação na sala de aula que visam os tópicos de programação e raciocínio lógico. Ademais, o projeto visa obter uma estrutura educacional onde os alunos não só aprendessem os conceitos e as habilidades propostas, mas a aplicação prática de seus conhecimentos. Os alunos têm oportunidades de desenvolver seus trabalhos em equipe e habilidades de comunicação.

**Palavras-chave:** Raciocínio lógico; Recurso educacional; Ferramenta didática; Programação.

#### **Referências bibliográficas:**

ATMATZIDOU, S.; MARKELIS, I. "The use of LEGO Mindstorms in elementary and secondary education: game as a way of triggering learning". Workshop Proceedings of SIMPAR, ISBN 978-88- 95872-01-8, November 2008.

BEHRENS, A.; ATORF, L.; SCHWANN, R.; BALLÉ, J.; HEROLD, T.; TELLE, A. Primeiros passos na engenharia prática para alunos calouros usando robôs MATLAB e LEGO Mindstorms. Acta Polytechnica, 2008.

CHURCH, W.; FORD, T.; PEROVA, N.; ROGERS, C. Physics With Robotics Using LEGO® MINDSTORMS® in High School Education. Copyright © 2010, Association for the Advancement of Artificial Intelligence.

KHINE, M. S.; AFARI, E. "Robotics as an Educational Tool: Impact of Lego Mindstorms". International Journal of Information and Education Technology, Vol. 7, No. 6, June 2017.

ÜÇGÜL, M. History and Educational Potential of LEGO Mindstorms NXT. Mersin University Journal of the Faculty of Education, Vol. 9, Issue 2, August 2013.

# **SISTEMA DE MONITORAMENTO DO CONSUMO DE ENERGIA**<sup>127</sup>

Liniker Cristhian de Oliveira<sup>128</sup>, Thiago Rodrigues Oliveira<sup>129</sup>

#### **Introdução:**

O consumo de energia é um assunto extremamente relevante nos dias atuais, tendo em vista a busca contínua pela economia de energia, seja pela questão ambiental ou por uma redução de custos, o que faz com que uma visualização de gasto em tempo real seja muito importante, pois poderia resultar num controle do consumo de energia.

A partir da utilização de um ESP, um microcontrolador de baixo custo que possui alta capacidade e módulo Wi-Fi embutido, diversos projetos na área de automação podem ser realizados e, ao integrá-lo com a engenharia elétrica, pode-se realizar a medição de consumo de energia, e simultaneamente, um controle de gastos em tempo real. Como existe um monopólio por parte das empresas de fornecimento de energia, esse processo se torna extremamente caro, então o projeto apresentado busca reduzir os custos e implementar um dispositivo que possa realizar medição do consumo de energia com um baixo custo.

#### **Objetivos:**

Projetar e testar um dispositivo capaz de realizar a medição do consumo de energia elétrica através da utilização do microcontrolador ESP, e além disso, demonstrar em tempo real os valores lidos e simular os gastos.

#### **Material e métodos ou metodologia:**

Para a realização do projeto, em relação à medição do consumo de energia, os sensores de corrente e tensão, ambos de corrente alternada, são utilizados em conjunto para se obter a potência utilizada. Na leitura dos sinais, o microcontrolador faz a leitura de dados digitais, sendo assim, é necessário aplicar um conversor analógico para digital no recebimento dos dados. A partir disso, para o correto funcionamento, o algoritmo implementado através de linguagem de programação possui as bibliotecas necessárias para realizar a comunicação do sensor com o microcontrolador, e também, realiza o cálculo de consumo de energia e repassa as informações para o usuário e também para uma central de controle através de uma interface. Além disso, o controle do fornecimento de energia é implementado, fazendo com seja possível interrompê-lo de forma remota.

Os componentes utilizados para a montagem do protótipo podem ser vistos na Figura 1.

<sup>&</sup>lt;sup>127</sup> Resumo do trabalho desenvolvido no projeto: Sistema de monitoramento do consumo de energia. Projeto submetido ao edital de fluxo contínuo.

<sup>128</sup> Graduando em Engenharia Mecatrônica e bolsista do PET Conexões Mecatrônica/BSI; liniker.cristhian@gmail.com

<sup>129</sup> Núcleo de Eletrônica e Automação e Tutor do PET Conexões Mecatrônica/BSI; thiago.oliveira@ifsudestemg.edu.br

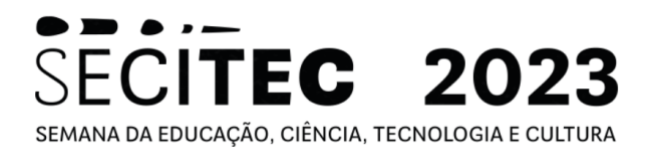

Figura 1 - Componentes usados para montagem do sistema de medição. (a) ESP8266, (b) sensor de tensão, (c) conversor analógico para digital e (d) sensor de corrente.

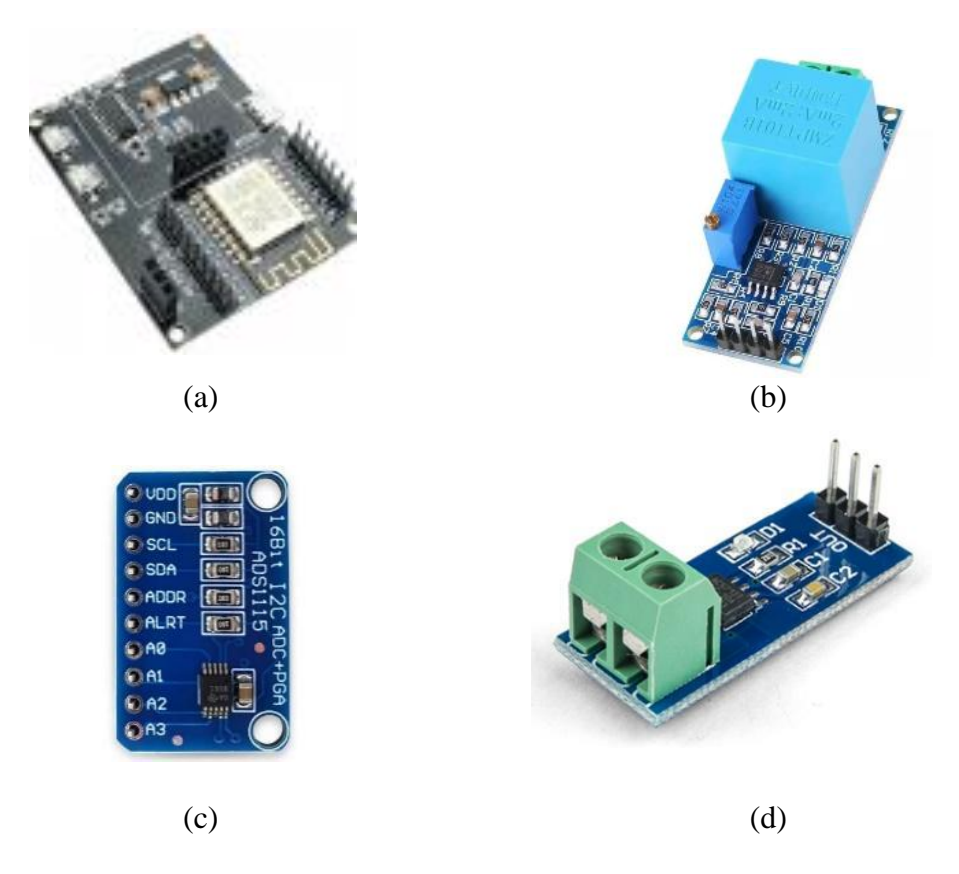

#### **Resultados e Discussão:**

Como resultado, após a montagem física do dispositivo, busca-se obter um protótipo completamente funcional, no qual o usuário poderá ter um controle dos gastos sendo atualizado constantemente, e assim poder buscar uma economia de energia. Para o protótipo, o resultado esperado do funcionamento para o sistema completo pode ser descrito de acordo com o fluxograma da Figura 2.

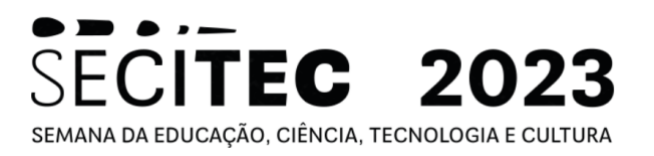

Figura 2 - Fluxograma com o funcionamento do microcontrolador.

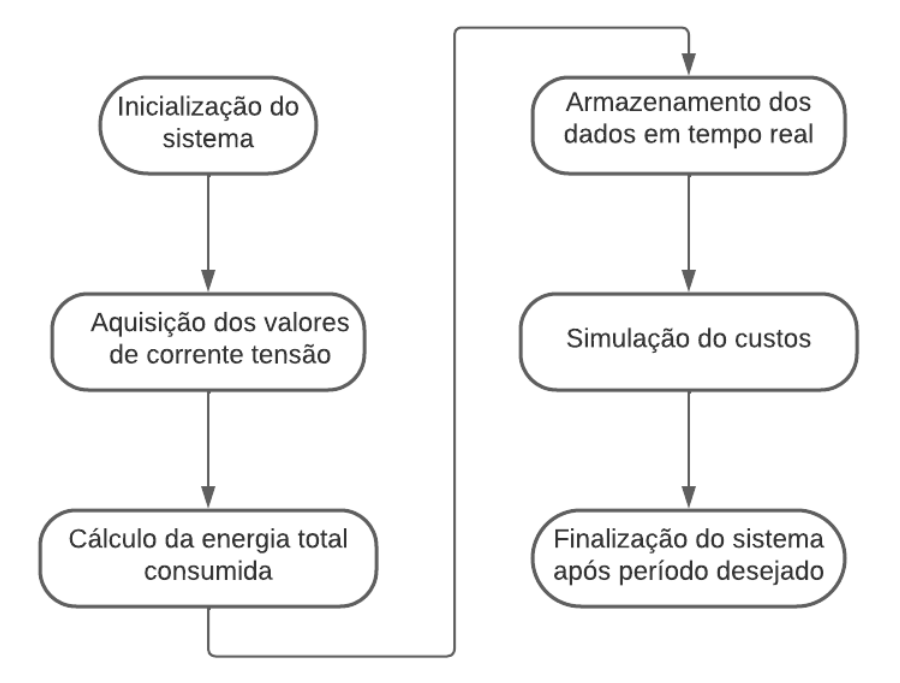

## **Conclusão(ões):**

Com a realização desse trabalho, é possível perceber a importância das pesquisas na área, e com a montagem do protótipo, observa-se a capacidade de construção de um dispositivo de grande impacto e ao mesmo tempo um baixo custo.

**Palavras-chave:** microcontrolador; medição; potência

## **Referências bibliográficas:**

PIOVESAN, C. Sistema de Monitoramento para Consumo de Energia Residencial. Trabalho de conclusão de curso (Engenharia Elétrica) – Universidade Regional do Noroeste do Estado Do Rio Grande do Sul, 2017.

SCHULER, R. Sistema de Monitoramento de Consumo de Energia Elétrica para Circuitos Monofásicos de Baixa Tensão. Trabalho de conclusão de curso (Engenharia Elétrica) - Universidade do Vale do Taquari - UNIVATES, 2020.

MAKHANYA, S. P.; DOGO, E. M.; NWULO, N. I.; DAMISA, U. "A Smart Switch Control System Using ESP8266 Wi-Fi Module Integrated with an Android Application," 2019 IEEE 7th International Conference on Smart Energy Grid Engineering (SEGE), Oshawa, ON, Canada, 2019.

RAO, B. N.; SUDHEER, R. "Energy Monitoring using IOT," 2020 International Conference on Inventive Computation Technologies (ICICT), Coimbatore, India, 2020.

# **PROJETO DE DISPOSITIVO BASE PARA APLICAÇÕES EM IOT<sup>130</sup>**

Nicolas Perro Jaloto Ferreira<sup>131</sup>, Thiago Rodrigues Oliveira<sup>132</sup>

# **Introdução:**

O conceito denominado IoT (*internet of things*) se baseia na aplicação de sistemas e dispositivos que utilizam a internet como meio de comunicação para um objetivo prático, seja ele doméstico ou industrial (AMAN et al., 2020; SHAFIQUE et. al., 2020; COMPARE et al., 2020). Utilizando-se microcontroladores para gerenciar diferentes sensores, podemos desenvolver diferentes tipos de sistemas interativos através da comunicação via rede de internet, para enviar comandos ou receber informações de dispositivos envolvidos na aplicação.

# **Objetivos:**

O presente trabalho tem como objetivo desenvolver uma aplicação IoT documentando de maneira didática tal desenvolvimento, utilizando-se exemplos de aplicações, com o intuito de facilitar a iniciação científica de projetos em IoT futuros.

# **Material e métodos ou metodologia:**

Adotando o microcontrolador ESP32 e usando a IDE *Thonny* em conjunto com o firmware da linguagem MicroPython, foram desenvolvidos exemplos educativos para a melhor compreensão de uma aplicação IoT, com o auxílio de dispositivos como LEDs, protoboard, resistores e sensores de presença, temperatura, umidade e gás durante a prototipagem do sistema.

## **Resultados e Discussão:**

Exemplos de aplicações desenvolvidos durante o trabalho foram documentados com o formato simples e objetivo, demonstrando a troca de informação entre dispositivos e uma página *Web* através da conexão *WiFi,* assim como a entrada de dados para ativação ou desativação de LEDs, concluindo um sistema onde pode-se receber ou enviar informações através da página *Web* para os dispositivos.

Foram desenvolvidos os seguintes exemplos de implementação:

- **Exemplo 1:** Utilizando o LED embutido na placa do microcontrolador. O objetivo deste exemplo é verificar o funcionamento da placa e sua correta interação com o software usado para a escrita do código;
- **Exemplo 2:** Utilizando LEDs com o auxílio de uma *protoboard.* Já neste exemplo ainda simples, pode-se verificar o funcionamento de diferentes rotinas de programação em python;
- **Exemplo 3:** Conectando o microcontrolador a rede *WiFi* com o uso das bibliotecas oferecidas pelo *MicroPython*. Essa funcionalidade é importante pois

<sup>&</sup>lt;sup>130</sup> Resumo do trabalho desenvolvido no projeto: Projeto de dispositivo base para aplicações em IoT. O projeto foi financiado pela Fundação de Amparo à Pesquisa do Estado de Minas Gerais (Fapemig)

<sup>131</sup> Graduando em Sistemas de Informação; nicolasperroferreira@gmail.com

<sup>132</sup> Núcleo de Eletrônica e Automação; thiago.oliveira@ifsudestemg.edu.br

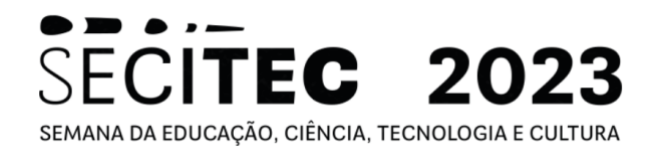

amplia de forma significativa a quantidade de projetos que podem ser desenvolvidos utilizando o ESP32;

- **Exemplo 4:** Fazendo com que o microcontrolador se conecte automaticamente na rede *WiFi* assim que ligado. Esse caso é importante para garantir que o sistema continue funcionando mesmo após a ocorrência de uma interrupção na alimentação do circuito;
- **Exemplo 5:** Hospedando uma página *Web* e acessando ela através da rede *WiFi* por outro dispositivo. Com este exemplo pode-se ter acesso à algum sinal medido pelo ESP32 de qualquer local que tenha acesso à rede;
- **Exemplo 6:** Manipulando um LED através da página *Web*, ligando ou desligando por botões na página, como mostra a Figura 1. É o oposto do que foi implementado no exemplo anterior. Neste caso, pode-se gerar um comando para o ESP32 de qualquer lugar em que se tenha acesso à rede;

Figura 1 - Página Web que permite de forma remota acionar um led conectado ao ESP.

 $\mathbf{u}$   $\mathbf{v}$ 

18:45

# Pagina Web hospedada no ESP32

#### Ligue ou desligue o LED

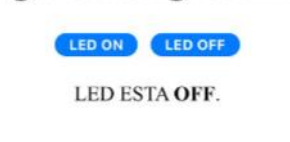

- **Exemplo 7:** Imprimindo o estado atual de um LED na página *Web*. Neste caso consegue-se mostrar na página Web o status de funcionamento de um dispositivo controlado pelo ESP32;
- **Exemplo 8:** É uma aplicação que está em desenvolvimento e é relacionada com automação residencial com sensores de temperatura, umidade, gás e presença. Neste caso deseja-se visualizar os dados fornecidos pelos sensores e controlar uma lâmpada através da página *Web.* A Figura 2 ilustra o esboço do sistema que será desenvolvido.

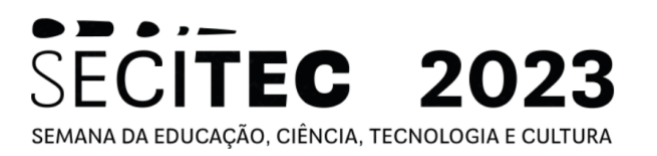

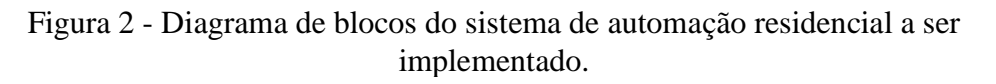

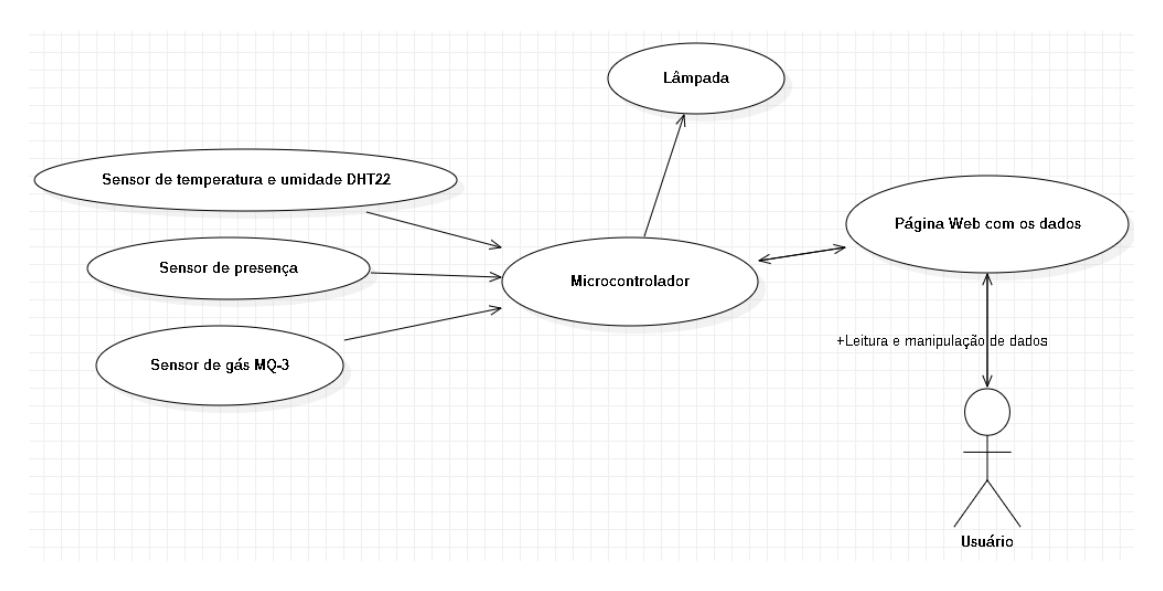

#### **Conclusão(ões):**

O conhecimento básico acerca do desenvolvimento de um sistema com microcontrolador é de suma importância quando uma aplicação de IoT é necessária. Portanto, este trabalho constitui uma abordagem simplificada e genérica para que pessoas que precisem desenvolver aplicações particulares consigam iniciar seus trabalhos. Ao final do trabalho, foi possível compreender como configurar os dispositivos para monitoramento de informações fornecidas por sensores e comandar dispositivos com botões em uma página web.

Palavras-chave: Internet das coisas; microcontrolador; rede de comunicação.

#### **Referências bibliográficas:**

AMAN, A. H. M.; YADEGARIDEHKORDI, E.;ATTARBASHI, Z. S.;HASSAN, R.; PARK, Y., "A Survey on Trend and Classification of Internet of Things Reviews," in *IEEE Access*, vol. 8, pp. 111763- 111782, 2020.

SHAFIQUE, K.; KHAWAJA, B. A.; SABIR, F.; QAZI, S.; MUSTAQUIM, M., "Internet of Things (IoT) for Next-Generation Smart Systems: A Review of Current Challenges, Future Trends and Prospects for Emerging 5G-IoT Scenarios," in *IEEE Access*, vol. 8, pp. 23022-23040, 2020.

COMPARE, M.; BARALDI, P.; ZIO, E., "Challenges to IoT-Enabled Predictive Maintenance for Industry 4.0," in *IEEE Internet of Things Journal*, vol. 7, no. 5, pp. 4585-4597, May 2020.

# **DESENVOLVIMENTO DE JOGO SÉRIO PARA FINS DE REABILITAÇÃO COM FOCO NO EQUILÍBRIO POSTURAL<sup>133</sup>**

Sabrina Rodrigues de Araújo<sup>134</sup>, Thiago Rodrigues Oliveira<sup>135</sup>

#### **Introdução:**

A gameterapia, técnica desenvolvida do Canadá em 2006, vem sendo utilizada em sessões de fisioterapia com o intuito de tornar a reabilitação dos pacientes mais lúdica e dinâmica (SECAD, 2019). Além disso, a perda do equilíbrio postural, de grande importância no cotidiano dos indivíduos, pode desencadear situações indesejáveis, como ocorrência de quedas e demais patologias associadas aos músculos e sua ativação ao realizar a marcha (ZHANG, Su-lin *et al*., 2021).

Tendo isso em vista, de acordo com Santos; Da Silva Meira; Sabiá (2021), os jogos sérios podem ser utilizados a fim de aumentar o engajamento destes pacientes durante as sessões de reabilitação. Neste sentido, percebeu-se que a melhor forma de utilizar a gamificação aplicada à terapia de reabilitação de equilíbrio postural seria a partir do desenvolvimento de um jogo sério. Desse modo, desenvolveu-se um jogo utilizando a biblioteca pygame, disponível na linguagem de programação Python, aplicada à plataforma de desenvolvimento PyCharm.

## **Objetivos:**

O objetivo geral deste projeto é desenvolver um jogo sério para fins de reabilitação com foco em equilíbrio postural utilizando a biblioteca pygame.

#### **Material e métodos ou metodologia:**

Para o presente projeto, desenvolveu-se um jogo off-line, propiciando acesso do usuário a partir de um computador na instituição de saúde responsável pelo processo de reabilitação. Sendo assim, a interface escolhida para o desenvolvimento foi o PyCharm, por permitir a utilização da biblioteca pygame. Além disso, os gráficos utilizados para composição do cenário foram criados no Canva, haja vista que possui um grande acervo de elementos gráficos.

#### **Resultados e Discussão:**

O primeiro passo para o desenvolvimento do jogo consistiu no entendimento do funcionamento da plataforma de força sensorizada, mostrada na Figura 1. A partir disso, utilizou-se a plataforma para coletar os dados de entrada no jogo, que são responsáveis por movimentar o jogador para a direita e para a esquerda, evitando que haja colisões com os obstáculos.

<sup>133</sup> Resumo do trabalho desenvolvido no projeto: Desenvolvimento de jogo sério para fins de reabilitação com foco no equilíbrio postural. Projeto cadastrado no Edital 17/2022.

O projeto foi financiado pelo IF Sudeste MG *Campus* Juiz de Fora.

<sup>&</sup>lt;sup>134</sup> Graduanda em Engenharia Mecatrônica e aluna não bolsista do PET Conexões Mecatrônica/BSI; sabrina.engmect@gmail.com

<sup>135</sup> Núcleo de Eletrônica e Automação e Tutor do PET Conexões Mecatrônica/BSI; thiago.oliveira@ifsudestemg.edu.br

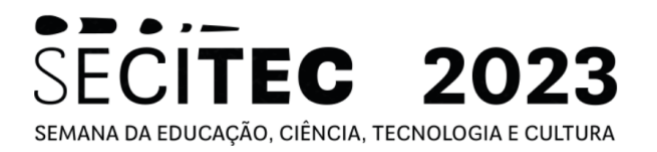

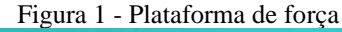

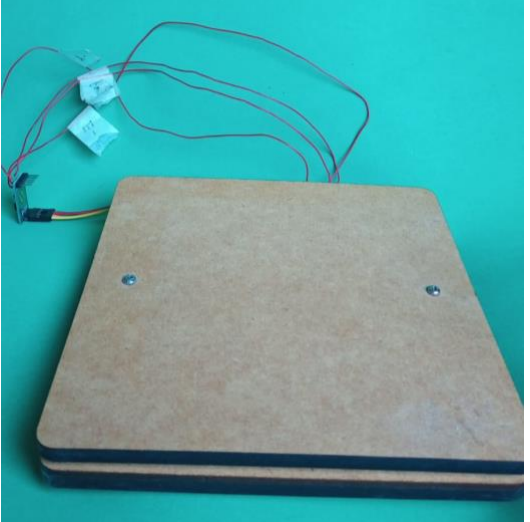

Fonte: Próprios autores

Posto isso, obteve-se como resultados do jogo a interface apresentada na Figura 2. Desta forma, para evoluir no jogo, o jogador deve se manter o mais equilibrado possível sobre a plataforma, de modo a distribuir melhor a massa em cada um dos membros inferiores. À vista disso, o personagem não perde vidas e, se houver colisões, uma vida é subtraída e o jogo recomeça.

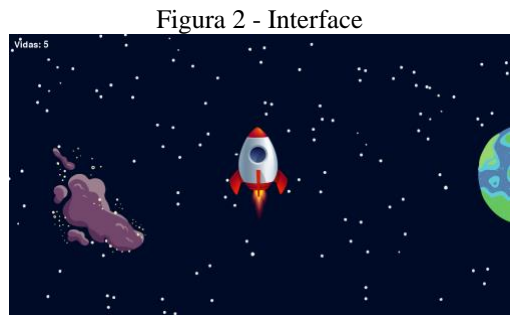

Fonte: Próprios autores

## **Conclusão:**

A biblioteca pygame, bem como a linguagem de programação e plataforma utilizadas mostraram-se promissoras, uma vez que foi possível desenvolver o jogo aplicado à reabilitação.

Tendo isso em vista, em sua próxima fase o jogo passará por melhorias. Ainda, é importante destacar que o jogo é apenas uma ferramenta a ser considerada no processo de reabilitação de pacientes amputados e que a presença de um profissional de saúde qualificado ao longo do tratamento é indispensável.

**Palavras-chave:** gameterapia; equilíbrio postural; reabilitação

# SECITEC 2023 SEMANA DA EDUCAÇÃO, CIÊNCIA, TECNOLOGIA E CULTURA

## **Referências bibliográficas:**

SANTOS, Carla Chiste Tomazoli; DA SILVA MEIRA, Luis Gustavo; SABIÁ, Gabriel Alves. Os benefícios do uso de gameterapia com idosos. Revista Coleta Científica, v. 5, n. 10, p. 45-47, 2021. SECAD.Gameterapia: como a técnica pode ajudar a fisioterapia. Disponível em:https://secad.artmed.com.br/blog/fisioterapia/gameterapia-fisioterapia/. Acesso em: 26 jul. 2023. ZHANG, Su-lin et al. Multisensory exercise improves balance in people with balance disorders: a systematic review. **Current medical science**, v. 41, p. 635-648, 2021.